**NEC** 

אנא מצא את שם הדגם שלך על גבי המדבקה בחלקו האחורי של הצג.

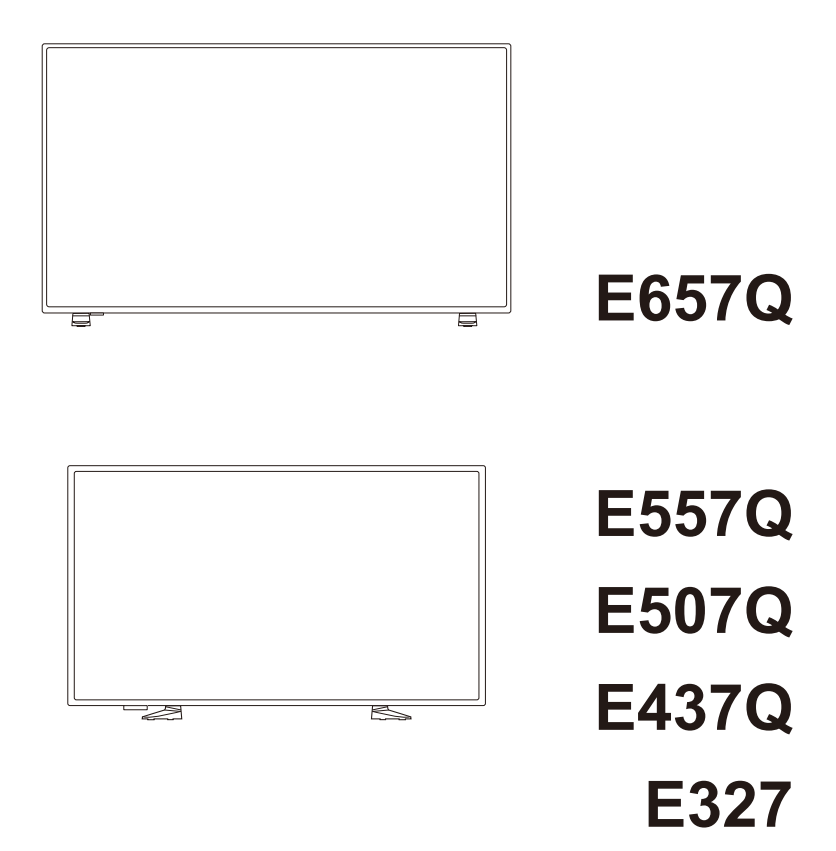

# מדריך למשתמש

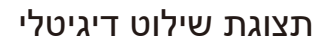

# **אינדקס**

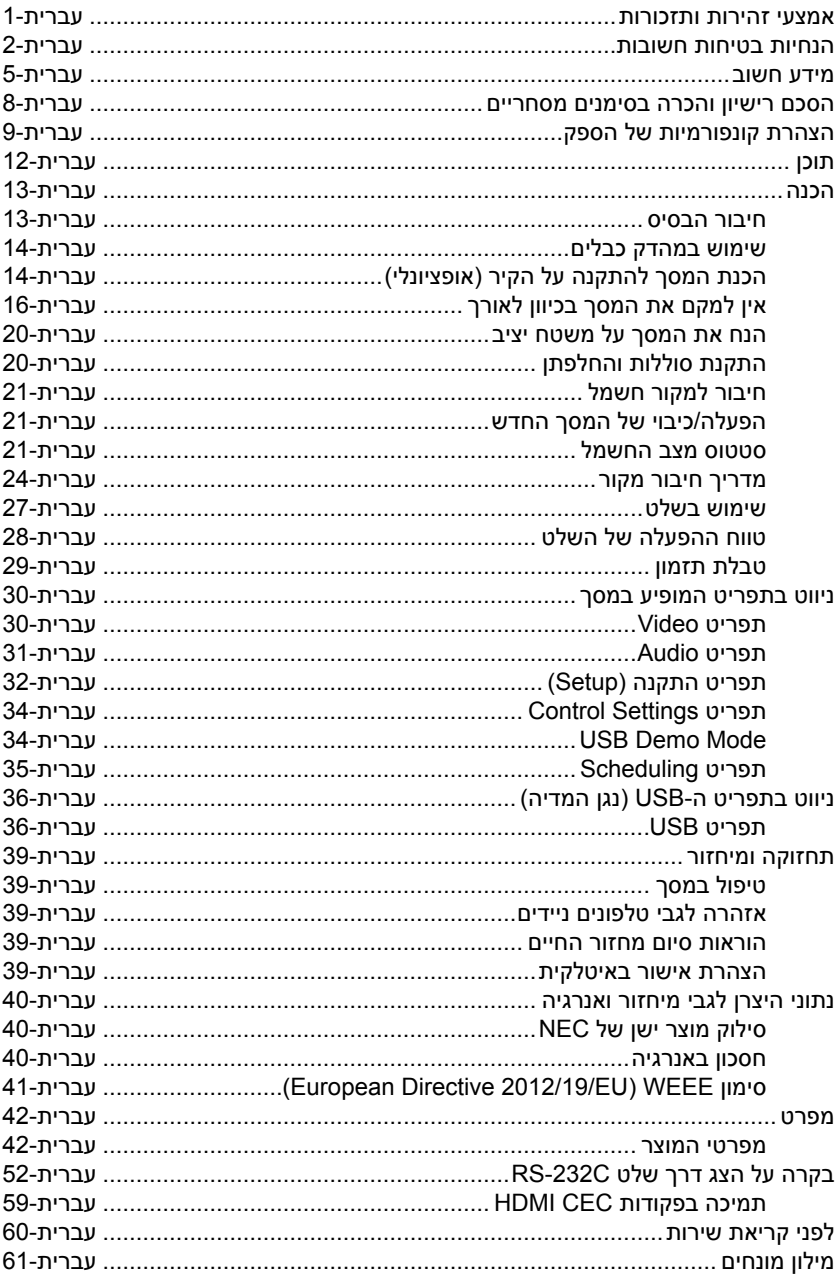

# www.necdisplaysolutions.com

# <span id="page-2-0"></span>עברית-

# **אמצעי זהירות ותזכורות**

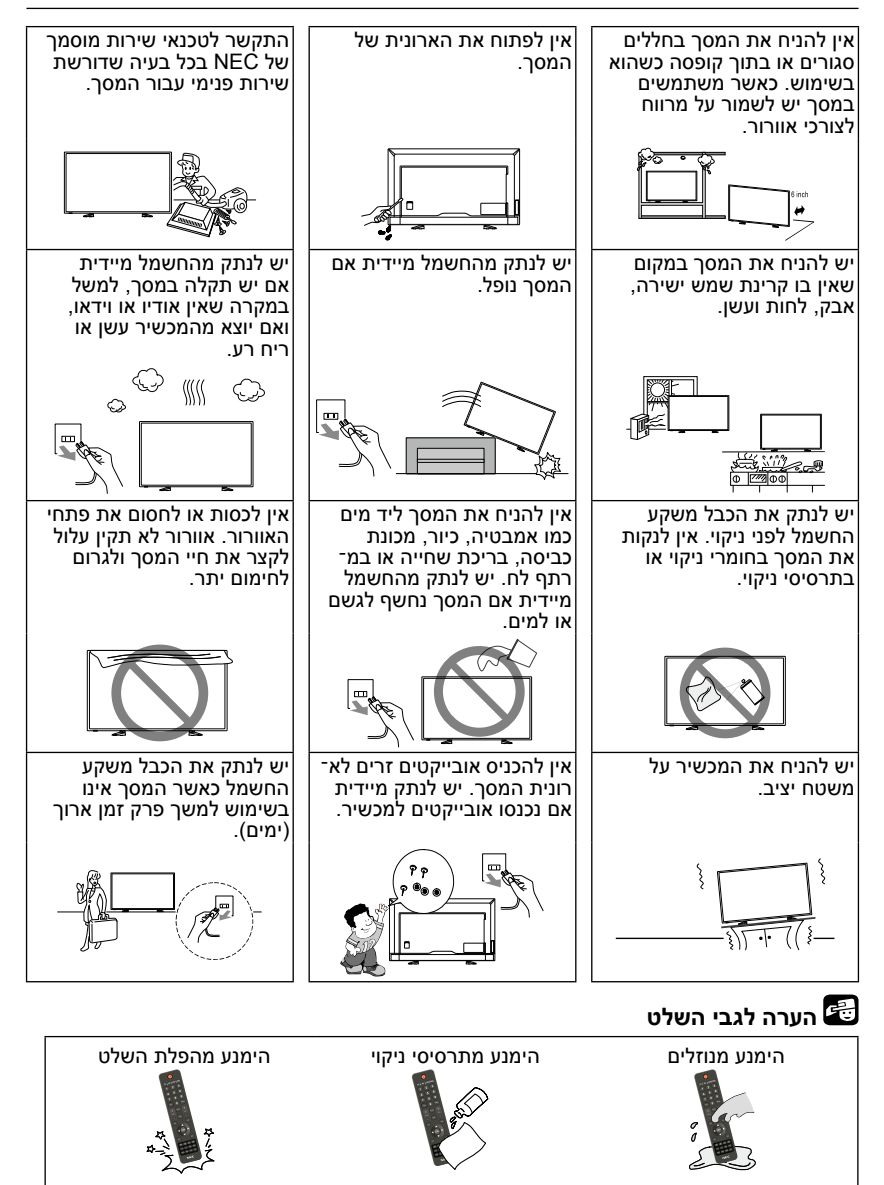

#### **יש לקרוא לפני הפעלת המכשיר**

<span id="page-3-0"></span>יש למלא את כל ההנחיות בהתאם לאזהרות שמופיעות על גבי מסך זה.

- .1 קרא את ההנחיות.
- .2 שמור את ההנחיות.
	- .3 שים לב לאזהרות.
- .4 בצע את כל ההנחיות.
- .5 אל תשתמש במכשיר ליד מים.
- .6 נקה את המכשיר במטלית יבשה בלבד.
- .7 אל תחסום את פתחי האוורור. התקן בהתאם להוראות היצרן.
- .8 אין להתקין ליד מקורות חום כמו רדיאטורים, תנורי חימום, תנורי מטבח או מכשירים אחרים (כולל מגברים) שיוצרים חום.
- .9 אל תפגע במטרתו הבטיחותית של השקע המקוטב או שקע מסוג הארקה. לשקע מקוטב יש שני פינים מוארכים, כשהאחד רחב יותר מהשני. לשקע מסוג הארקה יש שני פינים ופין שלישי לצורך הארקה. הפין הרחב או הפין השלישי הם לביטחונך. אם התקע שסופק לא מתאים לשקע, התייעץ עם חשמלאי כדי להחליף את השקע המיושן.
	- 10. הגו על הכבל כר שלא ידרכו עליו ולא יפגעו בו. בעיקר באזור השקעים. ליד מתאמי שקעים, ובנקודת היציאה שלו מהמכשיר.
		- 11. השתמש רק באביזרים שצוינו על-ידי היצרן.
- 12. השתמש רק בשילוב עם העגלה, המעמד, החצובה, הזווית התומכת או השולחן שצוינו על- ידי היצרן או שקנית יחד עם המכשיר. אם אתה משתמש במעמד, היזהר בעת העברת השילוב של המעמד/המכשיר כדי להימנע מפציעה כתוצאה ממעידה.

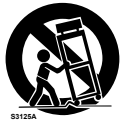

- 13. נתק את המכשיר מהחשמל בזמו סופות ברקים או כשלא נעשה בו שימוש לפרק זמן ארוך.
- 14. לצורכי שירות העזר בכוח אדם מוסמך בלבד. השירות נדרש כאשר יש פגיעה כלשהי במכשיר, כולל פגיעה או נזק לכבל החשמל או לשקע, מקרה של נוזל שנשפך או אובייקטים שנפלו לתוך המכשיר, אם המכשיר נחשף לגשם או ללחות, אינו פועל כראוי, או שהוא נפל. בכל אחד מהמקרים הללו נתק מיידית מהחשמל.
	- 1515המסך עומד בתקנות הבטיחות המומלצות לצורך יציבות. אין להפעיל כוח מוגזם על החלק הקדמי או העליון של הארונית. הדבר עלול לגרום לנפילת המוצר וכמו כן לנזק ו/או לפציעה.
- 16. אם הצג או הזכוכית נשברו, אל תיגע בנוזל הגבישי, והיזהר בעת הטיפול במכשיר.
- 17. בצע את ההנחיות מבחינת החיבור לקיר, למדף או לתקרה, כפי שמומלץ על-ידי היצרן.
- 18. מומלץ לתת לעיניים לנוח על ידי התמקדות באובייקט כלשהו שנמצא במרחק של - 1.5 מטרים לפחות. אל תשכח למצמץ.
	- 19. אל תניח אובייקטים כבדים על גבי הכבל. פגיעה בכבל עלולה לגרום למכת חשמל או לשריפה.
	- 20. אל תשתמש בצג בטמפרטורה גבוהה, בתנאי לחות, אבק או באזורים שמנוניים.
		- 21. אל תכופף או תקמט את הכבל, ואל תגרום לו נזק בכל דרך שהיא.
	- 2222אין לחשוף את המכשיר לטפטוף או להתזה של נוזלים עליו ואין להניח עליו כלים המכילים נוזלים, כמו עציצים.

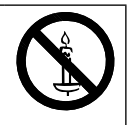

**אזהרה:** כדי למנוע התלקחות שריפה, אין להניח על המכשיר נרות או כל צורה אחרת של אש גלויה, בכל עת.

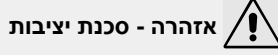

מערכת מסך עלולה ליפול, ולגרום לפציעה חמורה או למוות. ניתן למנוע פציעות רבות, בייחוד של ילדים, אם נוקטים את אמצעי הזהירות הפשוטים הבאים:

- יש להשתמש תמיד בארונית או במעמד או בשיטות התליה המומלצים על-ידי היצרן של מערכת המסך.
	- יש להשתמש תמיד בפריטי ריהוט שיכולים לתמוך במערכת המסך בצורה בטוחה.
		- יש לוודא תמיד שמערכת המסך אינה תלויה על קצה הרהיט התומך בה.
		- יש להסביר לילדים תמיד על הסכנות שבטיפוס על הריהוט אם הם מנסים להגיע למערכת המסך או לכפתורי המכשיר.
		- יש לנתב תמיד את הכבלים וחוטי החשמל המחוברים למסך כך שלא ניתן יהיה להיתקל בהם, למשוך אותם או לתפוס בהם.
			- לעולם אין להניח את מערכת המסך על מקום לא יציב.
		- לעולם אין להניח את מערכת המסך על פריט ריהוט גבוה )למשל, ארונות או ספריות). מבלי לעגו הו את פריט הריהוט והו את מערכת המסר למשהו שתומר בהם בצורה מתאימה.
		- לעולם אין להניח את מערכת המסך על גבי בד או חומר אחר שעשוי להיות מונח בינה לבין הריהוט שעליו היא עומדת.
- לעולם אין להניח פריטים שעשויים למשוך ילדים לטפס, כגון צעצועים ומכשירי שלט רחוק, מעל המסך או הרהיט עליו הוא עומד.

במידה ומערכת המסך הנוכחית עומדת להישמר ולעבור למקום אחר, השיקולים לעיל יחולו.

**אזהרה:** כדי למנוע פציעה, חובה לאבטח את הציוד הזה לרצפה/קיר בהתאם להוראות ההתקנה.

# **מידע חשוב**

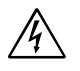

# **אזהרה**

<span id="page-6-0"></span>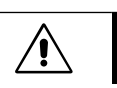

כדי למנוע סכנת אש או מכת חשמל, אל תחשוף את היחידה לגשם או ללחות. כמו כן, אין להשתמש בשקע המקוטב של היחידה עם כבל מאריך או עם שקעים אחרים, אלא אם ניתן להכניס את הפינים שלהם באופן מלא.

יש להימנע מפתיחת הארונית מכיוון שהיא מכילה רכיבי מתח גבוה.

לצורך קבלת שירות היעזר רק באנשי מקצוע מוסמכים.

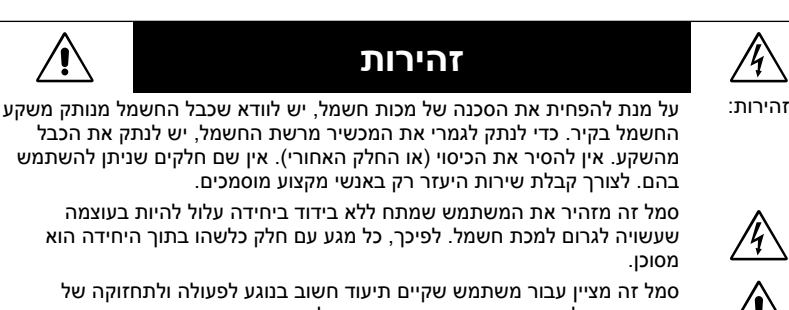

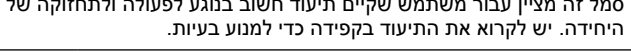

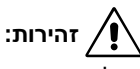

יש להשתמש בכבל החשמל שסופק עם המסך בהתאם לטבלה שלהלן. אם לא סופק כבל חשמל, אנא פנה לספק שלך. בכל מקרה אחר, השתמש בכבל שתואם את המתח של רשת החשמל, שאושר לשימוש והוא תואם את תקנות הבטיחות במדינה שבה אתה נמצא.

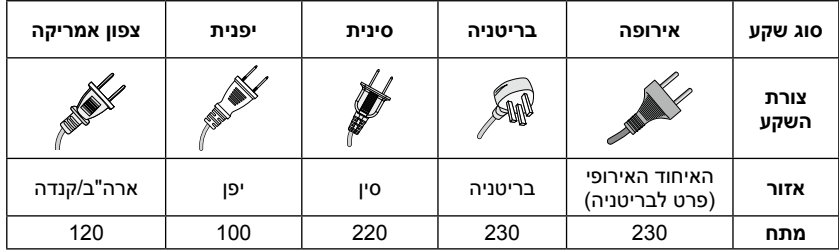

המסך פועל ב100-240- וולט, 50-60 הרץ, זרם ישר )AC). הכנס את הכבל לשקע 100-240 וולט, 50-60 הרץ. השקע משמש כהתקן ניתוק והוא יהיה מוכן להפעלה.

 $\epsilon$ 

כדי למנוע מכת חשמל מהמסך, אין להשתמש בכבל מאריך, שקעים כפולים או בכל שקע אחר, אלא אם ניתן להכניס את הפינים ואת טרמינל ההארקה בצורה מלאה, כך שהם אינם חשופים.

לעולם אל תחבר את המסך לרשת החשמל במתח אחר מזה שצוין.

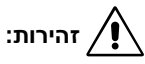

לעולם אל תסיר את הכיסוי האחורי של המסך, הדבר עלול לחשוף אותך למתח גבוה במיוחד ולסכנות אחרות. אם הצג איננו פועל כראוי, הוצא את הצג מן השקע וקרא לספק המורשה שלך או למרכז שירות.

התאם רק את אמצעי הבקרה שמתוארים בהנחיות אלו. כל שינוי אחר שלא אושר בצורה מפורשת על-ידי NEC יביא לפקיעת תוקף האחריות.

#### **אזהרה על התקנת סוללות**

שימוש שגוי בסוללות עלול לגרום לדליפות או להתפוצצות שלהן.

ההמלצות של NEC לשימוש בסוללות:

- אין לערבב בין מותגים שונים של סוללות.
- אם מכניסים את הסוללות בצורה לא נכונה יש סכנת פיצוץ. החלף סוללות רק בסוללות מאותו סוג, או בסוללות דומות.
	- אין לשלב בין סוללות חדשות לישנות. הדבר עלול לקצר את משך חיי הסוללה או לגרום לדליפות בסוללות.
		- יש להסיר מיד סוללות שלא פועלות כדי למנוע הצטברות חומצה שדולפת לתא הסוללות.
			- אין לגעת בחומצת הסוללות החשופה, היא עלולה לגרום לפגיעה בעור.
				- יש להסיר את הסוללות אם מתוכנן פרק זמן ארוך ללא שימוש בשלט.
					- אין לחשוף את הסוללות לחום כמו קרינת שמש, אש וכדומה.

#### **קפיאת התמונה**

שים לב שטכנולוגיית ה-LCD עשויה לגרום לתופעה שנקראת באנגלית Image Persistence. הכוונה היא לתופעה שבה נשאר "צל" של תמונה קודמת על המסך. בשונה ממסכי CRT, הכוונת התמונה בצגי LCD איננה קבועה, אך יש להימנע מתצוגת תמונות קבועות לתקופות ארוכות של זמן. כדי להפחית את התופעה, כבה את המסך לפרק זמן דומה לזה שבו הוצגה התמונה הקודמת. למשל, אם תמונה מסוימת הופיעה במסך למשך שעה, ונותרה "תמונת צל" שלה, יש לכבות את המסך למשך שעה כדי למחוק את התמונה.

**הערה:**

בדומה לכל מכשירי התצוגה האישיים, SOLUTIONS DISPLAY NEC ממליצה להציג תמונות נעות ולהשתמש בשומר מסך המציג תמונות נעות במרווחים סדירים, כאשר המסך לא נמצא בשימוש או שהוא במצב המתנה.

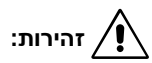

הנחיות שירות אלו נועדו לשימוש של אנשי מקצוע מוסמכים בלבד. כדי להפחית את הסיכון של מכת חשמל, אל תבצע פעולות שירות שונות מאלו המתוארות בהנחיות ההפעלה, אלא אם אתה מוסמך לעשות זאת.

# **הסכם רישיון והכרה בסימנים מסחריים**

Windows הוא סימן מסחרי רשום של Corporation Microsoft. NEC הוא סימן מסחרי רשום של Corporation NEC.

<span id="page-9-0"></span>כל המותגים ושמות המוצרים האחרים הם סימנים מסחריים או סימנים מסחריים רשומים של בעליהם.

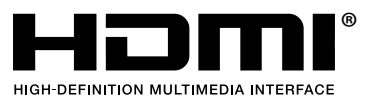

המונחים HDMI, Definition-High HDMI® Interface Multimedia והלוגו של HDMI הם סימנים מסחריים או רשומים של HDMI .Inc ,Administrator Licensing בארה"ב ובמדינות אחרות.

**TT DOLBY AUDIO**"

מיוצר תחת רישיון של Labortories Dolby. Dolby, Audio Dolby וסמל ה--D הכפול הם סימני מסחר של Laboratories Dolby.

תכונת ההגנה על תוכן דיגיטלי בפס רחב )HDCP): HDCP היא מערכת למניעה של העתקה בלתי-חוקית של נתוני וידאו הנשלחים דרך אות דיגיטלי. אם אינך מסוגל לצפות בחומר דרך כניסה דיגיטלית, אין זה אומר בהכרח שהצג איננו מתפקד כהלכה. עם יישום ה-HDCP, ייתכנו מקרים בהם תוכן מסוים מוגן ב-HDCP ויתכן שחומר זה לא יוצג עקב החלטה/כוונה של קהילת ה-Digital Content Protection, LLC) HDCP.

CRESTRON ו-ROOMVIEW CRESTRON הם סימנים מסחריים של Crestron .Electronics, Inc בארצות הברית ובארצות אחרות.

רישיונות תוכנה LGPL/GPL

מוצר זה כולל תוכנה אשר ניתן לה רישיון תחת License Public General GNU( GPL), License Public General Lesser GNU( LGPL), ואחרים.

Adobe ולוגו Adobe הם סימנים מסחריים של Incorporated Systems Adobe בארצות הברית ובארצות אחרות.

# **הצהרת קונפורמיות של הספק**

<span id="page-10-0"></span>התקן זה תואם לחלק 15 של כללי ה-FCC. התפעול כפוף לשני התנאים הבאים. )1( ההתקן לא יגרום להפרעה או לפגיעה, וכן )2( ההתקן חייב לקבל כל הפרעה שמתקבלת, כולל הפרעה לא רצויה שעשויה לפגוע בתפעולו.

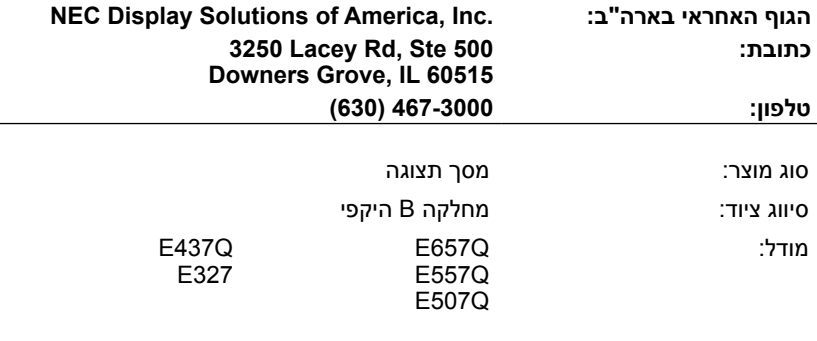

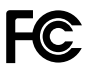

#### **הצהרת תאימות של מחלקת התקשורת הקנדית**

- DOC: מכשיר דיגיטלי זה מסוג B עונה על כל הדרישות של התקנות הקנדיות לציוד הגורם-להפרעה.
	- UL-C: כולל את סימון ה-UL-C ותואם את תקנות הבטיחות הקנדיות, בהתאם ל CSA C22.2 No. 62368-1-14

**נתוני FCC**

**אזהרה:**

ועדת התקשורת הפדרלית אינה מתירה לבצע שינויים או התאמות כלשהם ביחידה למעט אלה שצוינו על ידי .Inc ,America of Solutions Display NEC במדריך זה. אי עמידה בתקנה ממשלתית זו עלולה לבטל את זכותך להפעיל ציוד זה.

- .1 השתמש בכבלים המצורפים עם המסך הצבעוני / Q507E / Q557E / Q657E 327E / Q437E שהם לא יפריעו לקליטת רדיו וטלוויזיה. שימוש בכבלים ובמתאמים אחרים עלול לגרום להפרעות בקליטת רדיו וטלוויזיה.
	- )1( השתמש בכבל החשמל שסופק כדי לוודא תאימות ל-FCC.
		- )2( השתמש בכבל האות HDMI המוגן המצורף ליחידה.
	- )3( עבור מיני Sub-D -15פינים ו-USB השתמש בכבל אות מוגן עם ליבת ברזל.
		- )4( עבור sub-D -9פינים ו-Coaxial , השתמש בכבל אות מוגן.
- .2 ציוד זה נבדק ונמצא תואם למגבלות של מכשיר דיגיטלי מסוג B, בהתאם לחלק 15 של כללי ה-FCC. מגבלות אלה מיועדות לספק הגנה סבירה מפני הפרעה שעלולה לפגוע בסביבת מגורים. ציוד זה יוצר אנרגיה בתדירות של גלי רדיו ומשתמש בה, ואם הוא לא מותקן בהתאם להוראות, הוא עלול להפריע לתקשורת הרדיו. עם זאת, אין כל אחריות לכך שלא תהיה הפרעה בנסיבות מסוימות. אם המכשיר גורם להפרעה לקליטת רדיו או טלוויזיה, דבר שניתן לקבוע על-ידי כיבוי והדלקה של המכשיר, מומלץ לנסות לתקן את הבעיה באחת מהשיטות הבאות:
	- לשנות את הכיוון או המיקום של האנטנה הקולטת.
		- להגדיל את המרווח בין הציוד לבין המקלט.
	- לחבר את הציוד לשקע במעגל חשמלי שונה מזה של המקלט.
		- להתייעץ עם המפיץ או עם טכנאי רדיו / טלוויזיה מנוסה.

במקרה הצורך, על המשתמש ליצור קשר עם הספק או עם טכנאי רדיו / טלוויזיה מנוסה לקבלת הצעות נוספות.

המשתמש עשוי למצוא את החוברת הבאה, שהוכנה על ידי ועדת התקשורת הפדרלית, מועילה: "כיצד לזהות

ולפתור בעיות של הפרעות רדיו-טלוויזיה." חוברת זו זמינה מן המדפיס הממשלתי של ארה"ב, וושינגטון .C.D

,20402 מספר מניה. .004-000-00345-4

# **אזהרת FCC**

כדי להבטיח תאימות מתמשכת ומניעת הפרעות בלתי רצויות אפשריות, ניתן להשתמש בליבות ברזל בעת חיבור מסך זה לציוד וידאו; ולשמור על מרווח של 400 מ"מ לפחות ממכשירים היקפיים אחרים.

#### **כבלים**

החיבורים למכשיר זה צריכים להיעשות עם כבלים מוגנים עם מכסי מחברי EMI / RF מטאליים כדי לשמור על תאימות עם כללי ותקנות ה-FCC.

#### **הערה רלוונטית לקנדה**

 $CAN$  ICES-3 (B) / NMB-3(B) מכשירי קליטת טלוויזיה אנלוגיים ודיגיטליים — télévision de réception de Appareil analogique et numérique. Canada BETS-7 / NTMR-7

במקרה הצורך, על המשתמש ליצור קשר עם הספק או עם טכנאי רדיו / טלוויזיה מנוסה לקבלת הצעות נוספות. המשתמש עשוי למצוא את החוברת הבאה, שהוכנה על ידי ועדת התקשורת הפדרלית, מועילה: "כיצד לזהות ולפתור בעיות של הפרעות בתצוגת הרדיו". חוברת זו זמינה מן המדפיס הממשלתי של ארה"ב, וושינגטון 20402 .,C.D, מספר מניה. .004-000-00345-4

# **תוכן**

<sup>1</sup> של מסך NEC החדש שברשותך אמורה להכיל: הקופסה\*

- מסך תצוגה
- $^{2\textcolor{red}{\star}}$ כבל מתח  $\bullet$
- כבל HDMI
	- שלט
- 2 סוללות AAA V1.5
	- $1 -$ מדריך התקנה

<span id="page-13-0"></span>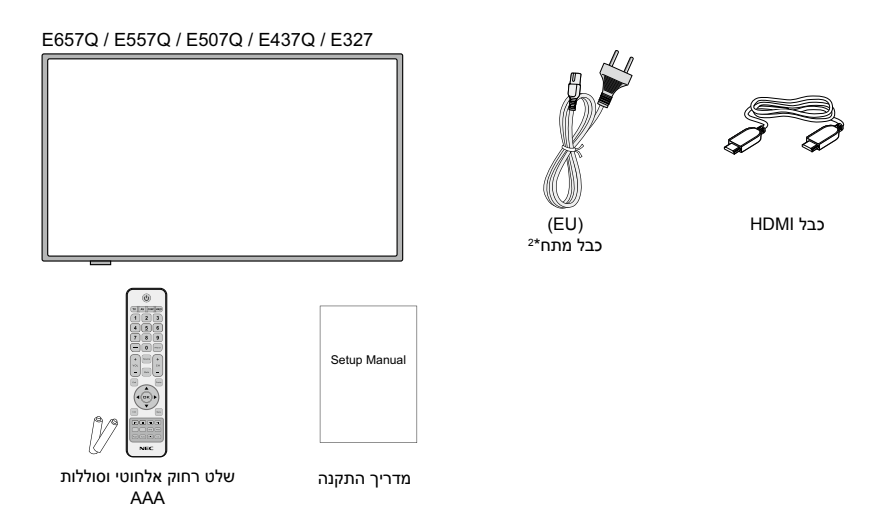

#### **הערה:**

- \*:1 זכור לשמור את הקופסה המקורית ואת חומרי האריזה לצורך העברה או משלוח של המסך.
- \*:2 הסוג ומספר הכבלים הכלולים תלוי במקום שממנו נשלח המסך. אם יש יותר מכבל אחד, השתמש בכבל התואם את המתח ואת שקע החשמל באזור שלך, ואשר תואם את תקנות הבטיחות במדינה שבה אתה נמצא.
	- \*:3 בסיס המעמד והברגים הבאים הם חלקים אופציונליים.

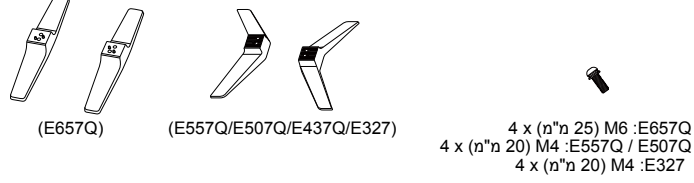

A x (" 20) M4 :E557Q / E507Q / E437Q  $4x$  (n"n 20) M4 :E327

בורג המעמד מעמד הבסיס

#### **עברית12- עברית13-**

<span id="page-14-0"></span>**חשוב:** אל תפעיל כוח על אזור התצוגה של המסך, הדבר עלול לפגוע בשלמות התצוגה. אחריות היצרן לא חלה במקרה של שימוש לא נאות או התקנה שגויה.

# **חיבור הבסיס**

**Q657E**

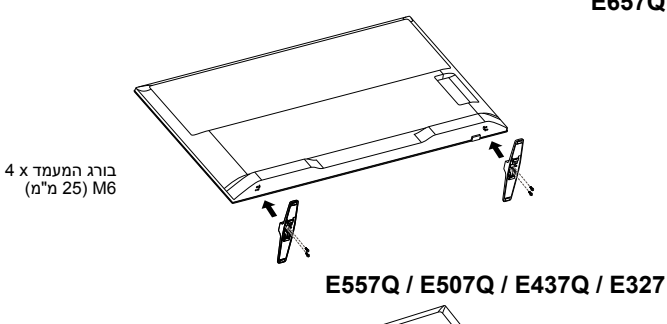

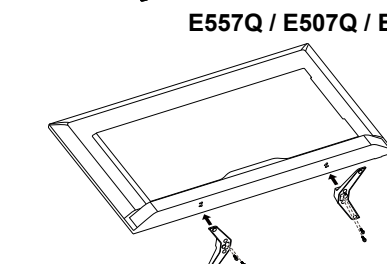

6M (25 מ"מ)

4M( 20 מ"מ(

בורג המעמד x 4

- .1 הנח את המסך עם הפנים כלפי מטה על משטח רך כדי למנוע שריטות או נזק.
- .2 ישר בזהירות את הבסיס לחלקו התחתון של המסך והדק את הברגים באמצעות מברג פיליפס.

# **זהירות:**

בסיס המעמד כבד מאד. התקן בזהירות והימנע מפציעה, למשל במקרה של הפלת הבסיס על רגל של מישהו.

# **שימוש במהדק כבלים**

קשור את הכבלים יחד באמצעות מהדק הכבלים.

<span id="page-15-0"></span>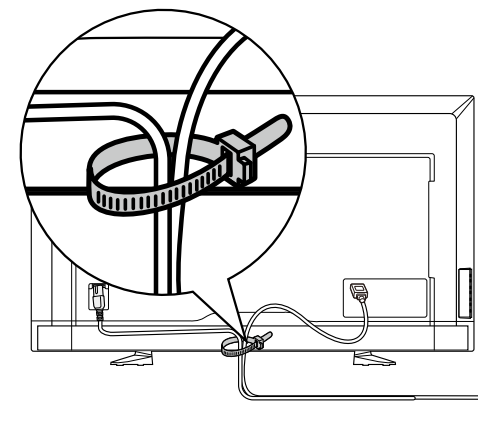

# **הכנת המסך להתקנה על הקיר )אופציונלי(**

#### **ללקוח:**

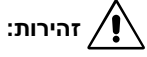

אין להרכיב את המסך בעצמך. להתקנה נכונה מומלץ מאוד להשתמש בטכנאי מוסמך ומנוסה. פנה אל הספק שלך שיוכל לספק לך רשימה של אנשי התקנה מקצועיים ומוסמכים. הרכבה על הקיר או על התקרה והזמנת טכנאי היא באחריות הלקוח.

#### **תחזוקה**

- יש לבדוק מדי פעם ברגים, רווחים, עיוותים או בעיות אחרות שעלולות להתרחש עם ציוד הרכבה. אם זוהתה בעיה, פנה לאנשי צוות מוסמכים לקבלת לשירות.
- בדוק בקביעות את מקום ההרכבה לאיתור סימני נזק או חולשה שעשויים להתרחש עם הזמן.

אין לחסום פתחי אוורור עם אביזרי הרכבה או עם אביזרים אחרים.

#### **לעובדי NEC מוסמכים:**

#### **סכנת יציבות.**

המכשיר עלול ליפול ולגרום לפציעה חמורה או למוות. כדי למנוע פציעה, חובה לאבטח מכשיר זה לרצפה/קיר בהתאם להוראות ההתקנה.

יש לבדוק היטב את המיקום עליו תורכב היחידה. לא כל הקירות או התקרות מסוגלות לשאת את משקל היחידה. משקל צג זה מצוין במפרט )אנא עיין בעמוד המפרט(. אחריות המוצר אינה מכסה נזק הנגרם מהתקנה לא נאותה, עיצוב מחדש או נזקי טבע. אי ציות להמלצות אלה יכול לגרום לביטול האחריות.

כדי להבטיח התקנה בטוחה, השתמש בשתי זוויות תמיכה או יותר כדי להרכיב את היחידה. חבר את היחידה בשתי נקודות לפחות על מיקום ההתקנה. מומלץ להשאיר את המסך במרחק של כ- 60 מ"מ מהקיר, כדי למנוע הפרעה של הכבלים. לפני ההתקנה על הקיר, יש להסיר את הבסיס. למען בטיחותך, התקן רק באמצעות זווית תמיכה על הקיר שתומכת במשקל המסך. (אנא עיין בעמוד המפרט). כדי לחבר את זווית התמיכה לקיר אל המסך:

**Q657E**

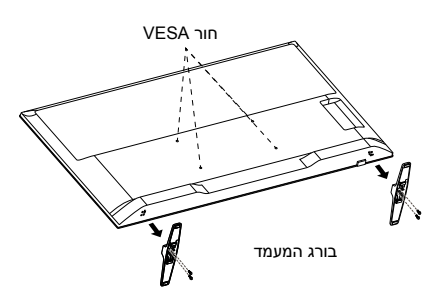

- .1 רופף את הברגים שבתחתית הבסיס והסר את הבסיס.
- .2 חזק את זווית התמיכה לקיר אל החלק האחורי של המסך באמצעות ארבעה בורגי 6M.

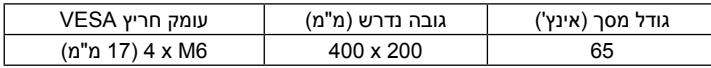

#### E557Q / E507Q / E437Q / E327

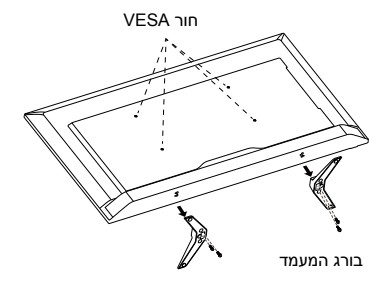

- .1 רופף את הברגים שבכפתור הבסיס והסר את הבסיס.
- .2 חזק את זווית התמיכה לקיר אל החלק האחורי של המסך באמצעות ארבעה בורגי 4M (עבור מסכי 32 אינץ' בלבד) או בורגי M6 (עבור מסכי 43/50/55 אינץ' בלבד).

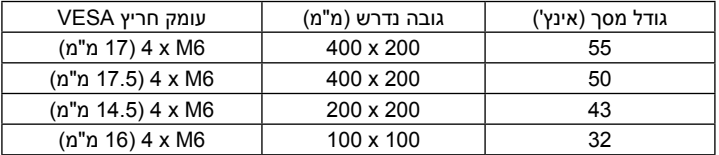

**הערה:**

<span id="page-17-0"></span>פתרון של התקנה על הקיר אינו נכלל ביחידה ונמכר בנפרד. לקבלת מידע נוסף פנה אל נציג NEC. יש להשתמש בברגים באורך המתאים )עובי זווית התמיכה על הקיר + עומק חור VESA).

# **אין למקם את המסך בכיוון לאורך**

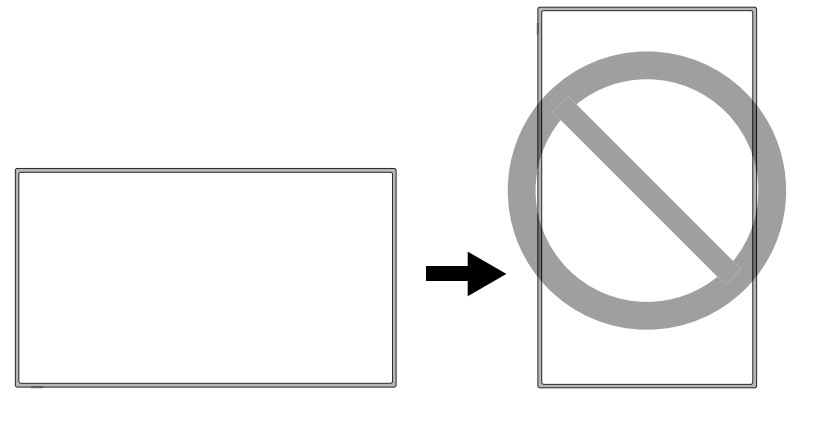

**זהירות:**

אל תסובב את המסך מכיוון לרוחב אל כיוון לאורך.

#### **אוורור**

החריצים והפתחים שבמסך מיועדים לאוורור הדרוש. כדי להבטיח תפעול אמין של המסך וכדי להגן עליו מפני חימום יתר, אין לחסום את החריצים והפתחים אף פעם.

ללא אוורור נאות, המסך עלול לצבור אבק ולכלוך. לצורך אוורור נאות יש להקפיד על הכללים הבאים:

- אל תתקין את המסך כשפניו כלפי מעלה, מטה או הצידה.
	- אל תתקין את המסך כשהוא הפוך.
- לעולם אל תכסה את החריצים והפתחים בבד או בכל חומר אחר.
- לעולם אל תחסום את החריצים והפתחים, למשל על-ידי הנחת המסך על מיטה, ספה, שטיח או משטח דומה מסוג אחר.
- לעולם אל תניח את המסך בחלל סגור, כמו מדף ספרים או ארון מובנה, אלא אם יש בו אוורור נאות.

יש להשאיר מרווח מסביב למסך, כפי שמוצג בתרשים שלהלן. אם לא, זרימת האוויר לא תספיק והמסך עלול להתחמם, מה שעלול לגרום לשריפה או לנזק למערכת המסך.

#### **התקנה על קיר**

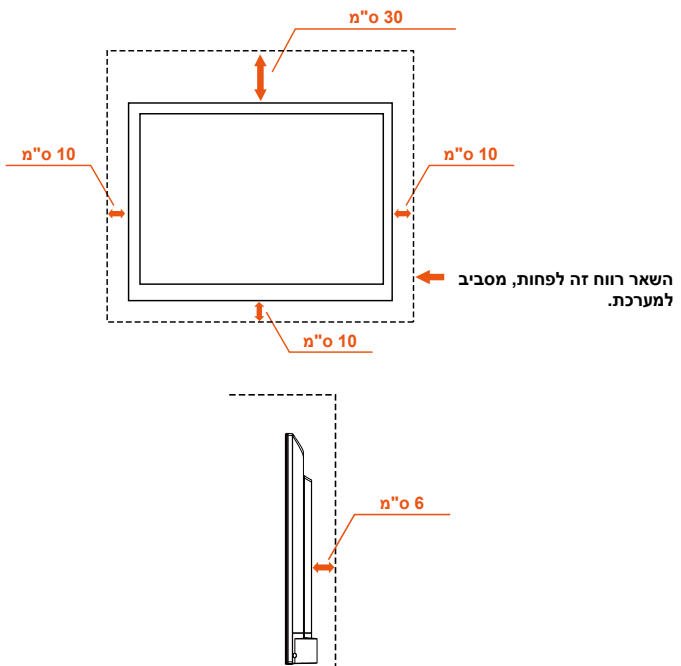

לשימוש רק עם זווית תמיכה מתאימה, עם מינימום משקל/עומס: אנא עיין בעמוד המפרט.

יחידה ללא משקל בסיס: הציוד ואמצעי ההצבה שלו צריכים להיות מאובטחים במהלך הבדיקה.

ערכת הרכבה על הקיר, מרחק זווית מהקיר תואם-VESA, קוטר ברגים: אנא עיין בעמוד המפרט.

#### **התקנה על מעמד**

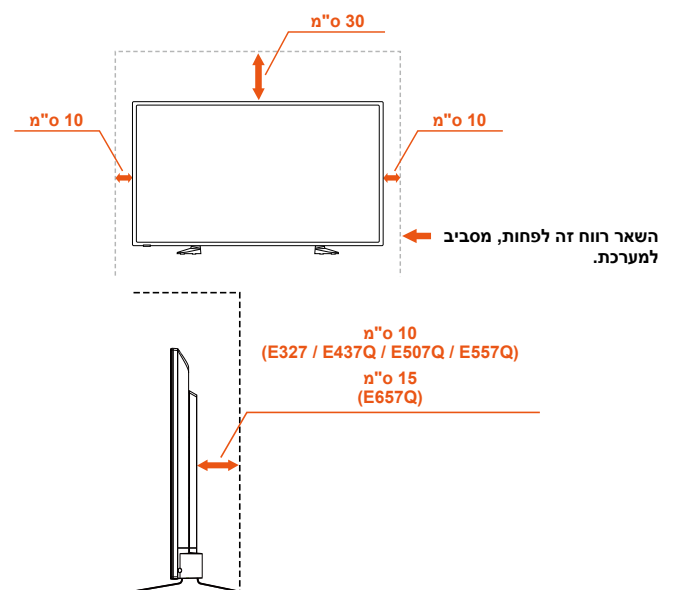

לעולם אל תתקין את המסך במקום שבו אין מספיק זרימת אוויר.

#### **מנע התהפכות**

בעת שימוש במסך עם המעמד השולחני האופציונלי, יש לחבר את המסך לקיר באמצעות כבל או שרשרת המסוגלים לתמוך במשקל המסך כדי למנוע מהמסךת ליפול.

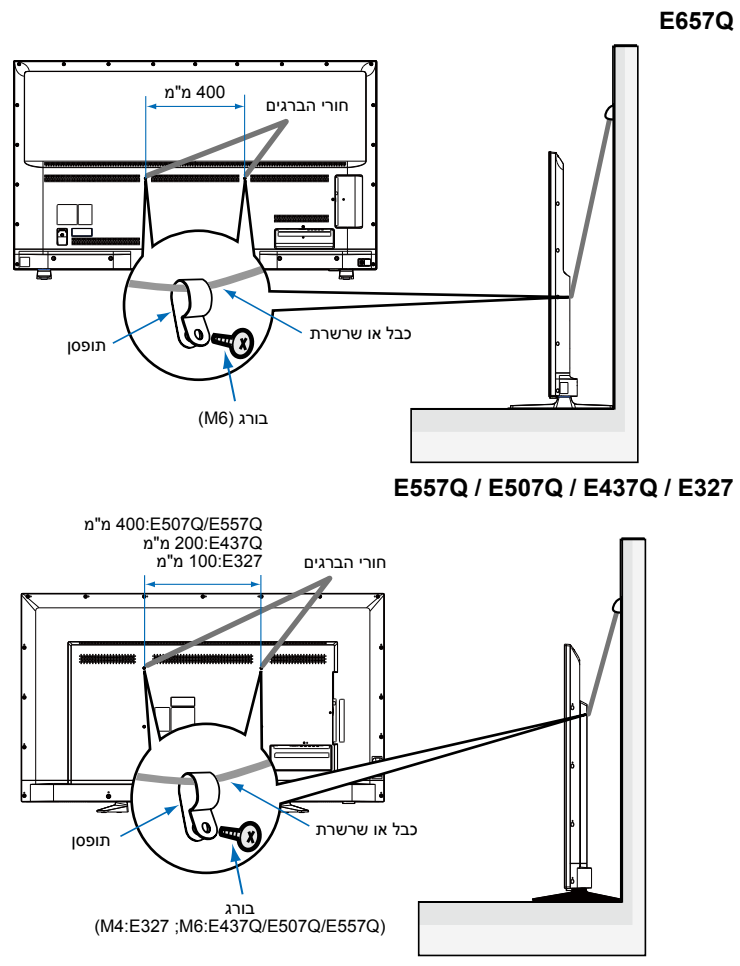

לפני חיבור המסך לקיר, יש לוודא שהקיר יכול לתמוך במשקל המסך.

# **זהירות:**

יש להקפיד להסיר את הכבל או את השרשרת מהקיר לפני העברת המסך.

#### **אובייקטים וחורי אוורור**

לעולם אל תדחוף אובייקטים מכל סוג שהוא לתוך המסך דרך חריצי הארונית, הם עלולים לגעת בנקודות מתח מסוכנות או לקצר חלקים וכך לגרום לשריפה או למכת חשמל. אל תניח עצמים כלשהם על גבי המסך.

#### **עברית19-**

# **הנח את המסך על משטח יציב**

ודא שהמסך מונח במקום שיש בו זרימת אוויר חופשית. אל תכסה את פתחי האוורור בחלקו האחורי. אל תמקם את המסך ליד מקורות אש גלויה. אל תמקם את המסך בסביבה שחשופה לחום, לקרינת שמש ישירה, לגשם או למים. אל תחשוף את הציוד לנוזלים מכל סוג שהוא.

<span id="page-21-0"></span>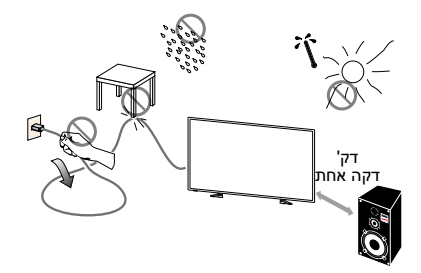

# **התקנת סוללות והחלפתן**

השלט רחוק מופעל על-ידי שתי סוללות AAA V.1.5 כדי להתקין או להחליף סוללות:

- .1 פתח את מכסה הסוללות בשלט על-ידי דחיפה ומשיכה שלו בכיוון החץ.
- .2 הכנס לשלט שתי סוללות בגודל AAA. בעת החלפת סוללות ישנות, הוצא אותן בדחיפה לכיוון הקפיצים והרם אותן מהשלט.
- 3. התאם את הסוללות לסימני הפלוס (+) והמינוס (-) בתא הסוללות.
- .4 הכנס קודם את חלקה התחתון של הסוללה, צד המינוס, לתא הסוללות, דחוף אותה לכיוון הקפיצים והכנס את חלקה העליון, צד הפלוס, למקום. אל תפעיל כוח על הסוללה.
- .5 סגור את מכסה הסוללות ושים לב שהלשוניות שלו מונחות בחורים המתאימים, ולאחר מכן החלק את המכסה כלפי מטה, עד שהוא נסגר ומשמיע קליק.

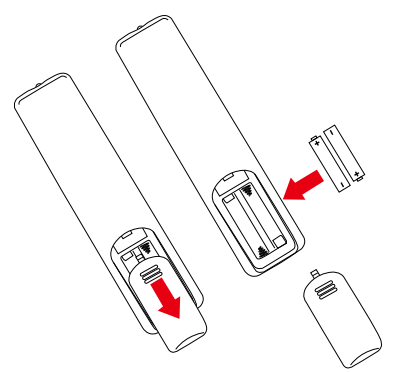

# **חיבור למקור חשמל**

<span id="page-22-0"></span>יש להתקין את המסך בסמוך לשקע חשמל שניתן לגשת אליו בקלות. הכנס את הפינים כך שהם ייכנסו במלואם לתוך השקע. חיבור רופף עלול לגרום לתמונה מטושטשת.

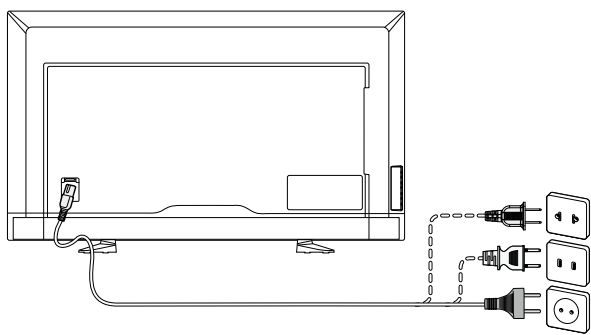

אם מגיע חשמל למסך, נורית ה-LED הקדמית בתחתית המסך תידלק בצבע אדום, או שהיא לא תידלק. נורית אדומה פירושה שהמסך נמצא במצב המתנה )standby).

# **הפעלה/כיבוי של המסך החדש**

לחץ על כפתור ההפעלה שבשלט או לחץ על כפתור ההפעלה הנמצא בצידו של המסך. המסך יידלק.

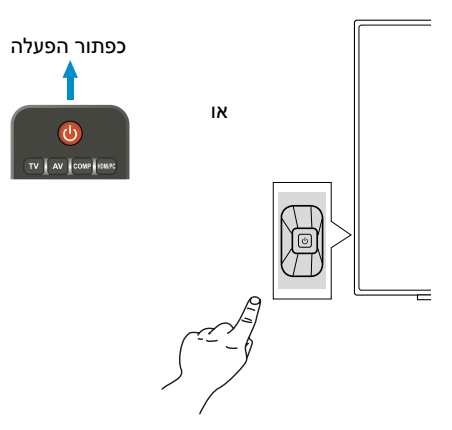

# **סטטוס מצב החשמל**

במצב ON, המסך פועל באופן הבא אם אין קלט של אותות חיצוניים.

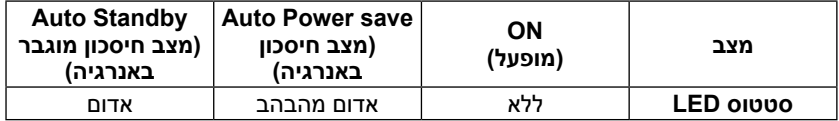

- ]1[ **ההגדרה HOME מוגדרת תחת 'אפשרויות אנרגיה' וההגדרה 'ללא' מוגדרת תחת ההגדרה Detection Input והגדרת LAN מוגדרת תחת face Inter Control בתפריט התצוגה על המסך.**
- 1-1-1כאשר ההתקן החיצוני מחובר למסוף VGA, מופיע תפריט SIGNAL NO, ו10- שניות לאחר מכן המסך עובר למצב save Power Auto.
	- 1-1-2במצב save Power Auto במסך VGA, כאשר המסך מקבל אות מהתקן ה-VGA החיצוני, הוא עובר אוטומטית למצב ON. אם קישור ה- LINK-LAN אבד ו3- דקות לאחר מכן המסך עובר למצב Standby Auto.

#### **הערה:**

שים לב שבמצב save Power Auto במסוף VGA, המסך אינו עובר אוטומטית למצב ON אפילו אם יש קלט אותות מהתקן חיצוני באמצעות HDMI, וידאו מסוג component או וידאו מסוג composite.

אם הכבל החשמלי מנותק בשלב save Power Auto במסך VGA, המסך יתחיל לפעול במצב Standby Auto בפעם הבאה שהוא יופעל.

- 1-1-3כאשר ההתקן החיצוני מחובר למסוף אחר )HDMI, וידאו מסוג component או וידאו מסוג composite), התפריט SIGNAL NO מופיע, ו- 10 דקות לאחר מכן המסך עובר למצב save Power Auto.
- 1-4. לדוגמה, במצב Auto Power save במסוף HDMI-1, כאשר המסך מקבל אות מהתקן ה-1-HDMI החיצוני, הוא עובר אוטומטית למצב ON. אם קישור ה- LINK-LAN אבד ו3- דקות לאחר מכן המסך עובר למצב Standby Auto.

#### **הערה:**

לדוגמה, שים לב שבמצב save Power Auto במסוף -1HDMI, המסך אינו עובר אוטומטית למצב ON אפילו אם יש קלט אותות מהתקן חיצוני באמצעות VGA, -2HDMI, -3HDMI, וידאו מסוג component או וידאו מסוג composite.

אם הכבל החשמלי מנותק בשלב save Power Auto במסוף וידאו מסוג component או וידאו מסוג composite ב-1-HDMI, -2HDMI, -3HDMI, xx יתחיל לפעול במצב Auto Standby בפעם הבאה שהוא יופעל.

#### **]2[ הגדרת RETAIL מוגדרת תחת Options Energy והגדרת "ללא" מוגדרת תחת Detection Input והגדרת LAN מוגדרת תחת face Inter Control בתפריט התצוגה על המסך.**

- 2-2-1כאשר התקן חיצוני מחובר למסוף HDMI ,VGA, וידאו מסוג component או וידאו מסוג composite, יוצג התפריט SIGNAL NO. המסך נשאר במצב ON.
- 2-2-2לדוגמה, במצב ON במסוף -1HDMI, כאשר הצג מקבל אות מהתקן -1HDMI חיצוני, המסך ותפריט SIGNAL NO ייעלמו ויוצג התוכן.

#### **הערה:**

המסך נשאר במצב ON בזמן הגדרת RETAIL, כך שהגדרת RETAIL הוא מצב צריכת אנרגיה גבוהה יותר.

#### **]3[ הגדרת OFFICE מוגדרת תחת Options Energy והגדרת "ללא" מוגדרת תחת Detection Input והגדרת LAN מוגדרת תחת face Inter Control בתפריט התצוגה על המסך.**

- 3-3-1כאשר ההתקן החיצוני מחובר למסוף VGA, מופיע תפריט SIGNAL NO, ו10- שניות לאחר מכן המסך עובר למצב save Power Auto.
	- 3-3-2במצב save Power Auto במסך VGA, כאשר המסך מקבל אות מהתקן ה-VGA החיצוני, הוא עובר אוטומטית למצב ON.
	- 3-3-3לדוגמה, במצב save Power Auto במצב אובדן אות, כאשר המסך אינו מקבל אות קישור ממסוף ה-LAN, המסך עדיין שומר על מצב save Power Auto.

#### **הערה:**

שים לב שבמצב save Power Auto במסוף VGA, המסך אינו עובר אוטומטית למצב ON אפילו אם יש קלט אותות מהתקן חיצוני באמצעות HDMI, וידאו מסוג component או וידאו מסוג composite.

אם הכבל החשמלי מנותק בשלב save Power Auto במסך VGA, המסך יתחיל לפעול במצב Standby Auto בפעם הבאה שהוא יופעל.

- 3-3-4כאשר ההתקן החיצוני מחובר למסוף אחר )HDMI, וידאו מסוג component או וידאו מסוג composite), התפריט SIGNAL NO מופיע, ו- 10 דקות לאחר מכן המסך עובר למצב save Power Auto.
- 3-3-5לדוגמה, במצב save Power Auto במסוף -1HDMI, כאשר המסך מקבל אות מהתקן ה-1-HDMI החיצוני, הוא עובר אוטומטית למצב ON.
	- 3-3-6לדוגמה, במצב save Power Auto במצב אובדן אות, כאשר המסך אינו מקבל אות קישור ממסוף ה-LAN, המסך עדיין שומר על מצב save Power Auto.

#### **הערה:**

לדוגמא, שים לב כי במצבsave Power Auto במסוף -1HDMI, הצג אינו עובר אוטומטית למצב ON אם מגיע אות מההתקן החיצוני באמצעות VGA, -2HDMI, -3HDMI, וידאו מסוג component או וידאו מסוג composite.

אם הכבל החשמלי מנותק בשלב save Power Auto במסוף וידאו מסוג component או וידאו מסוג composite, -1HDMI, -2HDMI, -3HDMI, המסך יתחיל לפעול במצב Auto Standby בפעם הבאה שהוא יופעל.

#### **הערה:**

בעת שינוי הגדרת )Office/Retail/Home )תחת תפקוד Options Energy( אפשרויות אנרגיה(, ערכי ההגדרה בתפריט Menu Video חוסרים לערך ברירת המחדל.

בנוסף, אם מצב Retail הוגדר תחת תפקוד Options Energy( אפשרויות אנרגיה(, ערכי ההגדרה ב-Menu Video חוזרים לערך ברירת המחדל לאחר הפעלה/הפסקה של מקור המתח, שינוי מצב הפעלה/הפסקה בכפתור ההפעלה בשלט או בצד המסך.

#### **מדריך חיבור מקור Q657E**

<span id="page-25-0"></span>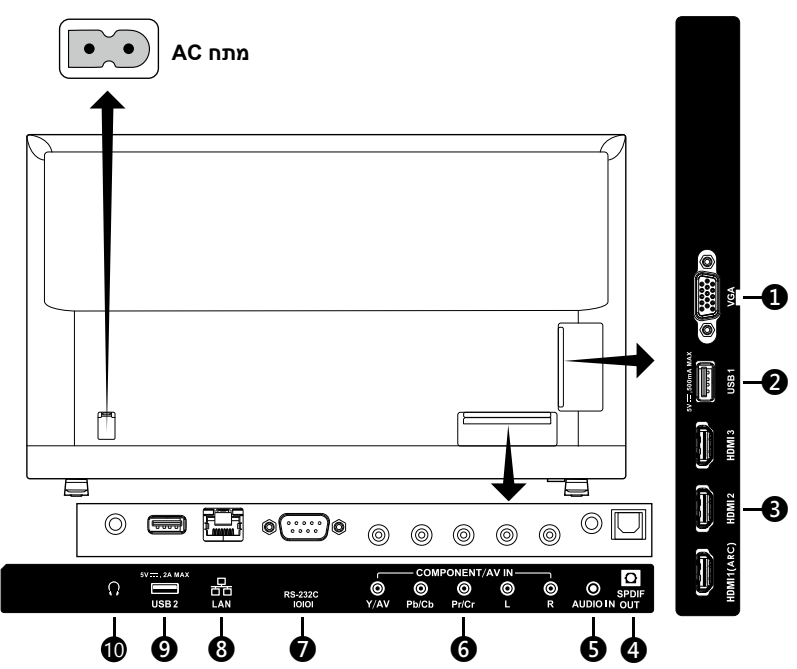

- .1 **VGA** התחבר לוידאו של המחשב שלך.
- .2 **יציאת 1USB** לשימוש עבור גישה אל קבצי תמונות, מוזיקה וסרטים. וודא כי הצורה והכיוון של המחבר מותאמת כראוי בעת חיבור התקן ה-USB או הכבל.
	- .3 **HDMI( -1HDMI, -2HDMI, -3HDMI )**התחבר למכשירי ה-HDMI שלך.מסוף -1HDMI יכול לתמוך בפונקציות ARC( ערוץ החזר שמע(. פלט ARC אינו פועל עם אפקטי קול )מצב קול, באלאנס, בס, OSD on Treble).
	- .4 **OUT SPDIF- השתמש בכבל אודיו דיגיטלי כדי לחבר למערכת סטריאו ביתית.** פלט SPDIF אינו פועל עם אפקטי קול )מצב קול, באלאנס, בס, OSD on Treble). פלט SPDIF אינו פועל עם פונקציית Auto של הרמקולים הפנימיים ב-OSD.
		- .5 **IN AUDIO** התחבר לשמע של המחשב שלך.
			- **COMPONENT / AV IN 6**
	- Component: חיבור לציוד וידאו דיגיטלי לווידאו ירוק )Y), כחול )Pb), אדום )Pr), ואודיו תואם לבן )L )ואדום )R).
	- Composite: חיבור לציוד וידאו דיגיטלי לווידאו ירוק )AV), שקעים או שקעי אודיו תואמים לבן )L )ואדום )R).
- .7 **C-232RS** חיבור למחשב, מקבל את פקודות הבקרה מהמחשב.
	- .8 **יציאת LAN) -45RJ (**חיבור LAN.
- .9 **יציאת 2USB** יציאת ספק מתח A/2V5( מקסימלי( אנא וודא שהצורה והכיוון של המחבר הם בהתאמה כאשר את מחבר את מכשיר או את כבל ה-USB. כאשר אתה משתמש ביציאת USB( A2 )לחשמל, השתמש בכבל USB התומך ב-A.2

אל תקשור את כבל ה-USB. זה עלול לגרום לחום או לשריפה.

1010**אוזניות –** חבר את האוזניות שלך.

#### E557Q / E507Q / E437Q / E327

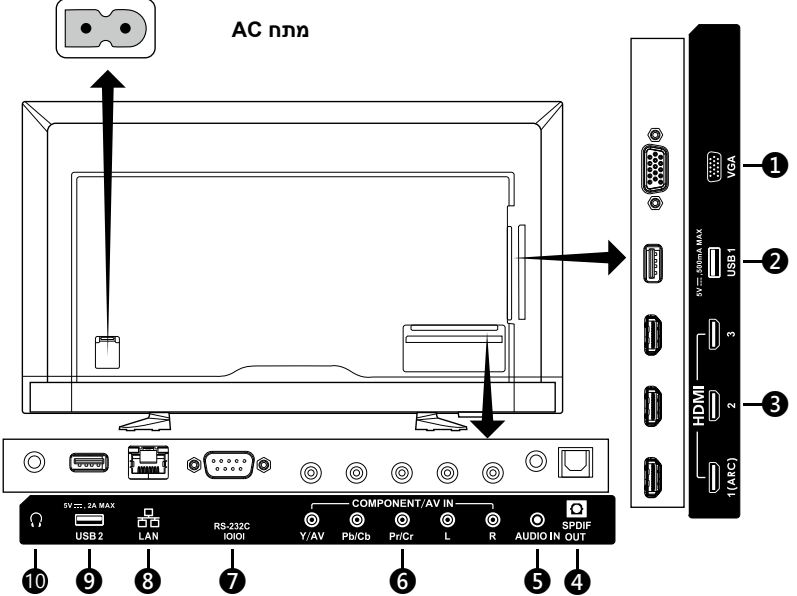

- .1 **VGA** התחבר לוידאו של המחשב שלך.
- .2 **יציאת 1USB** לשימוש עבור גישה אל קבצי תמונות, מוזיקה וסרטים. וודא כי הצורה והכיוון של המחבר מותאמת כראוי בעת חיבור התקן ה-USB או הכבל.
	- .3 **HDMI( -1HDMI, -2HDMI, -3HDMI )**התחבר למכשירי ה-HDMI שלך.מסוף -1HDMI יכול לתמוך בפונקציות ARC( ערוץ החזר שמע(. פלט ARC אינו פועל עם אפקטי קול )מצב קול, באלאנס, בס, OSD on Treble).
	- .4 **OUT SPDIF-** השתמש בכבל אודיו דיגיטלי כדי לחבר למערכת סטריאו ביתית. פלט SPDIF אינו פועל עם אפקטי קול )מצב קול, באלאנס, בס, OSD on Treble). פלט SPDIF אינו פועל עם פונקציית Auto של הרמקולים הפנימיים ב-OSD.
- .5 **IN AUDIO** התחבר לשמע של המחשב שלך.
	- **COMPONENT / AV IN 6**
- Component: חיבור לציוד וידאו דיגיטלי לווידאו ירוק )Y), כחול )Pb), אדום )Pr), ואודיו תואם לבן )L )ואדום )R).
- Composite: חיבור לציוד וידאו דיגיטלי לווידאו ירוק )AV), שקעים או שקעי אודיו תואמים לבן )L )ואדום )R).
	- .7 **C-232RS** חיבור למחשב, מקבל את פקודות הבקרה מהמחשב.
		- .8 **יציאת LAN) -45RJ (**חיבור LAN.
- .9 **יציאת 2USB** יציאת ספק מתח A/2V5( מקסימלי( אנא וודא שהצורה והכיוון של המחבר הם בהתאמה כאשר את מחבר את מכשיר או את כבל ה-USB. כאשר אתה משתמש ביציאת USB( A2 )לחשמל, השתמש בכבל USB התומך ב-A.2 אל תקשור את כבל ה-USB. זה עלול לגרום לחום או לשריפה.
	- 1010**אוזניות –** חבר את האוזניות שלך.

לאחר שמכשיר ה-AV מחובר, לחץ על כפתור **Source** )מקור( בשלט כדי לבחור את המקור הרלוונטי. )למשל: לחץ על **COMP** כדי לבחור "COMPONENT "אם חיברת מקור לקלט Component.)

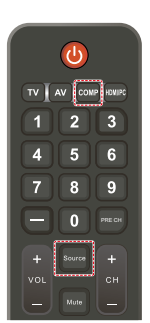

# **שימוש בשלט**

#### **)Power)**

לחץ כדי להדליק/לכבות (המתנה) את המכשיר. )הערה: כדי לכבות לגמרי את המכשיר, נתק את הכבל מהחשמל(.

#### **TV**

אין פעולה.

#### **AV**

לחץ כדי לבחור מצב של מקור Composite.

#### **COMP**

לחץ כדי לבחור מצב של מקור Component.

#### **HDMI/PC**

לחץ כמה פעמים כדי לבחור מצב מקור PC IN או HDMI.

#### $0 - 91$

אין פעולה.

#### **PRECH**

אין פעולה.

#### **Source**

לחץ כמה פעמים כדי לבחור את מקורות הקלט השונים.

#### **Mute**

השתק את הקול או בטל את ההשתקה.

#### $-$  VOL  $+$  / VOL

לחץ + או **–** כדי להתאים את עוצמת הקול.

#### **CH / + CH**

אין פעולה.

# **Exit**

לחץ כדי לצאת מתפריט ה-OSD.

# **Display**

לחץ כדי להציג פרטים.

#### **FAV**

אין פעולה.

# **Menu**

לחץ כדי לפתוח את תפריט ה-OSD.

# **A**,  $\Psi$ ,  $\Psi$ ,  $\Psi$ ,  $\Psi$

לחץ כדי לבחור או לאשר את פריטי הפונקציה השונים בתפריט.

<span id="page-28-0"></span>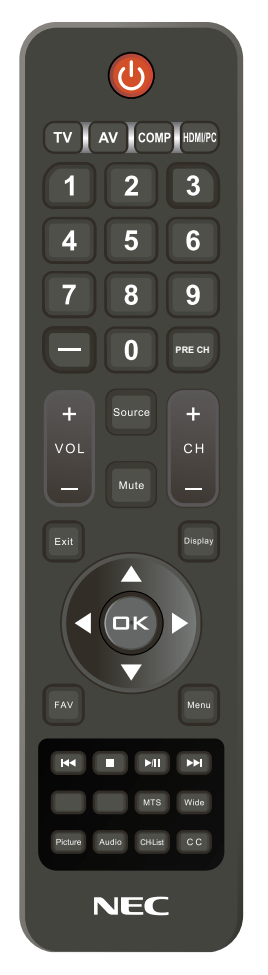

#### $H = \mathbb{R}$ ,  $\mathbb{H}$ ,  $\mathbb{H}$ ,  $\mathbb{H}$

השתמש בתפריט ה-USB ובפונקציית .HDMI CEC

#### **MTS**

אין פעולה.

# **Wide**

לחץ כדי לבחור את יחס ההצגה של המסך: רגיל/זום/רחב/קולנוע/אוטומטי )זמינות היחס היא בהתאם לקלטי וידאו שונים.(

#### **Picture**

לחץ כדי לבחור את מצב התמונה: דינמי/ רגיל/חסכון באנרגיה/תאטרון/משחקים/ מותאם אישית/וידאו HDR או HDR דינמי *)למעט 327E)*

#### **Audio**

<span id="page-29-0"></span>לחץ כדי לבחור את מצב הקול: רגיל/סרט/ מוזיקה/חדשות/מותאם אישית CH-List אין פעולה. **C C**

אין פעולה.

# **טווח ההפעלה של השלט**

כוון את חלקו העליון של השלט אל החיישן המרוחק של המסך במהלך הפעלה באמצעות כפתורי השלט.

השתמש בשלט במרחק של כ7- מטר מהחיישן או בזווית אופקית ואנכית של עד 30 מעלות במרחק של כ3.5- מטר.

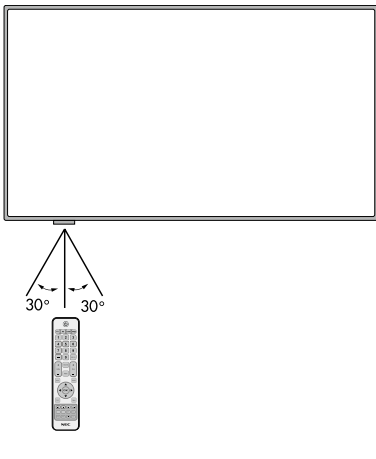

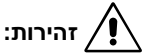

חשוב, ייתכן שהשלט לא יפעל אם קרינת שמש ישירה או תאורה חזקה פוגעות בחיישן של השלט או כאשר יש אובייקט כלשהו בין השלט לחיישן.

# **טבלת תזמון**

<span id="page-30-0"></span>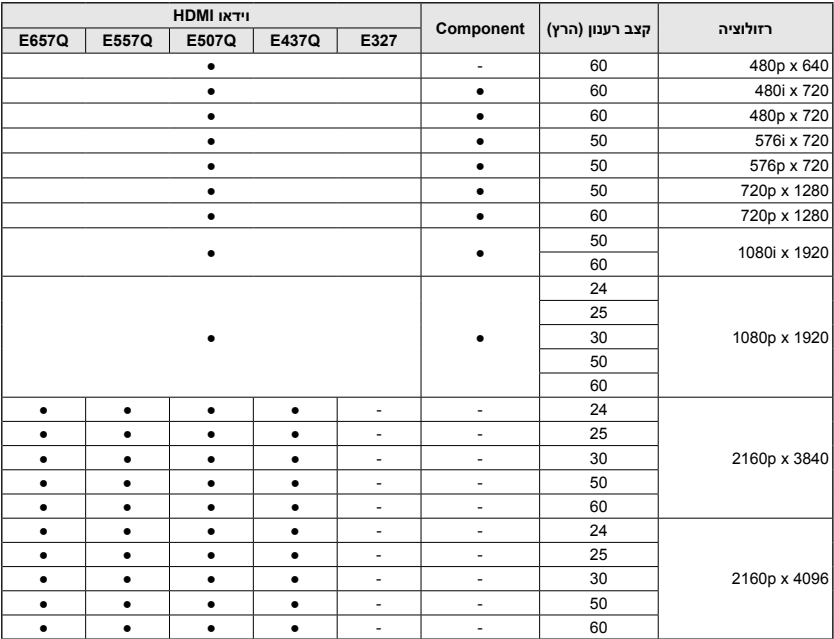

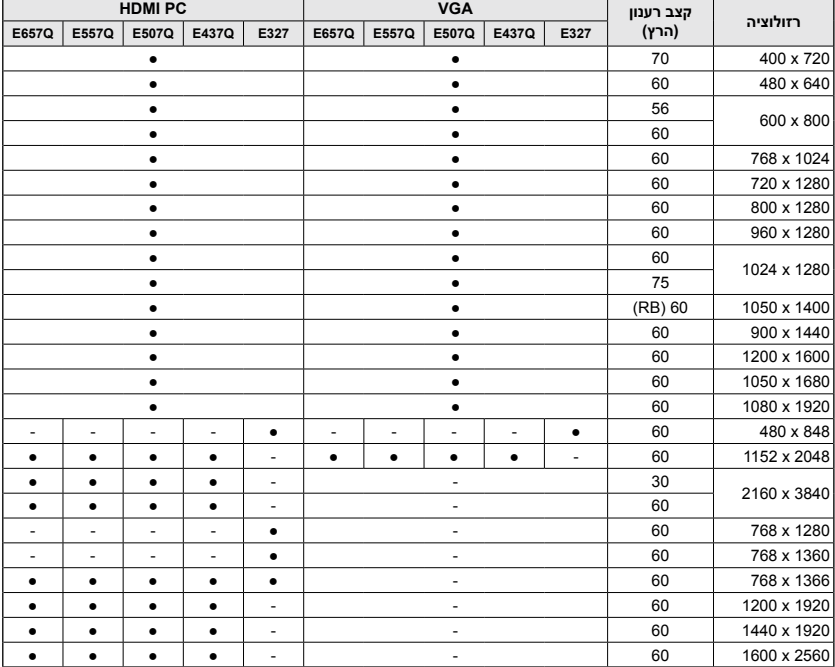

# **ניווט בתפריט המופיע במסך**

<span id="page-31-0"></span>לחץ על כפתור **Menu** כדי להציג את התפריט ועל כפתור **Exit** כדי לצאת מהתפריט הראשי. השתמש בכפתורי הניווט כדי לעבור בין פריטים, לבחור, להתאים או לאשר פריט ב-OSD )התפריט המופיע במסך(.

**הערה:** חלק מן התכונות עשויות להיות זמינות בתנאים מיוחדים.

# **תפריט Video**

תפריט וידאו) מאפשר Video Menu להתאים פריטי וידאו.

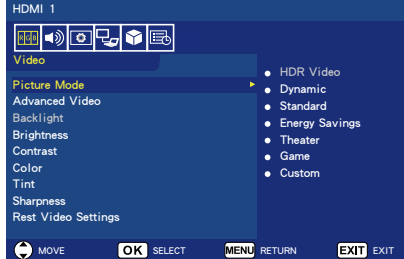

#### **Picture Mode** 1

היכנס לתפריט זה כדי לבחור מתוך הגדרות התמונה הקבועות מראש ולהתאים את ביצועי המסך:

**Energy** / **Standard** / **Dynamic** / **Game** / **Theater** / **Savings Custom**

#### **Video HDR( Dynamic )** *)למעט 327E )* )תלוי בפורמט תוכן הקלט(.

Advanced Video 2

בחר הגדרות וידאו מתקדמות.

#### **[Aspect Ratio]**

התאמת גודל התמונה למסך: / **Wide** / **Zoom** / **Normal Auto** / **Cinema**

#### **[Backlight Dimming]**

מטב את בהירות האור האחורי כדי לשפר את הניגודיות ולהפחית את צריכת החשמל הכוללת. **Off** / Low / High

**[Color Temperature]** בחר גוון לבן של התמונה. **Native / Warm** / **Normal** / **Cool**

#### **[Noise Reduction]** הגדרה להפחתת רעש בווידאו.

**Off** / Low / Mid / High

#### **IAdaptive Contrast1**

שיפור הניגודיות בין אפלה לבהירות, כדי לשפר את איכות התמונה. **On** / **Off**

#### **]Gamma]**

כוונן את בהירות הטווח הבינוני של התמונה.

#### Low / Mid / High

### **[Room Light Sensing]**

כאשר הוא מופעל, אור הסביבה יילקח בחשבון כדי לקבוע את איכות הצפיה של התמונה הסופית. **Off** / **On**

#### **]MEMC***(* **]***רק עבור / Q557E Q657E)*

בחר רמות חלקות של סצינות בתנועה מהירה.

#### **Off / Smooth / Ultra Smooth / 24p Film Mode**

#### **[Color Enhance]**

שנה את הצבע והרוויה של התמונה כדי להפוך את התמונה לצבעונית וחיונית יותר. **Wide** / **Vivid** / **Off**

**]Mode HDR***(* **]***למעט 327E)* בחר את חוויית ההארה השונה של תוכן HDR. **High** / **Mid** / **Low** / **Auto**

# .3 **Backlight**

הגדר את בהירות התאורה האחורית  $.100 - 0$ מ-אם Sensing Light Room מופעל, הגדרת Backlight מושבתת.

- .4 **Brightness** התאמת בהירות התמונה, בתחום  $100 - 0$
- .5 **Contrast** התאמת ניגודיות התמונה, בתחום  $.100 - 0$ 
	- .6 **Color** התאמת צבע התמונה, בתחום  $.100 - 0$
- .7 **Tint** התאמת גוון הצבע (אדום, ירוק, כחול) של התמונה, בין 50R ל50-G.
- .8 **Sharpness** התאם את קצוות האוביקט כדי למטב את

פרטי התמונה מ0- ─ .100

**Reset Video Settings** 9

אפס את הגדרות הווידאו להגדרות ברירת המחדל של היצרן.

# **תפריט Audio**

תפריט זה מספק למשתמש אפשרות להתאים את הגדרות השמע, האודיו.

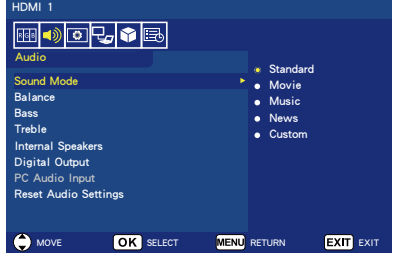

**Sound Mode** 1

בחירה במצבי אודיו מוגדרים מראש: **/ Music / Movie / Standard News / Custom** 

.2 **Balance**

התאם את איזון האודיו ברמקול השמאלי והימני הפנימיים של המסך בין 50L ל- 50R.

- <span id="page-32-0"></span>.3 **Bass** שיפור התדירויות הנמוכות.  $100 - 0$
- .4 **Treble** שיפור התדירויות הגבוהות.  $100 - 0$
- .5 **Speakers Internal** בחר **Off** כדי לכבות את הרמקולים הפנימיים.

בחר **On** כדי להפעיל את הרמקולים הפנימיים.

בבחירת **Auto**, הצליל יועבר לאוזניות אם הן מחוברות. אחרת הרמקול יוציא את הצליל.

.6 **Output Digital**

בחירת אפשרויות של פלט אופטי: **RAW** או **PCM***( זמין לערוצים דיגיטליים בלבד או למקור קלט HDMI)*

- .7 **Input Audio PC** מאפשר למשתמש לבחור את מקור השמע משקע השמע במחשב כאשר תזמון מחשב / DVI נכנס ליציאות HDMI. **On** / **Off**
- .8 **Settings Audio Reset** אפס הגדרות אודיו להגדרות ררירת המחדל של היצרן.

# **תפריט Setup**

בהתאם לדרישות השונות במצבי מקורות שונים, יש תכונות שעשויות שלא להופיע (מושבתות) בתפריט.

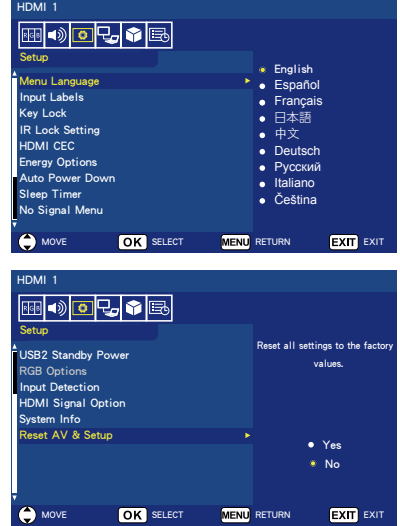

- .1 **Language Menu** בחר את השפה שבה יופיע התפריט. **/ Français / Español / English / Deutsch /** 中文 **/** 日本語 **Čeština / Italiano / Русский**
	- .2 **Labels Input** צור תוויות להתקנים המחוברים לתצוגה שלך.
	- .3 **Lock Key** נעילה או שחרור נעילה של לחצן ההפעלה בלוח התצוגה.
- .4 **Setting Lock IR** בחר **On** כדי לנעול את השלט, והשלט ישבית את השליטה במסך. לחץ על **Display** למשך 5 שניות כדי לבטל את הנעילה.
	- **HDMI** CEC 5 פונקציה זו מאפשרת לשלוט בהתקן תואם CEC HDMI שמחובר דרך מחבר HDMI.

<span id="page-33-0"></span>**[Enable CEC]** בחר **On** כדי לאפשר CEC HDMI.

**[Audio Receiver]** בחר **On** כדי לאפשר את תפקוד ARC )ערוץ חזרת שמע(.

ARC הוא קישור שמע שיכול להחליף כבלים אחרים בין המסך לבין מערכת המקלט או הרמקולים. מסוף -1HDMI יכול לתמוך בתפקוד ARC.

> **]List Device]** .<br>הצגת רשימת ההתקנים.

.6 **Options Energy** מצב **Home** מיועד לשימוש ביתי, ויחסוך אנרגיה רבה. במצב זה הצג עובר אוטומטית למצב Power Auto save ואחרי כן למצב Standby Auto כאשר אין קלט חיצוני.

מצב **Retail** צורך יחסית יותר אנרגיה. במצב זה המסך אינו עובר אוטומטית למצב save Power Auto או למצב Standby Auto כאשר אין קלט חיצוני.

מצב **Office** הוא מצב בין מצב Home לבין מצב Retail. במצב זה המסך עובר אוטומטית למצב Power Auto save אבל לא ימשיך למצב Auto Standby כאשר אין קלט חיצוני.

# Auto Power Down 7

בחר **On** כדי לאפשר כיבוי אוטומטי של המסך כאשר

אינך לוחץ על אף כפתור במשך 4 שעות.

#### Sleep Timer 8

כמה זמן יעבור עד לכיבוי אוטומטי של התצוגה. / **90** / **60** / **30** / **15** / **10** / **5 / Off 240** / **180** / **120** )דקות(

.9 **Menu Signal No** בחר כמה זמן תוצג ההודעה No Signal( אין אות(. **Off** / 10 seconds / 30 seconds **10** / **minutes 5** / **minutes 1** / **minutes 15** / **minutes**

#### 10 USB<sub>2</sub> Stanby Power בחר ב-**On** על מנת לשמור את אספקת החשמל ליציאה 2USB בעת מצבsave Power Auto או מצב Auto

**Standby** 11. **RGB Options** 

*)זמין רק לקלט VGA, וכאשר אין קלט של אותות VGA)*

**[Auto Adjust]** התאמה אוטומטית של הגדרות תמונה כמו מיקום.

[H. Position] התאמה של מיקום אופקי.

 $[V.$  Position] התאמה של מיקום אנכי.

**]Clock]** הגדר לרמה המינימלית אם יש רעש.

> **]Phase]** מניעת הבהוב ועיוות תמונה.

**[Reset RGB Options]** איפוס אפשרויות RGB להגדרות ברירת המחדל של היצרן.

#### 1212**Detection Input**

כשהיא מופעלת על ידי אובדן האות של מקור הקלט הנוכחי, המערכת תעבור בין מקורות הקלט לפי סדר (ראשון) או לפי סדרי עדיפויות מוגדרים מראש על ידי המשתמש (מותאם אישית). **Custom** / **First** / **None**

> **None** : המסך לא יחפש אותות ביציאות קלט הוידאו האחרות.

**First** : כאשר קלט הוידאו הנוכחי אינו קיים, המסך מחפש אות וידאו מכניסת קלט וידאו אחרת.

אם קיים אות וידאו בקלט השני, המסך יעבור אוטומטית ממקור הווידאו הנוכחי למקור וידאו פעיל זה. המסך לא יחפש אותות וידאו אחרים בזמן שמקור הוידאו הנוכחי קיים.

**Custom** : מגדיר את העדיפות של אותות קלט. כאשר CUSTOM נבחר, המסך מחפש בקלט שהוגדר מראש בלבד.

#### 1313**Option Signal HDMI***( למעט 327E)*

בחר את האפשרות EDID לפי מכשירי המקור שלך.

אם מופיעה על המסך הודעת חלון קופץ ללא הודעת שמע או ללא תצוגת תמונות, שנה אפשרות זו לסטנדרט.

**Standard** הצגת פורמט HDMI באיכות רגילה כגון תוכן Hz30 K4 או HDMI FHD מהתקני מקור עם 1.4 HDCP.

**Professional** הצג פורמטHDMI באיכות גבוהה כגון תוכן Hz60 K4 ו-HDR מהתקני מקור עם2.2 HDCP.

#### 1414**Info System** ציון נתוני המסך.

#### 1515**Setup & AV Reset**

איפוס כל הגדרות ה- **Audio**, **Video**, ו-**Setup** להגדרות ברירת המחדל של היצרן. *)למעט הגדרות רשת(*

# **תפריט Settings Control**

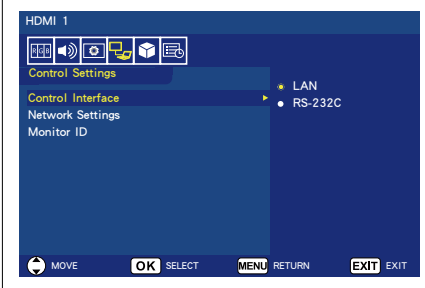

#### .1 **Interface Control**

הגדר את ערוץ התקשורת הנתמך על ידי תוכנת האפליקציה בהתאם.

**LAN** : פונקציית הרשת מופעלת. פונקציית C-232RS מושבתת.

**C-232RS** : פונקציית C-232RS מופעלת. פונקציית הרשת מושבתת.

#### .2 **Settings Network**

מאפשר למשתמש להגדיר את הפרמטרים הקשורים לרשת.

**DNS Manual DHCP** : ניתן להזין DNS כראשי ו- DNS כמשני.

**ON DHCP** : הפעלת אפשרות זו מקצה באופן אוטומטי כתובת IP לצג משרת ה-DHCP שלך.

**OFF DHCP** : השבתת אפשרות זו מאפשרת לך להזין כתובת IP קבועה ונתוני מסיכת רשת משנה שהושגו ממנהל הרשת שלך.

**]ADDRESS IP ]**הגדר את כתובת ה-IP שלך עבור המסך המחובר לרשת

**]MASK SUBNET ]**הגדר את נתוני מסיכת רשת המשנה עבור המסך המחובר לרשת

**]GATEWAY DEFAULT ]**הגדר את שער ברירת המחדל עבור המסך המחובר לרשת

<span id="page-35-0"></span>**]PRIMARY DNS ]**הגדר את הגדרות שרת ה-DNS הראשוני של הרשת המחוברת לצג.

**]SECONDARY DNS ]**הזן את הגדרות שרת ה- DNS המשניות של הרשת המחוברת לצג.

**]ADDRESS MAC ]**מציג את כתובת ה-MAC. אינך יכול לשנות

**]SAVE ]**באפשרותך לשמור הגדרות אלה.

#### **Monitor ID** 3

הגדר את מספר הזיהוי של המסך שלך מ**1**-**─**.**100**

# **USB Demo Mode**

הצג יכול להפעיל באופן אוטומטי קובצי תמונה, מוזיקה או וידאו מהתקן אחסון USB באמצעות מצב Demo USB.

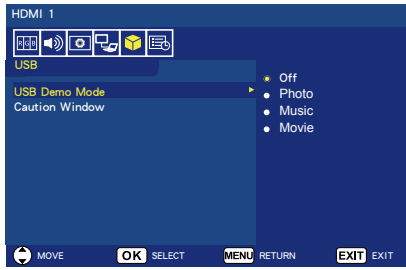

#### **אפשר Mode Demo USB**

מגדירים את מצב RETAIL ב-Energy Options (אפשרויות אנרגיה) בתפריט המופיע על גבי המסך.

מצב Demo USB מופעל במצב RETAIL.

- לחץ על הכפתור **MENU** כדי לפתוח את תפריט OSD.
- עבור לדף USB ובחר את Demo USB Mode.
- בחר איזה סוג קובץ יופעל במצב USB Demo.
### **התחל Mode Demo USB**

מצב Demo יופעל באופן אוטומטי כאשר:

- מצב Mode Demo USB מופעל.
- תיקיית דמו בשם "DEMO\_NDS " מאוחסנת בהתקן אחסון USB.
- מקורות הקלט אינם מוגדרים אל USB.
- אין תצוגת OSD במסך מלבד לא) "No signal / No channel found" נמצא אות/ערוץ).
	- אין פעולת משתמש במשך יותר מ8- שניות.

# **הפעל קבצים ב-Mode Demo USB**

במהלך מצב דמו:

- הכפתורים **Power**, עוצמת **Volume Mute** בשלט הם פונקציונליים. אבל כל הכפתורים האחרים יפריעו להפעלה במצב דמו ויחזירו למקור הקודם.
	- גם הסרת התקן אחסון USB תעצור הפעלה במצב דמו.
- אם המסך יכובה במהלך מצב דמו, הוא ימשיך במצב דמו בעת ההפעלה הבאה של המסך )אם התקן אחסון USB עדיין מחובר(.

# **תפריט Scheduling**

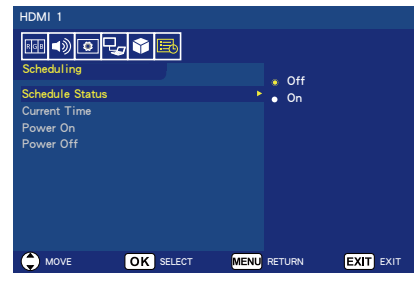

Schedule Status 1

פונקציה זו מאפשרת לכבות ולהדליק את המסך באופן אוטומטי.

בחר **On** כדי לאפשר Time Schedule.

- **Current Time** 2 הגדרת הזמן הנוכחי לפני שימוש בפונקציה זו.
	- **Power On** .3 הגדרת הזמן שבו המסך יידלק.
		- **Power Off** 4 הגדרת הזמן לכיבוי המסך.

# **תפריט USB**

ניתן לדפדף בין תמונות, להאזין למוזיקה או להפעיל קטעי וידאו מהתקן ה-USB.

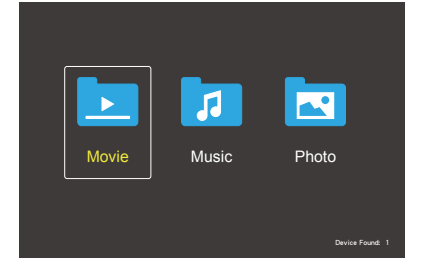

 לחץ על הכפתור **Exit** כדי לצאת ממצב USB או ללחוץ על הכפתור **Source** כדי לבחור מקור אחר ליציאה.

## **שליטה מתוך תיקיה:**

- לחץ על הכפתורים ▲, ▼, ◄, ► כדי לעבור בין הקבצים.
- לחץ על כפתור **OK** כדי לפתוח תיקיה ולחץ על הלחצן II⊮כדי להפעיל את הקובץ שבחרת.
- לחץ על הכפתור **EXIT** כדי לחזור לדף Select Type Media( בחירת סוג מדיה(.

## **שליטה על סרגל הפעולות:**

- לחץ על כפתור **Menu** כדי להציג את סרגל הפעולות בתחתית המסך.
- לחץ על כפתור **Display** כדי להציג את חלון המידע.
	- לחץ על הכפתורים ◄, ► כדי לבחור את הפריט בסרגל הפעולות.
	- לחץ על **EXIT** כדי להסתיר את סרגל הפעולות.

### **שליטה תוך כדי צפייה בתמונות:**

- בחר או לחץ על הכפתור II/● כדי להפעיל מצגת תמונות.
- בחר Pause או לחץ על הכפתור כדי להשהות את התמונה המוצגת.
- בחר **Dev** או לחץ על הכפתור **I≼+** כדי לעבור לתמונה הקודמת.
- בחר או לחץ על הכפתור **I**Next כדי

לעבור לתמונה הבאה.

- בחר  $\blacksquare$  או לחץ על הכפתור  $\blacksquare$ כדי  $\cdot$ לעצור את התמונה המוצגת.
- בחר <u>■</u> ב-"OPTIONS" כדי לחזור על קבצים בתיקייה עם **None Repeat** / Repeat One / Repeat All / **Random Repeat**.

## **Repeat None**

לאחר תחילת הפעלה של קבצים שנבחרו בתפריט, כל קובץ באותה התיקייה יופעל פעם אחת לפי הסדר עד הקובץ האחרון.

בנוסף, אם תתחיל הפעלה של מספר קבצים המסומנים בתפריט, הם יופעלו פעם אחת.

## **Repeat One**

הקובץ היחיד שמסומן או נבחר בתפריט יופעל ברצף.

## **Repeat All**

כל הקבצים באותה התיקייה יופעלו ברצף.

בנוסף, אם מספר קבצים מסומנים בתפריט ומופעלים, הם יופעלו ברצף.

## **Random Repeat**

בחר כדי להפעיל תמונות בתיקייה באופן אקראי.

- רחר **∎ם** כדי להציג רשימת הצגת תמונות או לבחור תמונה מהרשימה לצורך הפעלתה.
- בחר Info או לחץ על הכפתור **Display** כדי להציג את המידע של התמונה המופעלת.
- בחר +Rotate או -Rotate כדי לסובב את התמונה בכיוון השעון או נגד כיוון השעון.
	- בחר 4 או <sup>4</sup> כדי להחליף תמונה התאם את הגודל מתוך 4 סגנונות. **/ 1/4X / 1/8X, 8X / 4X / 2X / 1X X1/2/X1**
- בחר Move כדי לגלול את התמונה באמצעות השלט. (ניתן ליישום רק עבור סגנונות **2 Zoom**, **4 Zoom** ו**8**- **Zoom**.)

#### **שליטה תוך כדי שמיעת מוזיקה או הפעלת קטעי וידאו:**

- בחר  $\blacksquare$  או לחץ על הכפתור  $\blacksquare$ כדי  $\blacksquare$ להפעיל את הקובץ.
- בחר או לחץ על הכפתור **III≺** כדי להשהות את הקובץ המופעל.
- בחר REW כדי להריץ במהירות לאחור. / **X16FB** / **X8FB** / **X4FB** / **X2FB 32FB***( עבור וידאו בלבד(*
- בחר FF כדי להריץ במהירות קדימה. / **X16FF** / **X8FF** / **X4FF** / **X2FF 32FF***( עבור וידאו בלבד(*
- בחר או לחץ על הכפתור כדי לעבור לקובץ הקודם. בעת הפעלת וידאו, לחץ פעם אחת כדי להפעיל מההתחלה; לחץ פעמיים כדי לעבור לקובץ הקודם.
	- בחר <sup>2</sup>∎ או לחץ על הכפתור <sup>וכ</sup>⊀ כדי לעבור לקובץ הבא.
		- $\blacksquare$  בחר  $\blacksquare$  או לחעל הכפתור  $\blacksquare$  כדי להפסיק את הקובץ המופעל.
- **1** Repeat ב-"OPTIONS "כדי לחזור על בחר קבצים בתיקייה עם / **None Repeat** . Repeat One / Repeat All

# **Repeat None**

לאחר תחילת הפעלה של קבצים שנבחרו בתפריט, כל קובץ באותה התיקייה יופעל פעם אחת לפי הסדר עד הקובץ האחרון.

בנוסף, אם תתחיל הפעלה של מספר קבצים המסומנים בתפריט, הם יופעלו פעם אחת.

# **Repeat One**

הקובץ היחיד שמסומן או נבחר בתפריט יופעל ברצף.

# **All Repeat**

כל הקבצים באותה התיקייה יופעלו ברצף.

בנוסף, אם מספר קבצים מסומנים בתפריט ומופעלים, הם יופעלו ברצף.

# **Random Repeat**

Random כדי להפעיל מוזיקה או וידאו **R** בחר בתיקייה באופן אקראי.

# **AB-Repeat**

Repeat-AB כדי לעבור על חלק מסוים בחר **AB** בוידאו בלופ. *)עבור וידאו בלבד(*

- בחר **...** כדי להציג רשימת השמעה או לבחור קובץ מהרשימה לצורך הפעלתו.
- בחר Info או לחץ על הכפתור **Display** כדי להציג את המידע של הקובץ המופעל.
- בחר Wide או לחץ על הכפתור **Wide** כדי לבחור את יחס ההצגה תוך כדי הפעלת קובץ וידאו. **Auto** / **16:9** / **4:3**

*)עבור וידאו בלבד(*

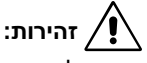

### מומלץ מאוד להשתמש בהתקני אחסון מסיבי USB.

- ייתכן שלא ניתן יהיה להציג תמונת JPEG שנערכה במחשב.
- קבצים באיכות נמוכה יותר עשויים להופיע ברזולוציה נמוכה.
	- אין אחריות לתמיכה בכל התקני ה-USB.
- אין להשתמש ברכזת HUB) USB).
	- אין תמיכה ב-USB מסוג -multi partition.

# **הערה:**

- תומך במחבר USB מסוג A( V5DC, מקסימום mA500). עבור מכשירי USB מעל mA,500 אנו מציעים שימוש במתאם או במקור מתח חיצוני.
	- אנו ממליצים על שימוש במכשיר USB אשר פורמט ל-NTFS( מערכת קבצים בטכנולוגיה חדשה) עם מסך זה.
- כאשר ייעשה שימוש במכשיר USB עם מסך זה, אשר פורמט ל16-FAT או ל32-FAT, יתכן שיופיע מסר על גבי המסך אשר יבקש ממך לסרוק את מכשיר ה-USB. במקרה זה, אנא סרוק את מכשיר ה-USB.

## **פורמט הנתונים עבור USB**

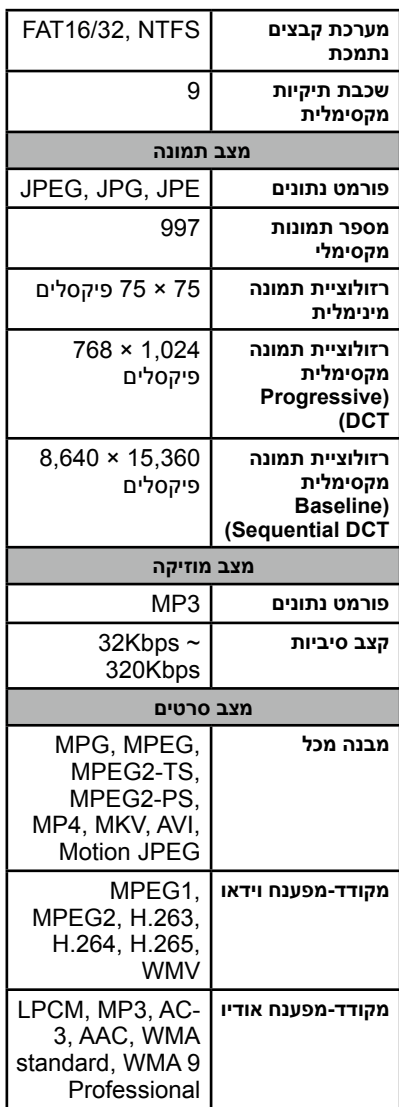

# **זהירות:**

 לעתים, יתכן שלא ניתן יהיה לנגן קובץ וידאו אפילו אם כל התנאי המופעים למעלה מולאו. יתכן שלא ניתן יהיה לנגן את הקובץ כהלכה בהתאם לשיעור הביט. לא ניתן יהיה לנגן קבצי וידאו אשר נוצרו בעזרת מקודד אשר איננו נתמך על ידי הטלוויזיה.

## **הערה:**

- בשם התיקייה או בשם הקובץ ניתן יהיה להשתמש רק בתווים אלפא-נומריים בעלי בייט יחיד. לא ניתן יהיה להשתמש בתווים בעלי בייט כפול.
- קוד התווים אשר נעשה בו שימוש עבור שם התיקייה ושם הקובץ עלול להיות שונה בהתאם למכשיר הדיגיטלי בו נעשה שימוש.

# **טיפול במסך**

אל תשפשף את המסך ואל תפגע בו במשהו קשה שעלול לשרוט אותו, לפגוע בו או לגרום לו נזק תמידי. יש לנתק את כבל החשמל לפני ניקוי המסך. הסר אבק מהמסך ומהארונית על-ידי ניגוב במטלית רכה ונקיה. אם יש צורך בניקוי נוסף, השתמש במטלית לחה ונקיה. אל תשתמש בנוזלי ניקוי, בתרסיסי ניקוי או בתמיסות מכל סוג שהוא.

# **אזהרה לגבי טלפונים ניידים**

הרחק את הטלפון הנייד מהמסך, כדי להימנע מהפרעות לתמונה או לקול, שעלולות לגרום נזק תמידי למסך.

# **הוראות סיום מחזור החיים**

במטרה ליצור מוצרים ידידותיים לסביבה, המסך מכיל חומרים שניתנים למחזור ולשימוש חוזר. כאשר המסך מסיים את מחזור חייו, חברות המתמחות בכך יכולות להקטין ככל האפשר את הפסולת על-ידי הפרדת החומרים הניתנים לשימוש חוזר מחומרים שלא ניתנים לשימוש חוזר. יש לסלק את המסך בהתאם לתקנות המקומיות.

# **הצהרת אישור באיטלקית**

Questo apparecchio è fabbricato nella Comunità Economica Europea nel rispetto delle disposizioni di cui al D. M. 26/03/92 ed in particolare è conforme .alle prescrizioni dell'art. 1 dello stesso D.M. Si dichiara che l'apparecchi

# **נתוני היצרן לגבי מיחזור ואנרגיה**

חברת SOLUTIONS DISPLAY NEC מחויבת להגנה על הסביבה ומתייחסת למחזור בעדיפות גבוהה, תוך ניסיון להקטין ככל האפשר את העומס על הסביבה. אנו מעורבים בפיתוח מוצרים ידידותיים לסביבה, ושואפים תמיד לעזור בהגדרת תקנים ובתאימות לתקנים המוגדרים על ידי - סוכנויות כמו ISO( Standardization for Organisation International ) או Swedish Trades Union) TCO).

# **סילוק מוצר ישן של NEC**

המחזור נועד לשפר את הסביבה באמצעות שימוש חוזר, שדרוג, חידוש או השבחה של החומרים. אתרי מחזור ייעודיים מבטיחים טיפול הולם בחומרים מסוכנים לסביבה וסילוק בטוח שלהם. על מנת לוודא שמחזור המוצרים נעשה בצורה הטובה ביותר, חברת **NEC SOLUTIONS DISPLAY מציעה מגוון של פרוצדורות מחזור** ומייעצת לגבי אופן הטיפול במוצר בדרכים רגישות לסביבה, לאחר שהמוצרים הגיעו לסיום חייהם.

כל המידע הדרוש בנוגע לסילוק המוצרים ומידע ספציפי למדינות ניתן למצוא באתרי האינטרנט הבאים שלנו:

**/greencompany/com.solutions-display-nec.www://http**( באירופה(,

**com.display-nec.www://http**( ביפן( או

**com.necdisplay.www://http**( בארה"ב(.

# **חסכון באנרגיה**

למסך זה יש יכולות מתקדמות של חסכון באנרגיה. כאשר אות Power Display Management נשלח לצג, יופעל מצב החסכון באנרגיה. המסך נכנס לשני סוגים של מצבי חסכון באנרגיה כאשר תפקוד החסכון באנרגיה קובע את מצב Home. כאשר נבחר מצב LAN, המסך יעבור באופן אוטומטי למצב חסכון אוטומטי באנרגיה )מצב המתנה דרך הרשת(; וכאשר נבחר מצב C-232RS, המסך יעבור באופן אוטומטי למצב המתנה אוטומטי )מצב המתנה כללי).

לקבלת מידע נוסף, בקר:

**/com.necdisplay.www://http**( בארה"ב( **/com.solutions-display-nec.www://http**( באירופה( (עולמי) http://www.nec-display.com/global/index.html

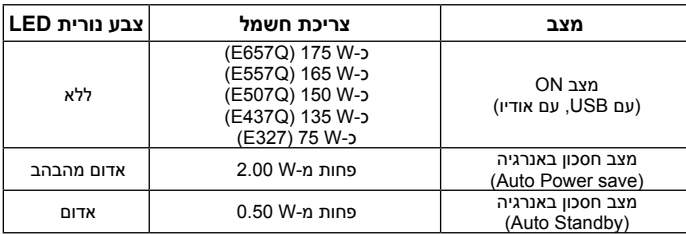

# **סימון WEEE( EU2012/19/ Directive European)**

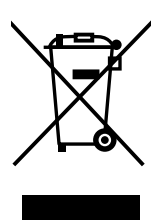

#### **סילוק המוצר המשומש שלך: באיחוד האירופי**

התחיקה האירופית כפי שהיא מיושמת בכל אחת מהמדינות החברות מחייבת כי מוצרים חשמליים ואלקטרוניים משומשים הנושאים את הסימוו (שמאל) חייבים להיות מסולקים בנפרד מאשפה ביתית רגילה. זה כולל צגים ואביזרים חשמליים, כגון כבלי אותות או כבלי חשמל. בעת סילוק מוצרים כאלה, פעל לפי ההנחיות של הרשות המקומית או שאל בחנות בה רכשת את המוצר, או אם ישים, פעל לפי החקיקה או ההסכם הישימים להם אתה מחויב. הסימון על מוצרים חשמליים ואלקטרוניים עשוי להיות ישים רק במדינה החברה הנוכחית באיחוד האירופי. הסימון

על המוצרים האלקטרוניים והחשמליים חל רק על המדינות החברות בשוק האירופאי.

#### **מחוץ לתחומי השוק האירופאי המשותף**

אם ברצונך לסלק מוצרים אלקטרוניים וחשמליים מחוץ לתחומי השוק האירופאי, אנא פנה אל הרשות המקומית ושאל לגבי שיטת הסילוק הנכונה.

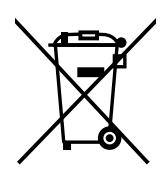

**לאיחוד האירופי:** פח האשפה המסומן בשני קווים מוצלבים מציין כי אסור לסלק סוללות משומשות באשפה ביתית רגילה! קיימת מערכת איסוף נפרדת לסוללות משומשות, כדי לאפשר טיפול ומיחזור נאותים לפי התחיקה.

**לפי הנחיית האיחוד האירופי /2006/66EC, אסור לסלק את הסוללה בצורה שאינה נאותה. יש להפריד את הסוללה בנפרד לאיסוף על-ידי השירות המקומי.**

# **מפרטי המוצר Q657E**

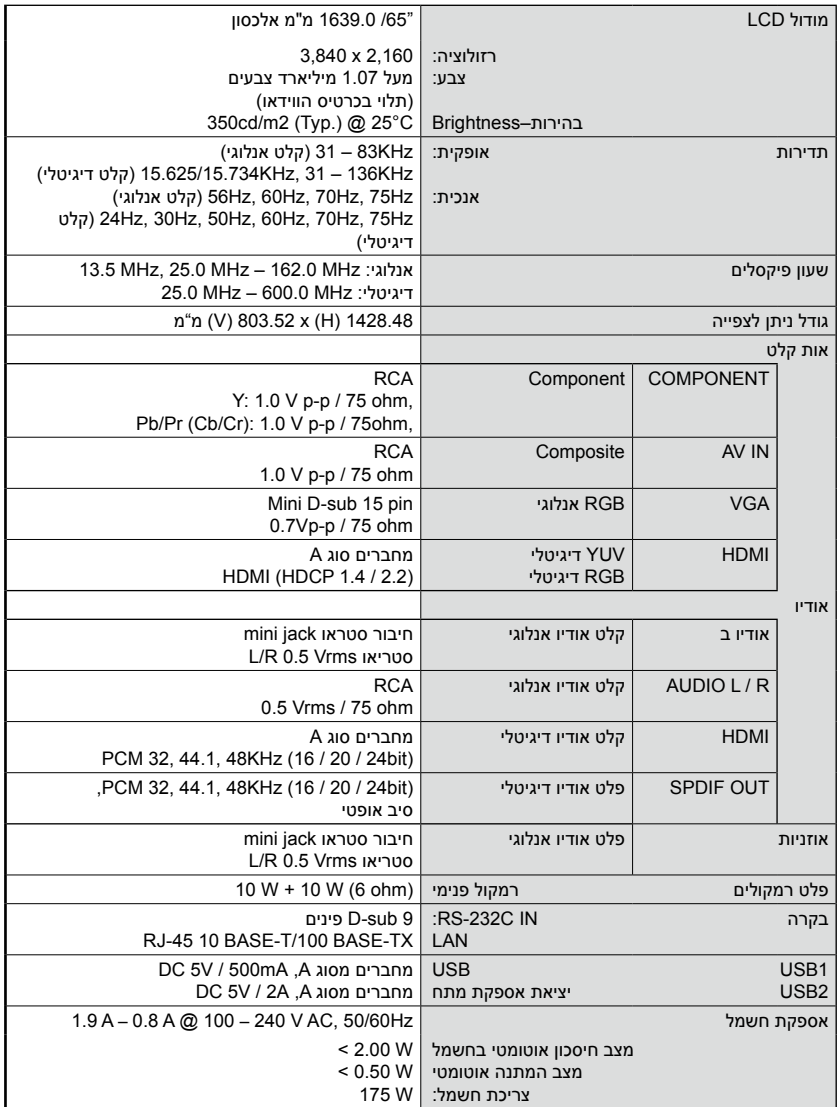

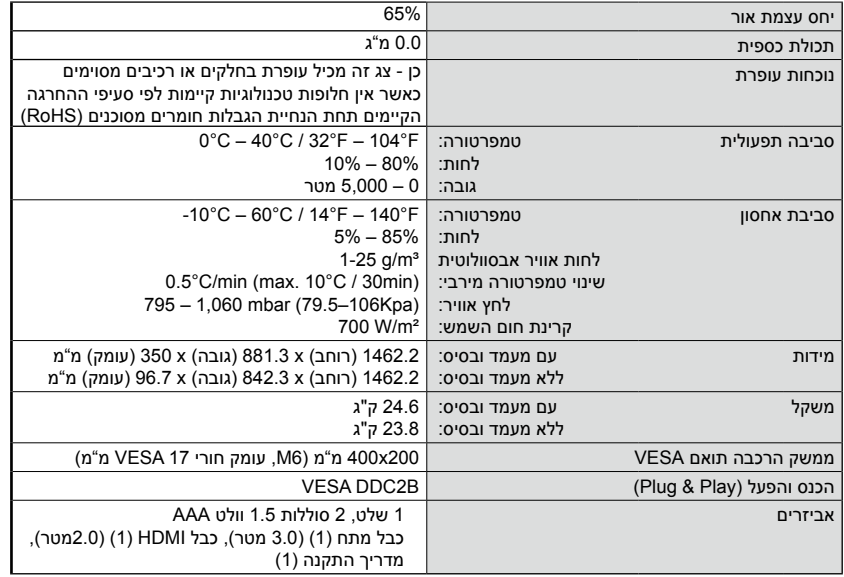

**הערה:**

- כל המפרטים, המשקלים והמידות כפופים לשינוי ללא הודעה מראש. היכנס לאתר [.www](www.necdisplay.com) necdisplay.com לקבלת המפרטים המדויקים והמידות המדויקות לפני התקנה מותאמת אישית.
	- ייתכן שמודל זה לא תואם לתכונות ו/או מפרטים שיתווספו בעתיד.

# **Q557E**

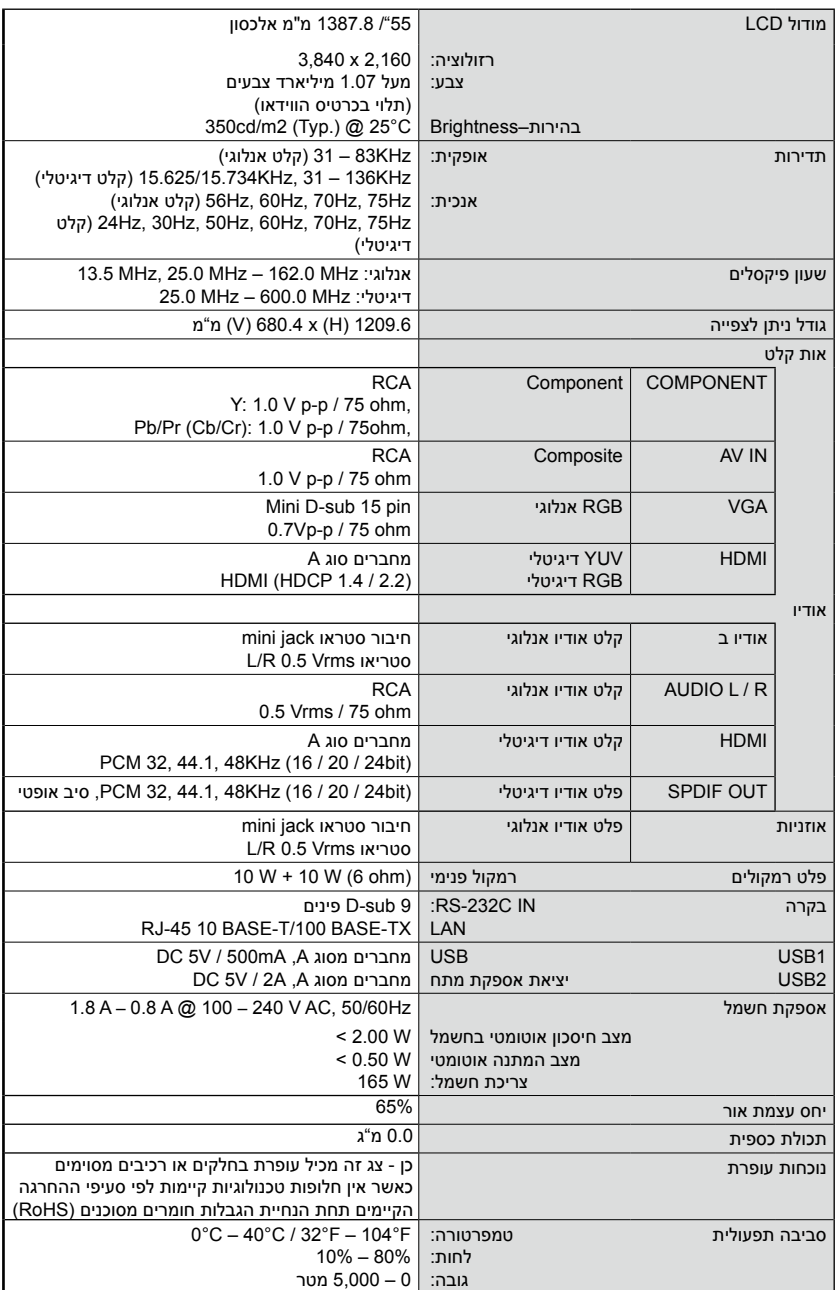

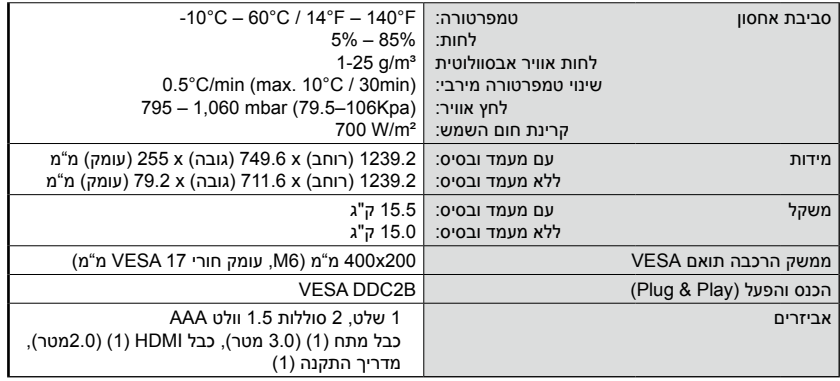

# **הערה:**

- כל המפרטים, המשקלים והמידות כפופים לשינוי ללא הודעה מראש. היכנס לאתר [.www](www.necdisplay.com) necdisplay.com לקבלת המפרטים המדויקים והמידות המדויקות לפני התקנה מותאמת אישית.
	- ייתכן שמודל זה לא תואם לתכונות ו/או מפרטים שיתווספו בעתיד.

# **Q507E**

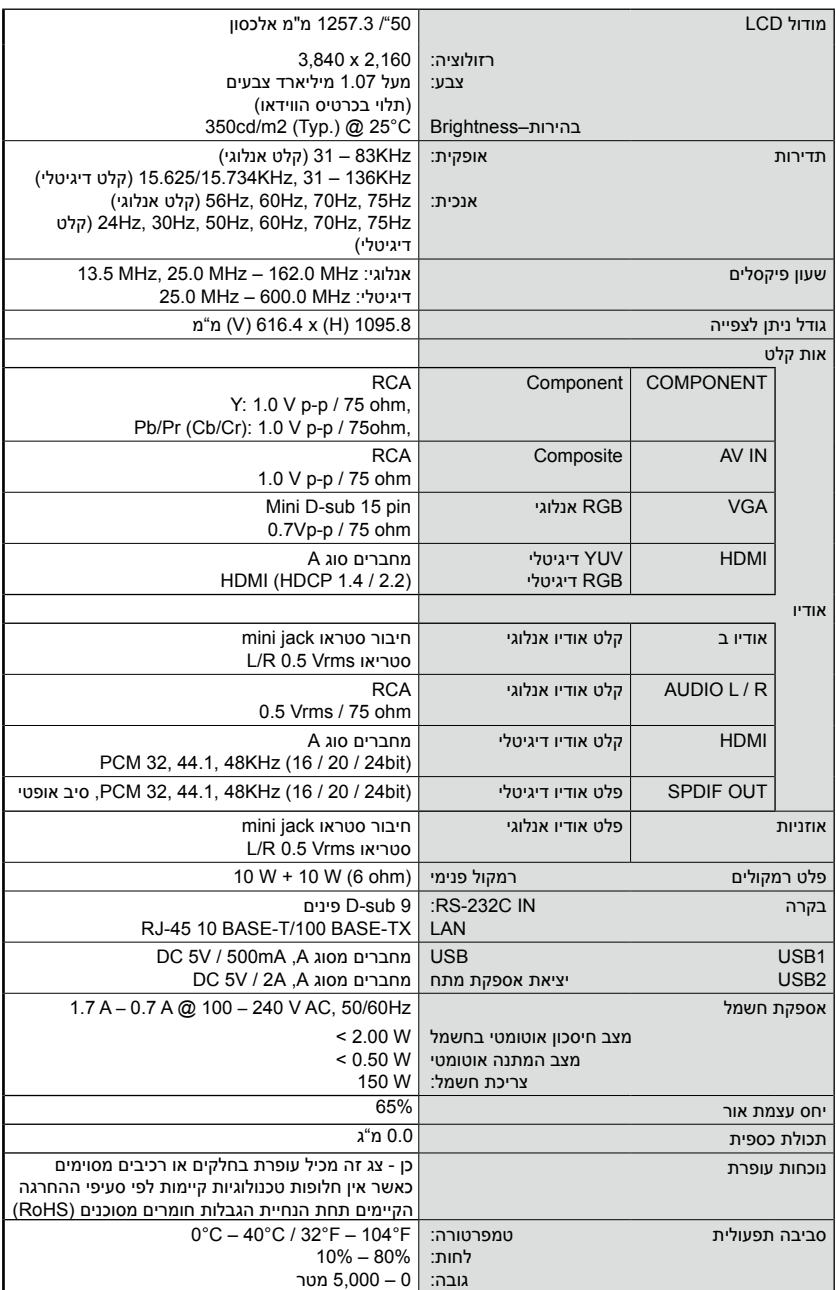

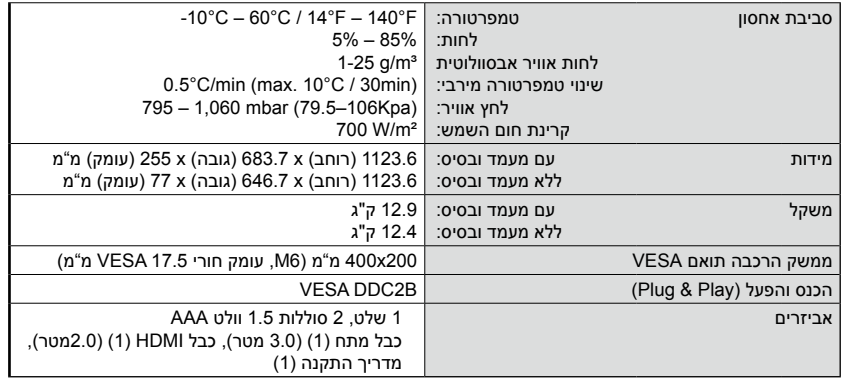

# **הערה:**

- כל המפרטים, המשקלים והמידות כפופים לשינוי ללא הודעה מראש. היכנס לאתר [.www](www.necdisplay.com) necdisplay.com לקבלת המפרטים המדויקים והמידות המדויקות לפני התקנה מותאמת אישית.
	- ייתכן שמודל זה לא תואם לתכונות ו/או מפרטים שיתווספו בעתיד.

# **Q437E**

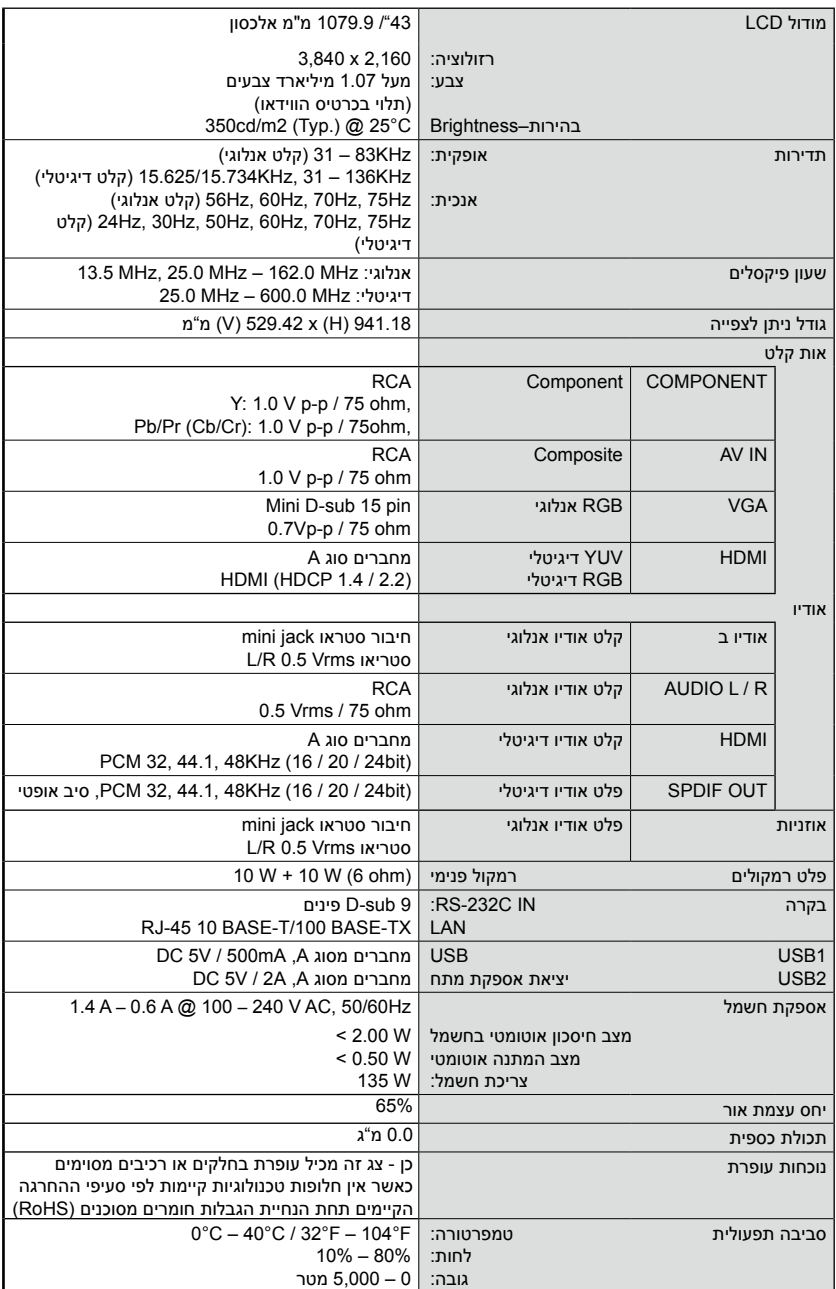

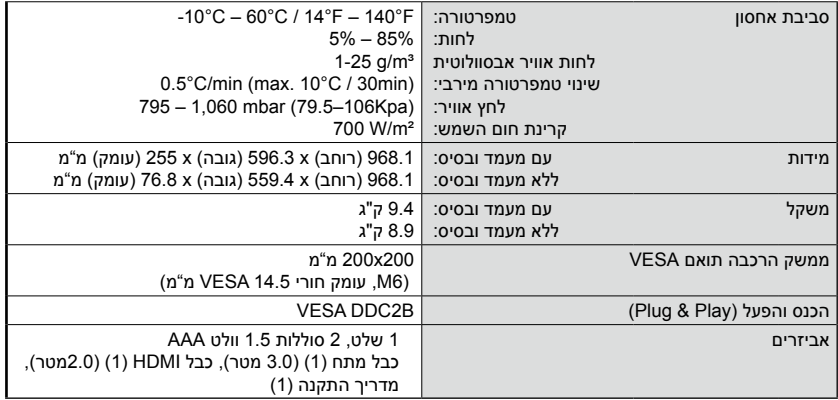

#### **הערה:**

- כל המפרטים, המשקלים והמידות כפופים לשינוי ללא הודעה מראש. היכנס לאתר [.www](www.necdisplay.com) [com.necdisplay](www.necdisplay.com) לקבלת המפרטים המדויקים והמידות המדויקות לפני התקנה מותאמת אישית.
	- ייתכן שמודל זה לא תואם לתכונות ו/או מפרטים שיתווספו בעתיד.

#### מודול LCD 32"/ 801.3 מ"מ אלכסון רזולוציה: צבע: בהירות–Brightness 080.1 x 029.1 מעל 16 מיליון צבעים )תלוי בכרטיס הווידאו( C°52 @ (.pyT) 2m/dc053 תדירות אופקית: אנכית: KHz83 – 31( קלט אנלוגי( (קלט דיגיטלי) 15.625/15.734KHz, 31 – 83KHz (קלט אנלוגי) 56Hz, 60Hz, 70Hz, 75Hz (קלט) 24Hz, 30Hz, 50Hz, 60Hz, 70Hz, 75Hz דיגיטלי) שעון פיקסלים אנלוגי: MHz 156.0 – MHz 25.0 ,MHz 13.5 דיגיטלי: MHz 156.0 – MHz 25.0 גודל ניתן לצפייה 698.4  $\mid$  ) 392.85 x (H) 698.4  $\mid$ אות קלט RCA Component COMPONENT Y: 1.0 V p-p / 75 ohm, Pb/Pr (Cb/Cr): 1.0 V p-p / 75ohm, RCA Composite AV IN 1.0 V p-p / 75 ohm VGA RGB אנלוגי pin 15 sub-D Mini  $0.7$ Vp-p / 75 ohm HDMI YUV דיגיטלי RGB דיגיטלי מחברים סוג A  $H$ DMI $(H$ DCP 14) אודיו אודיו ב קלט אודיו אנלוגי חיבור סטראו jack mini סטריאו Vrms 0.5 R/L  $RCA$  | קלט אודיו אנלוגי AUDIO L / R 0.5 Vrms / 75 ohm HDMI קלט אודיו דיגיטלי מחברים סוג A PCM 32, 44.1, 48KHz (16 / 20 / 24bit) OUT SPDIF פלט אודיו דיגיטלי (bit24 / 20 / 16 (KHz48 44.1, 32, PCM, סיב אופטי אוזניות פלט אודיו אנלוגי חיבור סטראו jack mini סטריאו Vrms 0.5 R/L  $5 W + 5 W$  (6 ohm)  $\vert$  פלט רמקולים רמקול פנימי  $\vert$  (G ohm  $\vert$ בקרה IN C-232RS: LAN 9 sub-D פינים R.I-45 10 BASE-T/100 BASE-TX USB<sub>1</sub> USB<sub>2</sub> USB יציאת אספקת מתח מחברים מסוג A, mA500 / V5 DC מחברים מסוג A, A2 / V5 DC אספקת חשמל Hz50/60Hz  $\sim 0.8$  A – 0.4 A @ 100 – 240 V AC 50/60Hz מצב חיסכון אוטומטי בחשמל מצב המתנה אוטומטי צריכת חשמל:  $< 2.00 W$  $< 0.50 W$ 75W יחס עצמת אור 65% תכולת כספית 0.0 מ"ג כן - צג זה מכיל עופרת בחלקים או רכיבים מסוימים נוכחות עופרת כאשר אין חלופות טכנולוגיות קיימות לפי סעיפי ההחרגה הקיימים תחת הנחיית הגבלות חומרים מסוכנים )RoHS) סביבה תפעולית טמפרטורה: לחות:  $\overline{0^{\circ}C - 40^{\circ}C / 32^{\circ}F - 104^{\circ}F}$  $10\% - 80\%$

גובה:

0 – 5,000 מטר

# E327

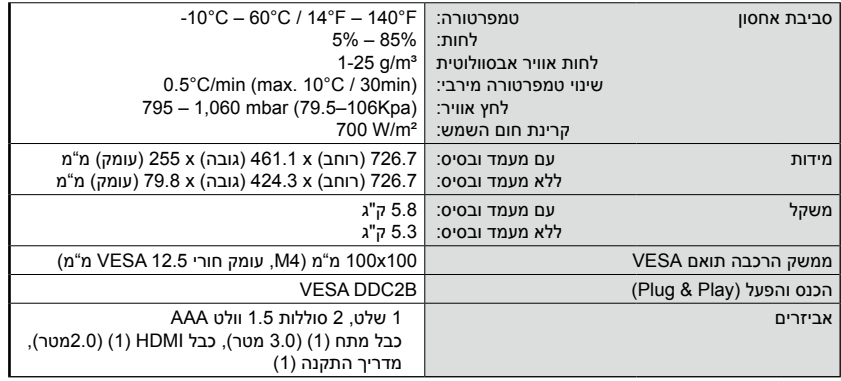

**הערה:**

- כל המפרטים, המשקלים והמידות כפופים לשינוי ללא הודעה מראש. היכנס לאתר [.www](www.necdisplay.com) [com.necdisplay](www.necdisplay.com) לקבלת המפרטים המדויקים והמידות המדויקות לפני התקנה מותאמת אישית.
	- ייתכן שמודל זה לא תואם לתכונות ו/או מפרטים שיתווספו בעתיד.

# **בקרה על הצג דרך שלט C-232RS**

ניתן לשלוט על המסך על ידי חיבור מחשב אישי עם מסוף C-232RS( מסוג הפוך(. חיבור

מסך + מחשב

- אנא נתק את מקור המתח הראשי של המסך כאשר אתה מחבר אליו מחשב.
- אנא הפעל תחילה את המחשב המחובר ורק לאחר מכן הפעל את מקור המתח הראשי של המסך.

אם תעשה זאת בסדר הפוך, יתכן שיציאת המחשב לא תעבוד.

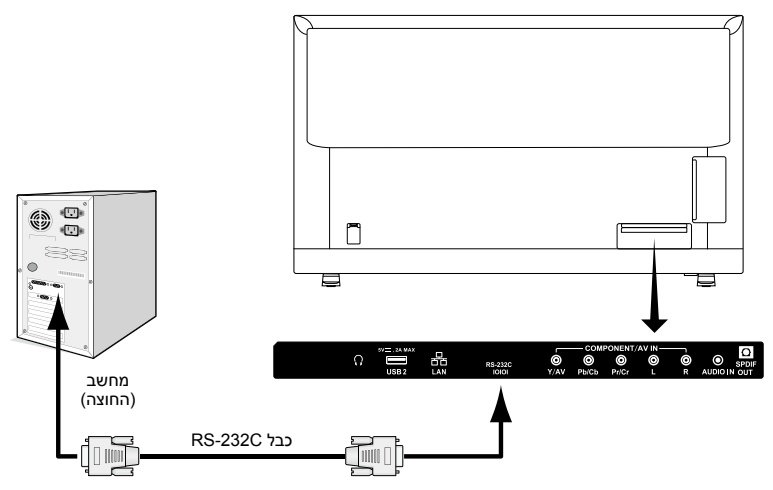

**הערה:** עם המחשב שלך מצויד אך ורק עם מחובר יציאה בעל 25 פינים, יהיה

נחוץ מתאם ליציאה סדרתית עם 25 פינים.

צור קשר עם הספק שלך לפרטים.

עבור העברת הפינים, אנא עיין ב-"output/input C-232RS) 2".

#### **פרוצדורת תקשורת**

שלח את פקודות השליטה מן המחשב דרך מחבר ה-C-232RS. המסך יפעל בהתאם לפקודה שהתקבלה וישלח מסר תגובה אל המחשב. אל תשלח פקודות מרובות באותו זמן. המתן עד שהמחשב יקבל את התגובה לפני שתשלח את הפקודה הבאה.

## **1( ממשק**

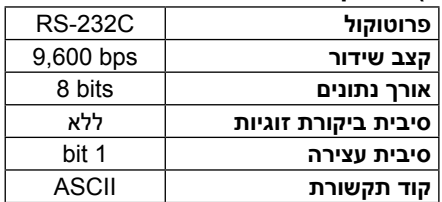

מסך זה עושה שימוש בקווי RXD, TXD ו-GND עבור בקרת ה-C-232RS. יש להשתמש בכבל מן הסוג ההפוך (כבל מודם אפסי) (איננו כלול) עבור בקרת<br>יש להשתמש בכבל מן הסוג ההפוך (כבל מודם אפסי) (איננו כלול) עבור בקרת ה-C-232RS.

# **2( העברת פינים**

קלט/פלט C-232RS

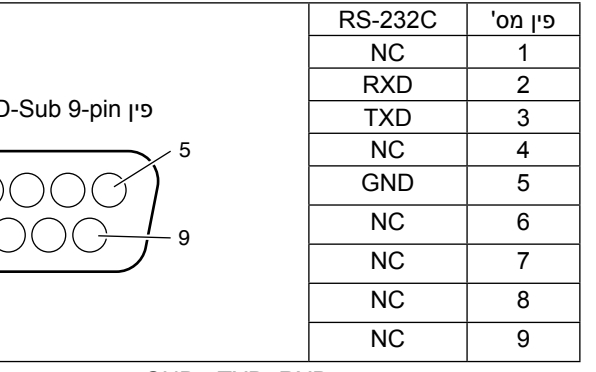

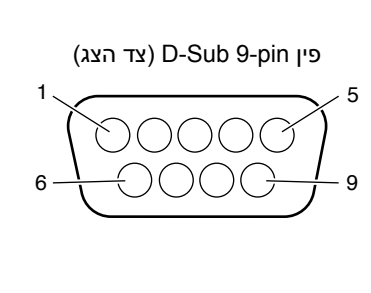

מסך זה עושה שימוש בקווי RXD, TXD ו-GND עבור בקרת ה-C-232RS.

# **תרשים פקודות בקרה**

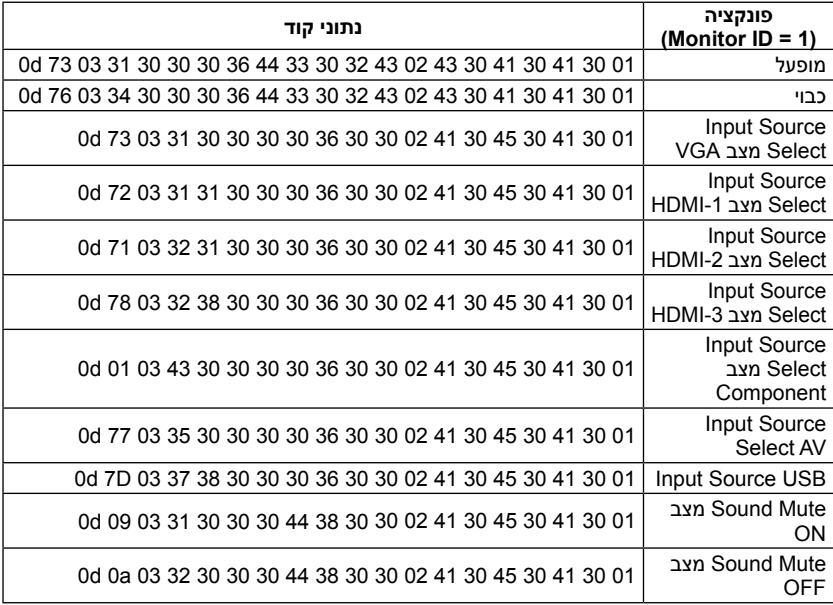

# **חיבור לרשת מסוימת**

השימוש בכבל LAN מאפשר לך לפרט את הגדרות הרשת על ידי שימוש בפונקציית שרת HTTP. על מנת להשתמש בחיבור LAN עליך לייעד כתובת IP.

# **דוגמה לחיבור LAN:**

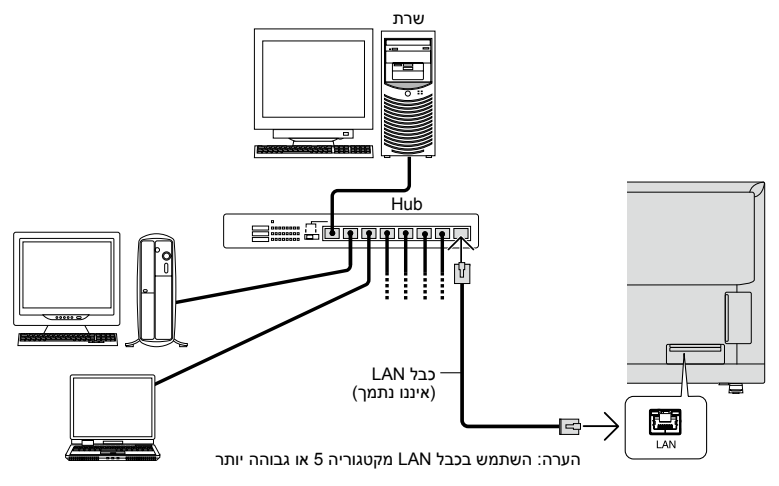

# **הגדרת רשת על ידי שימוש בדפדפן HTTP**

## **סקירה כללית**

חיבור המסך אל רשת מסוימת מאפשר בקרה על המסך ממחשב דרך אותה הרשת. ניתן לקבוע את כתובת ה-IP ואת מסכת רשת המשנה של המסך במסך הגדרת הרשת של הדפדפן על ידי שימוש בשרת HTTP. אנא וודא שאתה עושה שימוש ב-"Microsoft 10 Explorer Internet "או גרסה מאוחרת יותר עבור הדפדפן.

)מכשיר זה עושה שימוש ב-"JavaScript "ו-"Cookies "ויש להגדיר את הדפדפן כך שיסכים לפונקציות אלו. שיטת ההגדרה תהיה שונה בהתאם לגרסת הדפדפן. אנא התייחס לקובצי העזרה ולמידע אחר אשר ניתנים בתוכנה שלך.(

הגישה מושגת אל פונקציית ה-HTTP של השרת על ידי הפעלת הדפדפן על גבי המחשב דרך רשת כאשר הוא מחובר אל המסך והזנה של ה-URL הבא כמתואר למטה: http://<רתובת ה-IP של המסר>//index.html

- **רמז**: כתובת IP ברירת מחדל ניתנת באופן אוטומטי למסך. ניתן להוריד את היישום הבלעדי מאתר האינטרנט שלנו.
- **הערה**: אם מסך ה-SETTINGS NETWORK MONITOR איננו מופיע בדפדפן, לחץ על מקשי 5F+Ctrl על מנת לרענן את הדפדפן שלך )או נקה את זיכרון המטמון(. אם נראה שהמסך אטי בתגובה לפקודות או קליקים על לחצני הדפדפן, או אם המהירות הכללית של הפעולה איננה מקובל, דבר זה יכול להיות בשל תנועת

הרשת או ההגדרות של הרשת שלך. אם דבר זה קורה, אנא התייעץ עם מנהל הרשת שלך.

יתכן שמסך לא יגיב עם ישנן לחיצות מרובות בקצב מהיר על לחצני הדפדפן. אם דבר זה קורה, אנא המתן לרגע וחזור על הפעולה. אם עדיין אינך מקבל תגובה, כבה את המסך והפעל אותו מחדש.

על מנת לשלוט במסך אנא השתמש בפקודת הבקרה. ראה "Control diagram command".

## **הכנה לפני השימוש**

חבר את המסך לרשת על ידי שימוש בכבל LAN זמין לקנייה, לפני כל ניסיון שימוש בפעולות הדפדפן.

יתכן שלא תהיה אפשרית הפעלה עם דפדפן העושה שימוש בשרת פרוקסי, הכל בהתאם לסוג שרת הפרוקסי ולשיטת ההגדרה.

למרות שסוג שרת הפרוקסי יהווה גורם משפיע, ישנה אפשרות שלא ניתן יהיה לראות את הפריטים שנקבעו, וזאת בהתאם ליעילות זיכרון המטמון ויכול להיות שהתוכן אשר נקבע מן הדפדפן לא ישתקף בהפעלה. מומלץ לא להשתמש כלל בשרת פרוקסי אלא אם כן סביבת הרשת דורשת זאת.

### **הטיפול בכתבות עבור ההפעלה דרך דפדפן**

ניתן להשתמש בשם מארח במקרים הבאים (המתאים לכתובת ה-IP של המסר): שם המארח צריך להיות רשום בשרת שם התחום )DNS )על ידי מנהל הרשת. אתה יכול אז לקבל גישה אל המסך דרך שם מארח רשום זה על ידי שימוש בדפדפן מתאים. אם שם המארח הוגדר בקובץ ה-"HOSTS "של המחשב שבו נעשה שימוש, אזי ניתן יהיה לקבל גישה אל הגדרות הרשת של המסך דרך שם מארח זה על ידי שימוש בדפדפן מתאים.

- דוגמה :1 כאשר שם המארח של המסך נקבע ל-= "jp.co.nec.pd", ישנה גישה אל הגדרות הרשת על ידי ציון http://pd.nec.co.jp/index.html עבור הכתובת או עמודת הכניסה של ה-URL.
- דוגמה :2 כאשר כתובת ה-IP של המסך היא "192.168.73.1", ישנה גישה אל הגדרות התראות הדוא"ל על ידי ציון html.index://192.168.73.1/http עבור הכתובת או עמודת הכניסה של ה-URL.

## **הפעלה**

היכנס לכובת הבאה על מנת להראות HOME. http/<כתובת ה-IP של המסך</index.html לחץ על כל קישור בעמודה השמאלית מתחת ל-HOME.

**הערה**: פונקציות הלחצנים אשר ניתן לראות על עמודי ההגדרות. ]APPLY]: שמור את ההגרות שלך. ]CANCEL]: חזרה אל ההגדרות הקודמות. הערה: CANCEL מנוטרל לאחר לחיצה על APPLY. ]RELOAD]: העלה מחדש את ההגדרות. ]RESET]: אתחול להגדרות המקוריות.

#### **Network Settings**

לחץ על "NETWORK "בעמודה השמאלית מתחת ל-HOME.

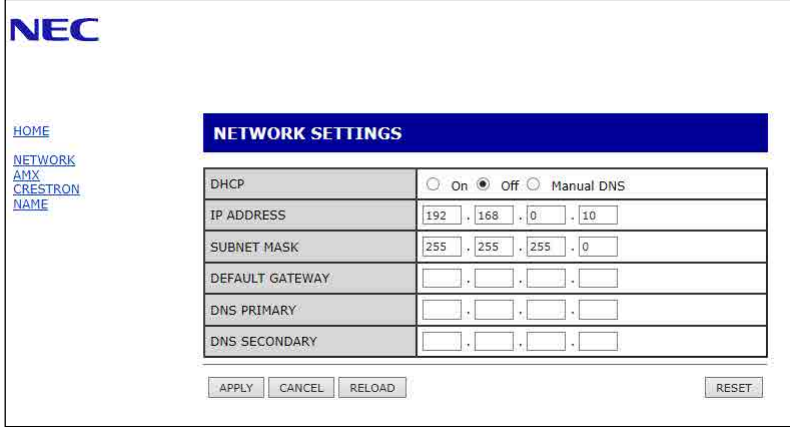

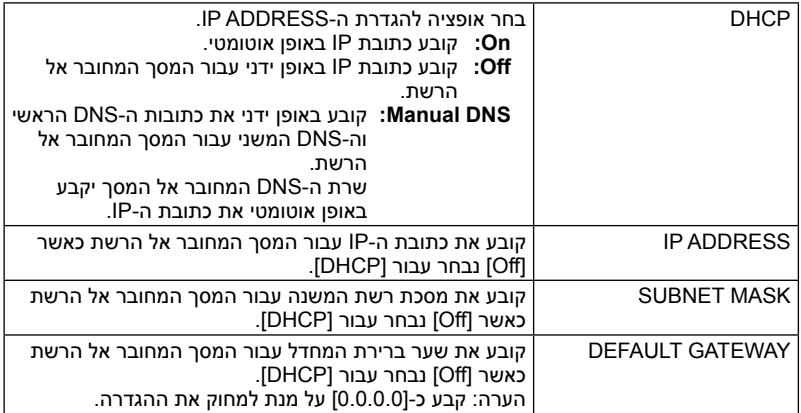

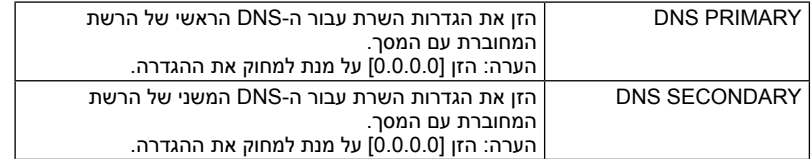

## **AMX** Settings

לחץ על "AMX "בעמודה השמאלית מתחת ל-HOME.

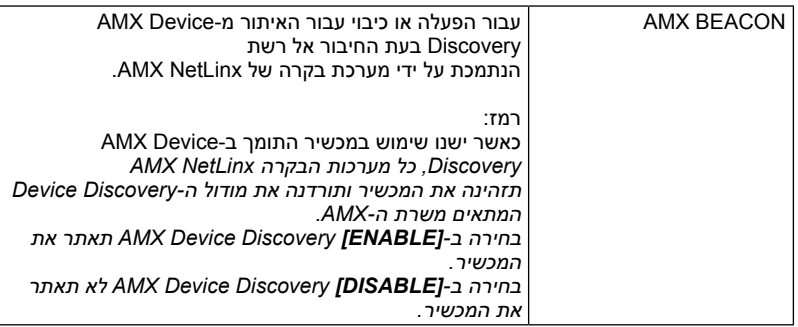

## **CRESTRON Settings**

לחץ על "CRESTRON "בעמודה השמאלית מתחת ל-HOME.

תאימות ROOMVIEW CRESTRON המסך תומך ב-ROOMVIEW CRESTRON, דבר המאפשר למספר מכשירים המחוברים אל הרשת להיות מנוהלים ונשלטים ממחשב או מבקר. למידע נוסף בקר ב-com.crestron.www://http

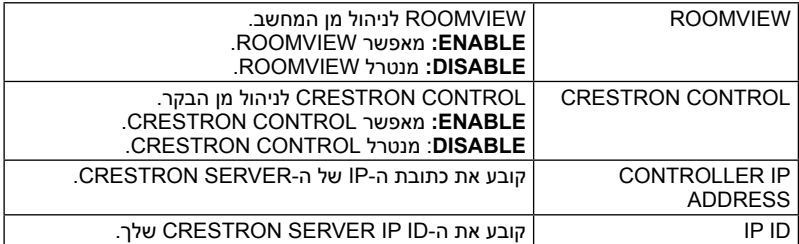

**רמז:** הגדרות ה-CRESTRON נדרשות רק עבור שימוש עם CRESTRON ROOMVIEW.

למידע נוסף בקר ב-com.crestron.www://http

# **Settings Name**

לחץ על "NAME "בעמודה השמאלית מתחת ל-HOME.

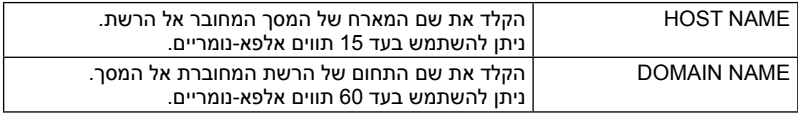

# **תמיכה בפקודות CEC HDMI**

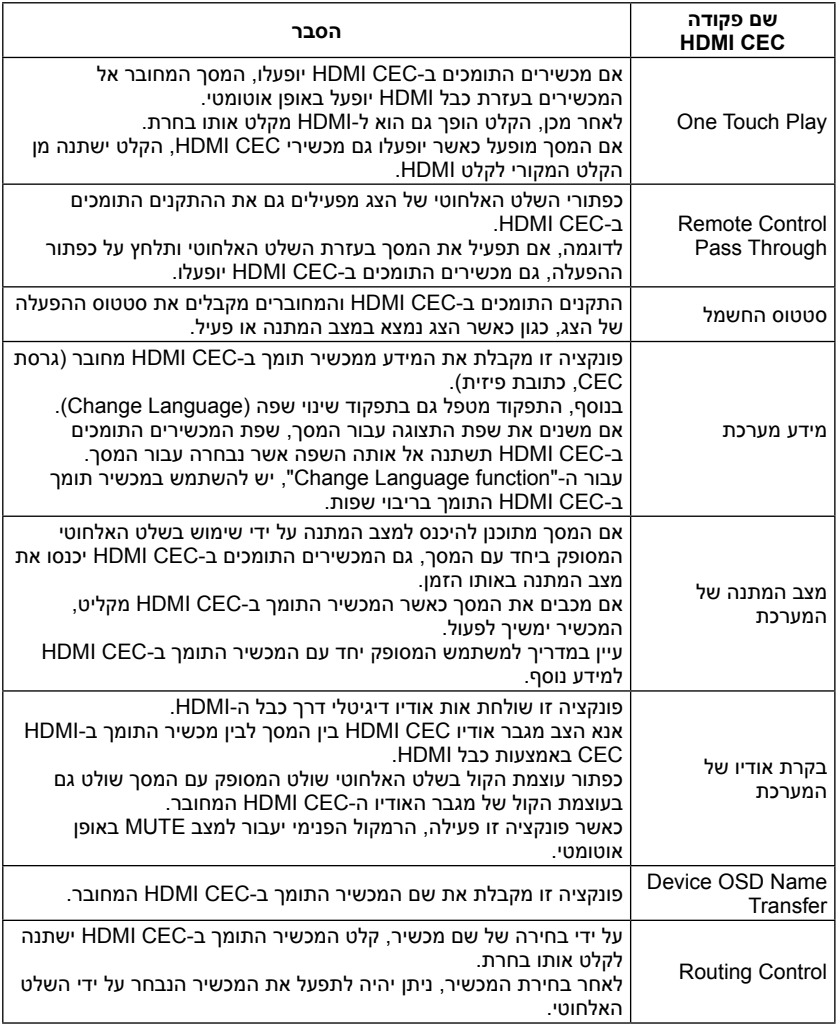

CEC הוא ראשי תיבות של בקרת אלקטרוניקה של הצרכן.

**הערה:**

 בהתאם למכשיר המחובר, לפעמים המכשיר אינו פועל כהלכה.

# **לפני קריאת שירות**

מומלץ לבצע את הבדיקות הבאות לפני שפונים לקריאת שירות. טיפים אלו יכולים לחסוך לך זמן וכסף, שכן חיובים עבור התקנת מקלט והתאמות של בקרת הלקוח אינם נכללים בהסכם האחריות.

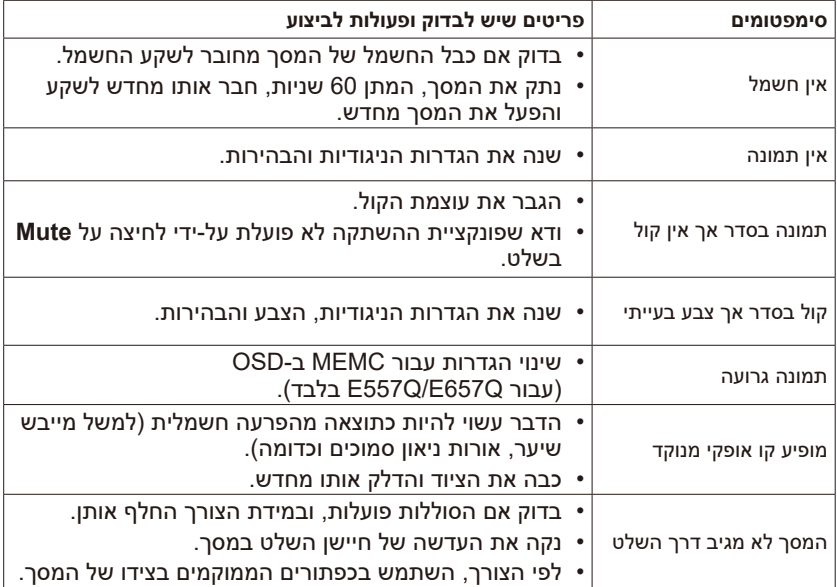

## **קלט HDMI**

קלטי אודיו/וידאו של ממשק מולטימדיה בהבחנה גבוהה )HD )ממוקמים במקלט. מחברים אלה משמשים לצורך קלט של אותות וידאו ואודיו. נועד לקבל תמונות ברזולוציות גבוהות יותר ולאפשר חיבורי קול.

### **תפריט**

רשימת תכונות שמופיעה במסך התצוגה וזמינה להתאמות המשתמש.

## **שעון עצר לשינה**

ניתן להגדיר פרק זמן לכיבוי אוטומטי של התצוגה.

# **]הערה[ בנוגע ל-AVC -4MPEG, רישיון חזותי 4‐MPEG כלול במוצר זה**

## **1. MPEG-4 AVC**

THIS PRODUCT IS LICENSED UNDER THE AVC PATENT PORTFOLIO LICENSE FOR THE PERSONAL LISE OF A CONSUMER OR OTHER LISES IN WHICH IT DOES NOT RECEIVE REMUNERATION TO (i) ENCODE VIDEO IN COMPLIANCE WITH THE AVC STANDARD ("AVC VIDEO") AND/ OR (ii) DECODE AVC VIDEO THAT WAS ENCODED BY A CONSUMER ENGAGED IN A PERSONAL ACTIVITY AND/OR WAS OBTAINED FROM A VIDEO PROVIDER LICENSED TO PROVIDE AVC VIDEO. NO LICENSE IS GRANTED OR SHALL BE IMPLIED FOR ANY OTHER USE. ADDITIONAL INFORMATION MAY BE OBTAINED FROM MPEG LA, L.L.C. SEE HTTP:// WWW.MPEGLA.COM

## **2. MPEG-4 Visual**

THIS PRODUCT IS LICENSED UNDER THE MPEG-4 VISUAL PATENT PORTEOLIO LICENSE FOR THE PERSONAL AND NON-COMMERCIAL USE OF A CONSUMER FOR (i) ENCODING VIDEO IN COMPLIANCE WITH THE MPEG-4 VISUAL STANDARD ("MPEG-4 VIDEO") AND/OR (ii) DECODING MPEG-4 VIDEO THAT WAS ENCODED BY A CONSUMER FNGAGED IN A PERSONAL AND NONCOMMERCIAL ACTIVITY AND/ OR WAS OBTAINED FROM A VIDEO PROVIDER LICENSED BY MPEG LA TO PROVIDE MPEG-4 VIDEO. NO LICENSE IS GRANTED OR SHALL BE IMPLIED FOR ANY OTHER LISE ADDITIONAL INFORMATION INCLUDING THAT RELATING TO PROMOTIONAL. INTERNAL AND COMMERCIAL USES AND LICENSING MAY BE OBTAINED FROM MPEG LA. LLC. SEE HTTP://WWW.MPFGLA.COM

# **GPL/LGPL Software Licenses Used by the Product**

Thank you for purchasing an NEC product.

# **1. GPL/LGPL software**

The product includes software licensed under GNU General Public License (GPL) or GNU Lesser General Public License (LGPL).

We disclose the software's source codes so that you may get, copy, distribute and modify it licensed under GPL or LGPL.

For the full text of GPL and LGPL, refer to the next page and later.

- We cannot answer any question relating to the contents of the source codes.
- There is no quarantee or warranty for the disclosed GPL/LGPL software per se, which does not influence the conditions of the warranty or quarantee for the product.

## **[Getting the source codes]**

Request the source codes from the following website. https://form.nec.jp/nec-display/root\_en/2755e4/Inquiry.do?fid=2755e4

The product includes software licensed under the licenses below For the license agreements below, refer to each document. (Next page and later)

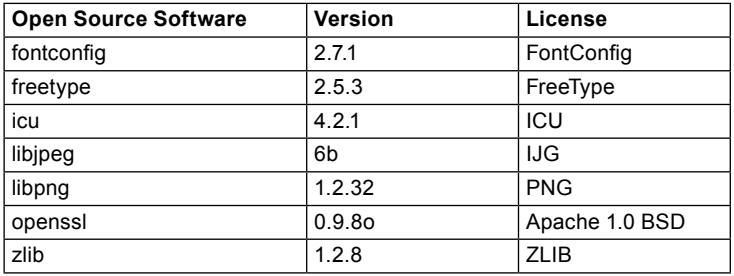

# **GNU GENERAL PUBLIC LICENSE**

Version 2, June 1991

Copyright (C) 1989, 1991 Free Software Foundation Inc. 51 Franklin Street, Fifth Floor, Boston, MA 02110-1301, USA

Everyone is permitted to copy and distribute verbatim copies of this license document, but changing it is not allowed

## **Preamble**

The licenses for most software are designed to take away your freedom to share and change it. By contrast, the GNU General Public License is intended to quarantee your freedom to share and change free software--to make sure the software is free for all its users. This General Public License applies to most of the Free Software Foundation's software and to any other program whose authors commit to using it. (Some other Free Software Foundation software is covered by the GNU Lesser General Public License instead.) You can apply it to your programs, too.

When we speak of free software, we are referring to freedom, not price. Our General Public Licenses are designed to make sure that you have the freedom to distribute copies of free software (and charge for this service if you wish), that you receive source code or can get it if you want it, that you can change the software or use pieces of it in new free programs; and that you know you can do these things.

To protect your rights, we need to make restrictions that forbid anyone to deny you these rights or to ask you to surrender the rights. These restrictions translate to certain responsibilities for you if you distribute copies of the software, or if you modify it.

For example, if you distribute copies of such a program, whether gratis or for a fee. you must give the recipients all the rights that you have. You must make sure that they, too, receive or can get the source code. And you must show them these terms so they know their rights.

We protect your rights with two steps:  $(1)$  copyright the software, and  $(2)$  offer you this license which gives you legal permission to copy, distribute and/or modify the software.

Also, for each author's protection and ours, we want to make certain that evervone understands that there is no warranty for this free software. If the software is modified by someone else and passed on, we want its recipients to know that what they have is not the original, so that any problems introduced by others will not reflect on the original authors' reputations.

Finally, any free program is threatened constantly by software patents. We wish to avoid the danger that redistributors of a free program will individually obtain patent licenses, in effect making the program proprietary. To prevent this, we have made it clear that any patent must be licensed for everyone's free use or not licensed at all.

The precise terms and conditions for copying, distribution and modification follow.

## **TERMS AND CONDITIONS FOR COPYING, DISTRIBUTION AND MODIFICATION**

0. This License applies to any program or other work which contains a notice placed by the copyright holder saying it may be distributed under the terms of this General Public License. The "Program", below, refers to any such program or work, and a "work based on the Program" means either the Program or any derivative work under copyright law: that is to say, a work containing the Program or a portion of it, either verbatim or with modifications and/or translated into another language. (Hereinafter, translation is included without limitation in the term "modification".) Each licensee is addressed as "vou".

Activities other than copying, distribution and modification are not covered by this License; they are outside its scope. The act of running the Program is not restricted. and the output from the Program is covered only if its contents constitute a work based on the Program (independent of having been made by running the Program). Whether that is true depends on what the Program does.

1. You may copy and distribute verbatim copies of the Program's source code as you receive it, in any medium, provided that you conspicuously and appropriately publish on each copy an appropriate copyright notice and disclaimer of warranty; keep intact all the notices that refer to this License and to the absence of any warranty; and give any other recipients of the Program a copy of this License along with the Program.

You may charge a fee for the physical act of transferring a copy, and you may at your option offer warranty protection in exchange for a fee.

- 2. You may modify your copy or copies of the Program or any portion of it, thus forming a work based on the Program, and copy and distribute such modifications or work under the terms of Section 1 above, provided that you also meet all of these :conditions
	- a) You must cause the modified files to carry prominent notices stating that you changed the files and the date of any change.
	- b) You must cause any work that you distribute or publish, that in whole or in part contains or is derived from the Program or any part thereof, to be licensed as a whole at no charge to all third parties under the terms of this License.
	- c) If the modified program normally reads commands interactively when run, you must cause it, when started running for such interactive use in the most ordinary way, to print or display an announcement including an appropriate copyright notice and a notice that there is no warranty (or else, saying that you provide a warranty) and that users may redistribute the program under these conditions, and telling the user how to view a copy of this License. (Exception: if the Program itself is interactive but does not normally print such an announcement, your work based on the Program is not required to print an announcement.)

These requirements apply to the modified work as a whole. If identifiable sections of that work are not derived from the Program, and can be reasonably considered independent and separate works in themselves, then this License, and its terms, do not apply to those sections when you distribute them as separate works. But when you distribute the same sections as part of a whole which is a work based on the Program.

the distribution of the whole must be on the terms of this License, whose permissions for other licensees extend to the entire whole, and thus to each and every part regardless of who wrote it.

Thus, it is not the intent of this section to claim rights or contest your rights to work written entirely by you; rather, the intent is to exercise the right to control the distribution of derivative or collective works based on the Program.

In addition, mere aggregation of another work not based on the Program with the Program (or with a work based on the Program) on a volume of a storage or distribution medium does not bring the other work under the scope of this License.

- 3. You may copy and distribute the Program (or a work based on it, under Section 2) in object code or executable form under the terms of Sections 1 and 2 above provided that you also do one of the following:
	- a) Accompany it with the complete corresponding machine-readable source code, which must be distributed under the terms of Sections 1 and 2 above on a medium customarily used for software interchange; or
	- b) Accompany it with a written offer, valid for at least three years, to give any third party, for a charge no more than your cost of physically performing source distribution, a complete machine-readable copy of the corresponding source code, to be distributed under the terms of Sections 1 and 2 above on a medium customarily used for software interchange: or.
	- c) Accompany it with the information you received as to the offer to distribute corresponding source code. (This alternative is allowed only for noncommercial distribution and only if you received the program in object code or executable form with such an offer, in accord with Subsection b above.)

The source code for a work means the preferred form of the work for making modifications to it. For an executable work, complete source code means all the source code for all modules it contains, plus any associated interface definition files, plus the scripts used to control compilation and installation of the executable. However, as a special exception, the source code distributed need not include anything that is normally distributed (in either source or binary form) with the major components (compiler, kernel, and so on) of the operating system on which the executable runs, unless that component itself accompanies the executable.

If distribution of executable or object code is made by offering access to copy from a designated place, then offering equivalent access to copy the source code from the same place counts as distribution of the source code, even though third parties are not compelled to copy the source along with the object code.

4. You may not copy, modify, sublicense, or distribute the Program except as expressly provided under this License. Any attempt otherwise to copy, modify, sublicense or distribute the Program is void, and will automatically terminate your rights under this License. However, parties who have received copies, or rights, from you under this License will not have their licenses terminated so long as such parties remain in full .compliance

- 5. You are not required to accept this License, since you have not signed it. However, nothing else grants you permission to modify or distribute the Program or its derivative works. These actions are prohibited by law if you do not accept this License. Therefore, by modifying or distributing the Program (or any work based on the Program), you indicate your acceptance of this License to do so, and all its terms and conditions for copying, distributing or modifying the Program or works based on .it
- 6. Each time you redistribute the Program (or any work based on the Program), the recipient automatically receives a license from the original licensor to copy, distribute or modify the Program subject to these terms and conditions. You may not impose any further restrictions on the recipients' exercise of the rights granted herein. You are not responsible for enforcing compliance by third parties to this .License
- 7. If, as a consequence of a court judgment or allegation of patent infringement or for any other reason (not limited to patent issues), conditions are imposed on you (whether by court order, agreement or otherwise) that contradict the conditions of this License, they do not excuse you from the conditions of this License. If you cannot distribute so as to satisfy simultaneously your obligations under this License and any other pertinent obligations, then as a consequence you may not distribute the Program at all. For example, if a patent license would not permit royalty-free redistribution of the Program by all those who receive copies directly or indirectly through you, then the only way you could satisfy both it and this License would be to refrain entirely from distribution of the Program.

If any portion of this section is held invalid or unenforceable under any particular circumstance, the balance of the section is intended to apply and the section as a whole is intended to apply in other circumstances.

It is not the purpose of this section to induce you to infringe any patents or other property right claims or to contest validity of any such claims; this section has the sole purpose of protecting the integrity of the free software distribution system, which is implemented by public license practices. Many people have made generous contributions to the wide range of software distributed through that system in reliance on consistent application of that system; it is up to the author/donor to decide if he or she is willing to distribute software through any other system and a licensee cannot impose that choice.

This section is intended to make thoroughly clear what is believed to be a consequence of the rest of this License

- 8. If the distribution and/or use of the Program is restricted in certain countries either by patents or by copyrighted interfaces, the original copyright holder who places the Program under this License may add an explicit geographical distribution limitation excluding those countries, so that distribution is permitted only in or among countries not thus excluded. In such case, this License incorporates the limitation as if written in the body of this License.
- 9. The Free Software Foundation may publish revised and/or new versions of the General Public License from time to time. Such new versions will be similar in spirit to the present version, but may differ in detail to address new problems or concerns.

#### **עברית67-**

Each version is given a distinguishing version number. If the Program specifies a version number of this License which applies to it and "any later version", you have the option of following the terms and conditions either of that version or of any later version published by the Free Software Foundation. If the Program does not specify a version number of this License, you may choose any version ever published by the **Free Software Foundation** 

10. If you wish to incorporate parts of the Program into other free programs whose distribution conditions are different, write to the author to ask for permission. For software which is copyrighted by the Free Software Foundation, write to the Free Software Foundation: we sometimes make exceptions for this. Our decision will be guided by the two goals of preserving the free status of all derivatives of our free software and of promoting the sharing and reuse of software generally.

## **WARRANTY NO**

- 11 BECAUSE THE PROGRAM IS LICENSED FREE OF CHARGE THERE IS NO WARRANTY FOR THE PROGRAM. TO THE EXTENT PERMITTED BY APPLICABLE LAW EXCEPT WHEN OTHERWISE STATED IN WRITING THE COPYRIGHT HOLDERS AND/OR OTHER PARTIES PROVIDE THE PROGRAM "AS IS" WITHOUT WARRANTY OF ANY KIND. EITHER EXPRESSED OR IMPLIED INCLUDING BUT NOT LIMITED TO THE IMPLIED WARRANTIES OF MERCHANTABILITY AND FITNESS FOR A PARTICULAR PURPOSE. THE ENTIRE RISK AS TO THE QUALITY AND PERFORMANCE OF THE PROGRAM IS WITH YOU, SHOULD THE PROGRAM PROVE DEFECTIVE YOU ASSUME THE COST OF ALL NECESSARY SERVICING, REPAIR OR CORRECTION.
- 12. IN NO EVENT UNLESS REQUIRED BY APPLICABLE LAW OR AGREED TO IN WRITING WILL ANY COPYRIGHT HOLDER, OR ANY OTHER PARTY WHO MAY MODIFY AND/OR REDISTRIBUTE THE PROGRAM AS PERMITTED ABOVE. BE LIABLE TO YOU FOR DAMAGES. INCLUDING ANY GENERAL. SPECIAL. INCIDENTAL OR CONSEQUENTIAL DAMAGES ARISING OUT OF THE USE OR INABILITY TO USE THE PROGRAM (INCLUDING BUT NOT LIMITED TO LOSS OF DATA OR DATA BEING RENDERED INACCURATE OR LOSSES SUSTAINED BY YOU OR THIRD PARTIES OR A FAILURE OF THE PROGRAM TO OPERATE WITH ANY OTHER PROGRAMS). EVEN IF SUCH HOLDER OR OTHER PARTY HAS BEEN ADVISED OF THE POSSIBILITY OF SUCH DAMAGES.

### **FND OF TERMS AND CONDITIONS**

How to Apply These Terms to Your New Programs

If you develop a new program, and you want it to be of the greatest possible use to the public, the best way to achieve this is to make it free software which everyone can redistribute and change under these terms.

To do so, attach the following notices to the program. It is safest to attach them to the start of each source file to most effectively convey the exclusion of warranty: and each file should have at least the "copyright" line and a pointer to where the full notice is .found

one line to give the program's name and an idea of what it does. Copyright (C) yyyy name of author

#### **עברית68- עברית69-**

This program is free software: you can redistribute it and/or modify it under the terms of the GNU General Public License as published by the Free Software Foundation; either version 2 of the License, or (at your option) any later version.

This program is distributed in the hope that it will be useful but WITHOUT ANY WARRANTY; without even the implied warranty of MERCHANTABILITY or FITNESS FOR A PARTICULAR PURPOSE. See the GNU General Public License for more. .details

You should have received a copy of the GNU General Public License along with this program; if not, write to the Free Software Foundation, Inc., 51 Franklin Street, Fifth Floor, Boston, MA 02110-1301, USA.

Also add information on how to contact you by electronic and paper mail.

If the program is interactive, make it output a short notice like this when it starts in an interactive mode:

Gnomovision version 69, Copyright (C) year name of author

Gnomovision comes with ABSOLUTELY NO WARRANTY: for details type 'show w'. This is free software, and you are welcome to redistribute it under certain conditions; type 'show c' for details.

The hypothetical commands `show w` and `show c` should show the appropriate parts of the General Public License. Of course, the commands you use may be called something other than 'show w' and 'show  $c$ '; they could even be mouse-clicks or menu items--whatever suits your program.

You should also get your emplover (if you work as a programmer) or your school, if any, to sign a "copyright disclaimer" for the program, if necessary. Here is a sample; alter the names:

Yoyodyne, Inc., hereby disclaims all copyright interest in the program `Gnomovision` (which makes passes at compilers) written by James Hacker.

signature of Ty Coon, 1 April 1989

Ty Coon, President of Vice

This General Public License does not permit incorporating your program into proprietary programs. If your program is a subroutine library, you may consider it more useful to permit linking proprietary applications with the library. If this is what you want to do, use the GNU Lesser General Public License instead of this License.

# **GNU GENERAL PUBLIC LICENSE**

Version 3, 29 June 2007 Copyright © 2007 Free Software Foundation. Inc. <http://fsf.org/> Everyone is permitted to copy and distribute verbatim copies of this license document, but changing it is not allowed.

## **Preamble**

The GNU General Public License is a free, copyleft license for software and other kinds of works. The licenses for most software and other practical works are designed to take away your freedom to share and change the works. By contrast, the GNU General Public License is intended to quarantee your freedom to share and change all versions of a program--to make sure it remains free software for all its users. We, the Free Software Foundation, use the GNU General Public License for most of our software; it applies also to any other work released this way by its authors. You can apply it to your programs, too.

When we speak of free software, we are referring to freedom, not price. Our General Public Licenses are designed to make sure that you have the freedom to distribute copies of free software (and charge for them if you wish), that you receive source code or can get it if you want it, that you can change the software or use pieces of it in new free programs, and that you know you can do these things.

To protect your rights, we need to prevent others from denying you these rights or asking you to surrender the rights. Therefore, you have certain responsibilities if you distribute copies of the software, or if you modify it: responsibilities to respect the freedom of others

For example, if you distribute copies of such a program, whether gratis or for a fee, you must pass on to the recipients the same freedoms that you received. You must make sure that they, too, receive or can get the source code. And you must show them these terms so they know their rights.

Developers that use the GNU GPL protect your rights with two steps: (1) assert copyright on the software, and (2) offer you this License giving you legal permission to copy. distribute and/or modify it.

For the developers' and authors' protection, the GPL clearly explains that there is no warranty for this free software. For both users' and authors' sake, the GPL requires that modified versions be marked as changed, so that their problems will not be attributed erroneously to authors of previous versions.

Some devices are designed to deny users access to install or run modified versions of the software inside them, although the manufacturer can do so. This is fundamentally incompatible with the aim of protecting users' freedom to change the software. The systematic pattern of such abuse occurs in the area of products for individuals to use, which is precisely where it is most unacceptable. Therefore, we have designed this version of the GPL to prohibit the practice for those products. If such problems arise substantially in other domains, we stand ready to extend this provision to those domains in future versions of the GPL, as needed to protect the freedom of users.
Finally, every program is threatened constantly by software patents. States should not allow patents to restrict development and use of software on general-purpose computers, but in those that do, we wish to avoid the special danger that patents applied to a free program could make it effectively proprietary. To prevent this, the GPL assures that patents cannot be used to render the program non-free.

The precise terms and conditions for copying, distribution and modification follow.

# **TERMS AND CONDITIONS**

#### **.Definitions 0.**

"This License" refers to version 3 of the GNU General Public License

"Copyright" also means copyright-like laws that apply to other kinds of works, such as semiconductor masks.

"The Program" refers to any copyrightable work licensed under this License. Each licensee is addressed as "you". "Licensees" and "recipients" may be individuals or .organizations

To "modify" a work means to copy from or adapt all or part of the work in a fashion requiring copyright permission, other than the making of an exact copy. The resulting work is called a "modified version" of the earlier work or a work "based on" the earlier .work

A "covered work" means either the unmodified Program or a work based on the .Program

To "propagate" a work means to do anything with it that, without permission, would make you directly or secondarily liable for infringement under applicable copyright law. except executing it on a computer or modifying a private copy. Propagation includes copying, distribution (with or without modification), making available to the public, and in some countries other activities as well.

To "convey" a work means any kind of propagation that enables other parties to make or receive copies. Mere interaction with a user through a computer network, with no transfer of a copy, is not conveying.

An interactive user interface displays "Appropriate Legal Notices" to the extent that it includes a convenient and prominently visible feature that (1) displays an appropriate copyright notice, and (2) tells the user that there is no warranty for the work (except to the extent that warranties are provided), that licensees may convey the work under this License, and how to view a copy of this License. If the interface presents a list of user commands or options, such as a menu, a prominent item in the list meets this criterion.

### **.Code Source 1.**

The "source code" for a work means the preferred form of the work for making modifications to it. "Object code" means any non-source form of a work.

A "Standard Interface" means an interface that either is an official standard defined by a recognized standards body, or, in the case of interfaces specified for a particular programming language, one that is widely used among developers working in that language.

The "System Libraries" of an executable work include anything, other than the work as

a whole, that (a) is included in the normal form of packaging a Major Component, but which is not part of that Major Component, and (b) serves only to enable use of the work with that Major Component, or to implement a Standard Interface for which an implementation is available to the public in source code form. A "Maior Component". in this context, means a major essential component (kernel, window system, and so on) of the specific operating system (if any) on which the executable work runs, or a compiler used to produce the work, or an object code interpreter used to run it.

The "Corresponding Source" for a work in object code form means all the source code needed to generate, install, and (for an executable work) run the object code and to modify the work, including scripts to control those activities. However, it does not include the work's System Libraries, or general-purpose tools or generally available free programs which are used unmodified in performing those activities but which are not part of the work. For example, Corresponding Source includes interface definition files associated with source files for the work, and the source code for shared libraries and dynamically linked subprograms that the work is specifically designed to require. such as by intimate data communication or control flow between those subprograms and other parts of the work.

The Corresponding Source need not include anything that users can regenerate automatically from other parts of the Corresponding Source.

The Corresponding Source for a work in source code form is that same work

#### **2. Basic Permissions**

All rights granted under this License are granted for the term of copyright on the Program, and are irrevocable provided the stated conditions are met. This License explicitly affirms your unlimited permission to run the unmodified Program. The output from running a covered work is covered by this License only if the output, given its content, constitutes a covered work. This License acknowledges your rights of fair use or other equivalent, as provided by copyright law.

You may make, run and propagate covered works that you do not convey without  $\frac{1}{2}$  conditions so long as your license otherwise remains in force. You may convey covered works to others for the sole purpose of having them make modifications exclusively for you, or provide you with facilities for running those works, provided that you comply with the terms of this License in conveying all material for which you do not control convright. Those thus making or running the covered works for you must do so exclusively on your behalf, under your direction and control, on terms that prohibit them from making any copies of your copyrighted material outside their relationship with you.

Conveving under any other circumstances is permitted solely under the conditions stated below. Sublicensing is not allowed: section 10 makes it unnecessary.

#### **3. Protecting Users' Legal Rights From Anti-Circumvention Law.**

No covered work shall be deemed part of an effective technological measure under any applicable law fulfilling obligations under article 11 of the WIPO copyright treaty adopted on 20 December 1996, or similar laws prohibiting or restricting circumvention of such measures.

When you convey a covered work, you waive any legal power to forbid circumvention of technological measures to the extent such circumvention is effected by exercising rights under this License with respect to the covered work, and you disclaim any intention to limit operation or modification of the work as a means of enforcing. against the work's users, your or third parties' legal rights to forbid circumvention of technological measures.

## **עברית72- עברית73-**

# **4. Conveving Verbatim Copies.**

You may convey verbatim copies of the Program's source code as you receive it, in any medium, provided that you conspicuously and appropriately publish on each copy an appropriate copyright notice: keep intact all notices stating that this License and any non-permissive terms added in accord with section 7 apply to the code: keep intact all notices of the absence of any warranty; and give all recipients a copy of this License along with the Program.

You may charge any price or no price for each copy that you convey, and you may offer support or warranty protection for a fee

## **5. Conveying Modified Source Versions.**

You may convey a work based on the Program, or the modifications to produce it from the Program, in the form of source code under the terms of section 4, provided that vou also meet all of these conditions:

- \* a) The work must carry prominent notices stating that you modified it, and giving a relevant date.
- \* b) The work must carry prominent notices stating that it is released under this License and any conditions added under section 7. This requirement modifies the requirement in section 4 to "keep intact all notices".
- \* c) You must license the entire work, as a whole, under this License to anyone who comes into possession of a copy. This License will therefore apply, along with any applicable section  $\overline{7}$  additional terms, to the whole of the work, and all its parts, regardless of how they are packaged. This License gives no permission to license the work in any other way, but it does not invalidate such permission if vou have separately received it.
- \* d) If the work has interactive user interfaces, each must display Appropriate Legal Notices; however, if the Program has interactive interfaces that do not display Appropriate Legal Notices, your work need not make them do so.

A compilation of a covered work with other separate and independent works, which are not by their nature extensions of the covered work, and which are not combined with it such as to form a larger program, in or on a volume of a storage or distribution medium, is called an "aggregate" if the compilation and its resulting copyright are not used to limit the access or legal rights of the compilation's users beyond what the individual works permit. Inclusion of a covered work in an aggregate does not cause this License to apply to the other parts of the aggregate.

### **6. Conveying Non-Source Forms.**

You may convey a covered work in object code form under the terms of sections 4 and 5. provided that you also convey the machinereadable Corresponding Source under the terms of this License, in one of these ways:

\* a) Convey the object code in, or embodied in, a physical product (including a physical distribution medium), accompanied by the Corresponding Source fixed on a durable physical medium customarily used for software interchange.

- \* b) Convey the object code in, or embodied in, a physical product (including a physical distribution medium), accompanied by a written offer, valid for at least three years and valid for as long as you offer spare parts or customer support for that product model, to give anyone who possesses the object code either  $(1)$  a copy of the Corresponding Source for all the software in the product that is covered by this License, on a durable physical medium customarily used for software interchange, for a price no more than your reasonable cost of physically performing this conveying of source, or (2) access to copy the Corresponding Source from a network server at no charge.
- $*$  c) Convey individual copies of the object code with a copy of the written offer to provide the Corresponding Source. This alternative is allowed only occasionally and noncommercially, and only if you received the object code with such an offer. in accord with subsection 6b.
- \* d) Convey the object code by offering access from a designated place (gratis or for a charge), and offer equivalent access to the Corresponding Source in the same way through the same place at no further charge. You need not require recipients to copy the Corresponding Source along with the object code. If the place to copy the object code is a network server, the Corresponding Source may be on a different server (operated by you or a third party) that supports equivalent copying facilities, provided you maintain clear directions next to the object code saying where to find the Corresponding Source. Regardless of what server hosts the Corresponding Source, you remain obligated to ensure that it is available for as long as needed to satisfy these requirements.
- \* e) Convey the object code using peer-to-peer transmission, provided you inform other peers where the object code and Corresponding Source of the work are being offered to the general public at no charge under subsection 6d.

A separable portion of the object code, whose source code is excluded from the Corresponding Source as a System Library need not be included in conveying the object code work

A "User Product" is either (1) a "consumer product", which means any tangible personal property which is normally used for personal, family, or household purposes. or (2) anything designed or sold for incorporation into a dwelling. In determining whether a product is a consumer product, doubtful cases shall be resolved in favor of coverage. For a particular product received by a particular user, "normally used" refers to a typical or common use of that class of product, regardless of the status of the particular user or of the way in which the particular user actually uses, or expects or is expected to use, the product. A product is a consumer product regardless of whether the product has substantial commercial, industrial or non-consumer uses, unless such uses represent the only significant mode of use of the product.

"Installation Information" for a User Product means any methods procedures authorization keys, or other information required to install and execute modified versions of a covered work in that User Product from a modified version of its Corresponding Source. The information must suffice to ensure that the continued functioning of the modified object code is in no case prevented or interfered with solely hecause modification has heen made

If you convey an object code work under this section in, or with, or specifically for use in, a User Product, and the conveying occurs as part of a transaction in which the right of possession and use of the User Product is transferred to the recipient in perpetuity or for a fixed term (regardless of how the transaction is characterized). the Corresponding Source conveyed under this section must be accompanied by the Installation Information. But this requirement does not apply if neither you nor any third party retains the ability to install modified object code on the User Product (for example, the work has been installed in ROM).

# **עברית74- עברית75-**

עברית-

The requirement to provide Installation Information does not include a requirement to continue to provide support service, warranty, or updates for a work that has been modified or installed by the recipient, or for the User Product in which it has been modified or installed.

Access to a network may be denied when the modification itself materially and adversely affects the operation of the network or violates the rules and protocols for communication across the network.

Corresponding Source conveyed and Installation Information provided in accord with this section must be in a format that is publicly documented (and with an implementation available to the public in source code form), and must require no special password or key for unpacking, reading or copying.

### **.Terms Additional 7.**

"Additional permissions" are terms that supplement the terms of this License by making exceptions from one or more of its conditions. Additional permissions that are applicable to the entire Program shall be treated as though they were included in this License, to the extent that they are valid under applicable law. If additional permissions apply only to part of the Program, that part may be used separately under those permissions, but the entire Program remains governed by this License without regard to the additional permissions.

When you convey a copy of a covered work, you may at your option remove any additional permissions from that copy, or from any part of it. (Additional permissions may be written to require their own removal in certain cases when you modify the work) You may place additional permissions on material added by you to a covered work, for which you have or can give appropriate copyright permission.

Notwithstanding any other provision of this License, for material you add to a covered work, you may (if authorized by the copyright holders of that material) supplement the terms of this License with terms:

- \* a) Disclaiming warranty or limiting liability differently from the terms of sections 15 and 16 of this License: or
- \* b) Requiring preservation of specified reasonable legal notices or author attributions in that material or in the Appropriate Legal Notices displayed by works containing it: or
- \* c) Prohibiting misrepresentation of the origin of that material, or requiring that modified versions of such material be marked in reasonable ways as different from the original version; or
- \* d) Limiting the use for publicity purposes of names of licensors or authors of the material: or
- \* e) Declining to grant rights under trademark law for use of some trade names, trademarks, or service marks; or
- \* f) Requiring indemnification of licensors and authors of that material by anyone who conveys the material (or modified versions of it) with contractual assumptions of liability to the recipient, for any liability that these contractual assumptions directly impose on those licensors and authors

All other non-permissive additional terms are considered "further restrictions" within the meaning of section 10. If the Program as you received it, or any part of it, contains a notice stating that it is governed by this License along with a term that is a further restriction, you may remove that term. If a license document contains a further restriction but permits relicensing or conveying under this License, you may add to a covered work material governed by the terms of that license document, provided that the further restriction does not survive such relicensing or conveving.

If you add terms to a covered work in accord with this section you must place in the relevant source files, a statement of the additional terms that apply to those files, or a notice indicating where to find the applicable terms.

Additional terms, permissive or non-permissive, may be stated in the form of a separately written license, or stated as exceptions; the above requirements apply either way.

#### **.Termination 8.**

You may not propagate or modify a covered work except as expressly provided under this License. Any attempt otherwise to propagate or modify it is yoid, and will automatically terminate your rights under this License (including any patent licenses aranted under the third paragraph of section 11).

However, if you cease all violation of this License, then your license from a particular copyright holder is reinstated (a) provisionally, unless and until the copyright holder explicitly and finally terminates your license, and (b) permanently, if the copyright holder fails to notify you of the violation by some reasonable means prior to 60 days after the cessation.

Moreover, your license from a particular copyright holder is reinstated permanently if the copyright holder notifies you of the violation by some reasonable means, this is the first time you have received notice of violation of this License (for any work) from that copyright holder, and you cure the violation prior to 30 days after your receipt of the .notice

Termination of your rights under this section does not terminate the licenses of parties who have received copies or rights from you under this License. If your rights have been terminated and not permanently reinstated, you do not qualify to receive new licenses for the same material under section 10.

### **9. Acceptance Not Required for Having Copies.**

You are not required to accept this License in order to receive or run a copy of the Program. Ancillary propagation of a covered work occurring solely as a consequence of using peer-to-peer transmission to receive a copy likewise does not require acceptance. However, nothing other than this License grants you permission to propagate or modify any covered work. These actions infringe copyright if you do not accept this License. Therefore, by modifying or propagating a covered work, you indicate your acceptance of this License to do so.

## **10. Automatic Licensing of Downstream Recipients.**

Each time you convey a covered work, the recipient automatically receives a license from the original licensors, to run, modify and propagate that work, subject to this License. You are not responsible for enforcing compliance by third parties with this .License

An "entity transaction" is a transaction transferring control of an organization. or substantially all assets of one, or subdividing an organization, or merging organizations. If propagation of a covered work results from an entity transaction, each party to that transaction who receives a copy of the work also receives whatever licenses to the work the party's predecessor in interest had or could give under the previous paragraph, plus a right to possession of the Corresponding Source of the work from the predecessor in interest, if the predecessor has it or can get it with reasonable efforts

You may not impose any further restrictions on the exercise of the rights granted or affirmed under this License. For example, you may not impose a license fee, royalty, or other charge for exercise of rights granted under this License, and you may not initiate litigation (including a cross-claim or counterclaim in a lawsuit) alleging that any patent  $P$ claim is infringed by making, using, selling, offering for sale, or importing the Program or any portion of it.

### **.Patents 11.**

A "contributor" is a copyright holder who authorizes use under this License of the Program or a work on which the Program is based. The work thus licensed is called the contributor's "contributor version"

A contributor's "essential patent claims" are all patent claims owned or controlled by the contributor, whether already acquired or hereafter acquired, that would be infringed by some manner, permitted by this License, of making, using, or selling its contributor version, but do not include claims that would be infringed only as a consequence of further modification of the contributor version. For purposes of this definition "control" includes the right to grant patent sublicenses in a manner consistent with the requirements of this License

Each contributor grants you a non-exclusive, worldwide, royalty-free patent license under the contributor's essential patent claims, to make, use, sell, offer for sale, import and otherwise run, modify and propagate the contents of its contributor version.

In the following three paragraphs, a "patent license" is any express agreement or commitment. however denominated, not to enforce a patent (such as an express permission to practice a patent or covenant not to sue for patent infringement). To "grant" such a patent license to a party means to make such an agreement or commitment not to enforce a patent against the party.

If you convey a covered work, knowingly relying on a patent license, and the Corresponding Source of the work is not available for anyone to copy, free of charge and under the terms of this License, through a publicly available network server or other readily accessible means, then you must either (1) cause the Corresponding Source to be so available, or (2) arrange to deprive yourself of the benefit of the patent license for this particular work, or (3) arrange, in a manner consistent with the requirements of this License, to extend the patent license to downstream recipients. "Knowingly relying" means you have actual knowledge that, but for the patent license, your conveying the covered work in a country, or your recipient's use of the covered work in a country, would infringe one or more identifiable patents in that country that you have reason to believe are valid.

If, pursuant to or in connection with a single transaction or arrangement, you convey, or propagate by procuring conveyance of, a covered work, and grant a patent license to some of the parties receiving the covered work authorizing them to use, propagate, modify or convey a specific copy of the covered work, then the patent license you grant is automatically extended to all recipients of the covered work and works based on it.

A patent license is "discriminatory" if it does not include within the scope of its

coverage, prohibits the exercise of, or is conditioned on the non-exercise of one or more of the rights that are specifically granted under this License. You may not convey a covered work if you are a party to an arrangement with a third party that is in the business of distributing software, under which you make payment to the third party based on the extent of your activity of conveying the work, and under which the third party grants, to any of the parties who would receive the covered work from you, a discriminatory patent license (a) in connection with copies of the covered work conveved by you (or copies made from those copies), or (b) primarily for and in connection with specific products or compilations that contain the covered work. unless you entered into that arrangement, or that patent license was granted, prior to 28 March 2007.

Nothing in this License shall be construed as excluding or limiting any implied license or other defenses to infringement that may otherwise be available to you under applicable patent law.

### **12. No Surrender of Others' Freedom.**

If conditions are imposed on you (whether by court order, agreement or otherwise) that contradict the conditions of this License, they do not excuse you from the conditions of this License. If you cannot convey a covered work so as to satisfy simultaneously vour obligations under this License and any other pertinent obligations, then as a consequence you may not convey it at all. For example, if you agree to terms that obligate you to collect a royalty for further conveying from those to whom you convey the Program, the only way you could satisfy both those terms and this License would be to refrain entirely from conveying the Program.

#### 13. Use with the GNU Affero General Public License.

Notwithstanding any other provision of this License, you have permission to link or combine any covered work with a work licensed under version 3 of the GNU Affero General Public License into a single combined work, and to convey the resulting work. The terms of this License will continue to apply to the part which is the covered work. but the special requirements of the GNU Affero General Public License, section 13. concerning interaction through a network will apply to the combination as such.

#### **14. Revised Versions of this License**

The Free Software Foundation may publish revised and/or new versions of the GNU General Public License from time to time. Such new versions will be similar in spirit to the present version, but may differ in detail to address new problems or concerns.

Each version is given a distinguishing version number. If the Program specifies that a certain numbered version of the GNU General Public License "or any later version" applies to it, you have the option of following the terms and conditions either of that numbered version or of any later version published by the Free Software Foundation. If the Program does not specify a version number of the GNU General Public License. you may choose any version ever published by the Free Software Foundation.

If the Program specifies that a proxy can decide which future versions of the GNU General Public License can be used, that proxy's public statement of acceptance of a version permanently authorizes you to choose that version for the Program.

Later license versions may give you additional or different permissions. However, no additional obligations are imposed on any author or copyright holder as a result of your choosing to follow a later version.

# **15. Disclaimer of Warranty.**

THERE IS NO WARRANTY FOR THE PROGRAM. TO THE EXTENT PERMITTED BY APPLICABLE LAW. EXCEPT WHEN OTHERWISE STATED IN WRITING THE COPYRIGHT HOLDERS AND/OR OTHER PARTIES PROVIDE THE PROGRAM "AS IS" WITHOUT WARRANTY OF ANY KIND. EITHER EXPRESSED OR IMPLIED, INCLUDING, BUT NOT LIMITED TO, THE IMPLIED WARRANTIES OF MERCHANTABILITY AND FITNESS FOR A PARTICULAR PURPOSE. THE ENTIRE RISK AS TO THE QUALITY AND PERFORMANCE OF THE PROGRAM IS WITH YOU. SHOULD THE PROGRAM PROVE DEFECTIVE, YOU ASSUME THE COST OF ALL NECESSARY SERVICING, REPAIR OR CORRECTION.

# **16. Limitation of Liability.**

IN NO EVENT UNLESS REQUIRED BY APPLICABLE LAW OR AGREED TO IN WRITING WILL ANY COPYRIGHT HOLDER, OR ANY OTHER PARTY WHO MODIFIES AND/OR CONVEYS THE PROGRAM AS PERMITTED ABOVE, BE LIABLE TO YOU FOR DAMAGES. INCLUDING ANY GENERAL, SPECIAL. INCIDENTAL OR CONSEQUENTIAL DAMAGES ARISING OUT OF THE USE OR INABILITY TO USE THE PROGRAM (INCLUDING BUT NOT LIMITED TO LOSS OF DATA OR DATA BEING RENDERED INACCURATE OR LOSSES SUSTAINED BY YOU OR THIRD PARTIES OR A FAILURE OF THE PROGRAM TO OPERATF WITH ANY OTHER PROGRAMS), EVEN IF SUCH HOLDER OR OTHER PARTY HAS BEEN ADVISED OF THE POSSIBILITY OF SUCH DAMAGES.

# 17. Interpretation of Sections 15 and 16.

If the disclaimer of warranty and limitation of liability provided above cannot be given local legal effect according to their terms, reviewing courts shall apply local law that most closely approximates an absolute waiver of all civil liability in connection with the Program, unless a warranty or assumption of liability accompanies a copy of the Program in return for a fee.

# **END OF TERMS AND CONDITIONS**

How to Apply These Terms to Your New Programs

If you develop a new program, and you want it to be of the greatest possible use to the public, the best way to achieve this is to make it free software which everyone can redistribute and change under these terms.

To do so, attach the following notices to the program. It is safest to attach them to the start of each source file to most effectively state the exclusion of warranty; and each file should have at least the "copyright" line and a pointer to where the full notice is found.

<one line to give the program's name and a brief idea of what it does.>

Copyright  $(C)$  < year > < name of author >

This program is free software: you can redistribute it and/or modify it under the terms of the GNU General Public License as published by the Free Software Foundation, either version 3 of the License, or (at your option) any later version.

This program is distributed in the hope that it will be useful, but WITHOUT ANY WARRANTY: without even the implied warranty of MERCHANTABILITY or FITNESS FOR A PARTICULAR PURPOSE. See the GNU General Public License for more details

You should have received a copy of the GNU General Public License along with this program. If not, see <http://www.gnu.org/licenses/>.

### **עברית79-**

Also add information on how to contact you by electronic and paper mail.

If the program does terminal interaction, make it output a short notice like this when it starts in an interactive mode:

 $<$ program> Copyright (C)  $<$ year>  $<$ name of author>

This program comes with ABSOLUTELY NO WARRANTY; for details type 'show w'.

This is free software, and you are welcome to redistribute it under certain conditions: type 'show c' for details.

The hypothetical commands 'show w' and 'show c' should show the appropriate parts of the General Public License. Of course, your program's commands might be different; for a GUI interface, you would use an "about box".

You should also get your employer (if you work as a programmer) or school if any to sign a "copyright disclaimer" for the program, if necessary. For more information on this, and how to apply and follow the GNU GPL, see  $\langle$ http://www.gnu.org/licenses/>.

The GNU General Public License does not permit incorporating your program into proprietary programs. If your program is a subroutine library, you may consider it more useful to permit linking proprietary applications with the library. If this is what you want to do, use the GNU Lesser General Public License instead of this License. But first, please read <http://www.gnu.org/philosophy/why-not-lgpl.html>.

# **GNU LESSER GENERAL PUBLIC LICENSE**

Version 2.1, February 1999 Copyright (C) 1991, 1999 Free Software Foundation Inc. 51 Franklin Street, Fifth Floor, Boston, MA 02110-1301 USA

Everyone is permitted to copy and distribute verbatim copies of this license document, but changing it is not allowed

[This is the first released version of the Lesser GPL. It also counts as the successor of the GNU Library Public License, version 2, hence the version number 2.1.1

# **Preamble**

The licenses for most software are designed to take away your freedom to share and change it. By contrast, the GNU General Public Licenses are intended to guarantee your freedom to share and change free software--to make sure the software is free for all its users.

This license, the Lesser General Public License, applies to some specially designated software packages--typically libraries--of the Free Software Foundation and other authors who decide to use it. You can use it too, but we suggest you first think carefully about whether this license or the ordinary General Public License is the better strategy to use in any particular case, based on the explanations below.

When we speak of free software, we are referring to freedom of use, not price. Our General Public Licenses are designed to make sure that you have the freedom to distribute copies of free software (and charge for this service if you wish); that you receive source code or can get it if you want it: that you can change the software and use pieces of it in new free programs; and that you are informed that you can do these things.

To protect your rights, we need to make restrictions that forbid distributors to deny you these rights or to ask you to surrender these rights. These restrictions translate to certain responsibilities for you if you distribute copies of the library or if you modify it.

For example, if you distribute copies of the library, whether gratis or for a fee, you must give the recipients all the rights that we gave you. You must make sure that they, too, receive or can get the source code. If you link other code with the library, you must provide complete object files to the recipients, so that they can relink them with the library after making changes to the library and recompiling it. And you must show them these terms so they know their rights.

We protect your rights with a two-step method:  $(1)$  we copyright the library, and  $(2)$ we offer you this license, which gives you legal permission to copy, distribute and/or modify the library.

To protect each distributor, we want to make it very clear that there is no warranty for the free library. Also, if the library is modified by someone else and passed on, the recipients should know that what they have is not the original version, so that the original author's reputation will not be affected by problems that might be introduced by others.

Finally, software patents pose a constant threat to the existence of any free program. We wish to make sure that a company cannot effectively restrict the users of a free program by obtaining a restrictive license from a patent holder. Therefore, we insist that any patent license obtained for a version of the library must be consistent with the full freedom of use specified in this license.

Most GNU software, including some libraries, is covered by the ordinary GNU General Public License. This license, the GNU Lesser General Public License, applies to certain designated libraries, and is quite different from the ordinary General Public License. We use this license for certain libraries in order to permit linking those libraries into non-free programs.

When a program is linked with a library whether statically or using a shared library the combination of the two is legally speaking a combined work, a derivative of the original library The ordinary General Public License therefore permits such linking only if the entire combination fits its criteria of freedom. The Lesser General Public License permits more lax criteria for linking other code with the library.

We call this license the "Lesser" General Public License because it does Less to protect the user's freedom than the ordinary General Public License. It also provides other free software developers Less of an advantage over competing non-free programs. These disadvantages are the reason we use the ordinary General Public License for many libraries. However, the Lesser license provides advantages in certain special circumstances.

For example, on rare occasions, there may be a special need to encourage the widest possible use of a certain library, so that it becomes a de-facto standard. To achieve this, non-free programs must be allowed to use the library. A more frequent case is that a free library does the same job as widely used non-free libraries. In this case, there is little to gain by limiting the free library to free software only, so we use the Lesser General Public License

In other cases, permission to use a particular library in non-free programs enables a greater number of people to use a large body of free software. For example. permission to use the GNU C Library in non-free programs enables many more people to use the whole GNU operating system, as well as its variant, the GNU/Linux .<br>operating system

Although the Lesser General Public License is Less protective of the users' freedom, it does ensure that the user of a program that is linked with the Library has the freedom and the wherewithal to run that program using a modified version of the Library.

The precise terms and conditions for copying, distribution and modification follow. Pay close attention to the difference between a "work based on the library" and a "work" that uses the library". The former contains code derived from the library, whereas the latter must be combined with the library in order to run.

# **TERMS AND CONDITIONS FOR COPYING. DISTRIBUTION AND MODIFICATION**

0. This License Agreement applies to any software library or other program which contains a notice placed by the copyright holder or other authorized party saving it may be distributed under the terms of this Lesser General Public License (also called "this License"). Each licensee is addressed as "you".

A "library" means a collection of software functions and/or data prepared so as to be conveniently linked with application programs (which use some of those functions and data) to form executables.

The "Library", below, refers to any such software library or work which has been distributed under these terms. A "work based on the Library" means either the Library or any derivative work under copyright law: that is to say, a work containing the Library or a portion of it either verbatim or with modifications and/or translated straightforwardly into another language. (Hereinafter, translation is included without limitation in the term "modification".)

"Source code" for a work means the preferred form of the work for making modifications to it. For a library, complete source code means all the source code for all modules it contains, plus any associated interface definition files, plus the scripts used to control compilation and installation of the library.

Activities other than copving, distribution and modification are not covered by this  $\overline{\phantom{a}}$  License; they are outside its scope. The act of running a program using the Library is not restricted, and output from such a program is covered only if its contents constitute a work based on the Library (independent of the use of the Library in a tool for writing it). Whether that is true depends on what the Library does and what the program that  $u$ ses the Library does.

1. You may copy and distribute verbatim copies of the Library's complete source code as vou receive it, in any medium, provided that you conspicuously and appropriately publish on each copy an appropriate copyright notice and disclaimer of warranty: keep intact all the notices that refer to this License and to the absence of any warranty: and distribute a copy of this License along with the Library

You may charge a fee for the physical act of transferring a copy, and you may at your option offer warranty protection in exchange for a fee.

- 2. You may modify your copy or copies of the Library or any portion of it, thus forming a work based on the Library, and copy and distribute such modifications or work under the terms of Section 1 above provided that you also meet all of these conditions:
	- a) The modified work must itself be a software library.
	- b) You must cause the files modified to carry prominent notices stating that you changed the files and the date of any change.
	- c) You must cause the whole of the work to be licensed at no charge to all third parties under the terms of this License
	- d) If a facility in the modified Library refers to a function or a table of data to be supplied by an application program that uses the facility, other than as an argument passed when the facility is invoked, then you must make a good faith effort to ensure that, in the event an application does not supply such function or table, the facility still operates, and performs whatever part of its purpose remains .meaningful

(For example, a function in a library to compute square roots has a purpose that is entirely well-defined independent of the application. Therefore, Subsection 2d requires that any application-supplied function or table used by this function must be optional: if the application does not supply it, the square root function must still compute square (.roots

These requirements apply to the modified work as a whole. If identifiable sections of that work are not derived from the Library, and can be reasonably considered independent and separate works in themselves, then this License, and its terms, do not apply to those sections when you distribute them as separate works. But when you distribute the same sections as part of a whole which is a work based on the Library. the distribution of the whole must be on the terms of this License, whose permissions for other licensees extend to the entire whole, and thus to each and every part regardless of who wrote it

Thus, it is not the intent of this section to claim rights or contest your rights to work written entirely by you; rather, the intent is to exercise the right to control the distribution of derivative or collective works based on the Library.

#### **עברית83-**

In addition, mere aggregation of another work not based on the Library with the Library (or with a work based on the Library) on a volume of a storage or distribution medium does not bring the other work under the scope of this License.

3. You may opt to apply the terms of the ordinary GNU General Public License instead of this License to a given copy of the Library. To do this, you must alter all the notices that refer to this License, so that they refer to the ordinary GNU General Public License, version 2, instead of to this License. (If a newer version than version 2 of the ordinary GNU General Public License has appeared, then you can specify that version instead if you wish.) Do not make any other change in these notices.

Once this change is made in a given copy, it is irreversible for that copy, so the ordinary GNU General Public License applies to all subsequent copies and derivative works made from that copy.

This option is useful when you wish to copy part of the code of the Library into a program that is not a library.

4. You may copy and distribute the Library (or a portion or derivative of it, under Section 2) in object code or executable form under the terms of Sections 1 and 2 readable source code, which must be distributed under the terms of Sections 1 and above provided that you accompany it with the complete corresponding machine-2 above on a medium customarily used for software interchange

If distribution of object code is made by offering access to copy from a designated place, then offering equivalent access to copy the source code from the same place satisfies the requirement to distribute the source code, even though third parties are not compelled to copy the source along with the object code.

5. A program that contains no derivative of any portion of the Library, but is designed to work with the Library by being compiled or linked with it, is called a "work that uses the Library". Such a work in isolation is not a derivative work of the Library and therefore falls outside the scope of this License.

However, linking a "work that uses the Library" with the Library creates an executable that is a derivative of the Library (because it contains portions of the Library), rather than a "work that uses the library". The executable is therefore covered by this License. Section 6 states terms for distribution of such executables.

When a "work that uses the Library" uses material from a header file that is part of the Library, the object code for the work may be a derivative work of the Library even though the source code is not. Whether this is true is especially significant if the work can be linked without the Library, or if the work is itself a library. The threshold for this to be true is not precisely defined by law.

If such an object file uses only numerical parameters, data structure layouts and accessors, and small macros and small inline functions (ten lines or less in length). then the use of the object file is unrestricted, regardless of whether it is legally a derivative work. (Executables containing this object code plus portions of the Library will still fall under Section 6.)

Otherwise, if the work is a derivative of the Library, you may distribute the object code for the work under the terms of Section 6. Any executables containing that work also fall under Section 6, whether or not they are linked directly with the Library itself.

6. As an exception to the Sections above, you may also combine or link a "work that uses the Library" with the Library to produce a work containing portions of the Library, and distribute that work under terms of your choice, provided that the terms

## **עברית84- עברית85-**

permit modification of the work for the customer's own use and reverse engineering for debugging such modifications.

You must give prominent notice with each copy of the work that the Library is used in it and that the Library and its use are covered by this License. You must supply a copy of this License. If the work during execution displays copyright notices you must include the copyright notice for the Library among them, as well as a reference directing the user to the copy of this License. Also, you must do one of these things:

- a) Accompany the work with the complete corresponding machine-readable source code for the Library including whatever changes were used in the work (which must be distributed under Sections 1 and 2 above); and, if the work is an executable linked with the Library, with the complete machine-readable "work" that uses the Library" as object code and/or source code so that the user can modify the Library and then relink to produce a modified executable containing the modified Library. (It is understood that the user who changes the contents of definitions files in the Library will not necessarily be able to recompile the application to use the modified definitions.)
- b) Use a suitable shared library mechanism for linking with the Library. A suitable mechanism is one that (1) uses at run time a copy of the library already present on the user's computer system, rather than copying library functions into the executable, and (2) will operate properly with a modified version of the library, if the user installs one, as long as the modified version is interface-compatible with the version that the work was made with
- c) Accompany the work with a written offer, valid for at least three years, to give the same user the materials specified in Subsection 6a, above, for a charge no more than the cost of performing this distribution.
- d) If distribution of the work is made by offering access to copy from a designated place, offer equivalent access to copy the above specified materials from the same place.
- e) Verify that the user has already received a copy of these materials or that you have already sent this user a copy.

For an executable, the required form of the "work that uses the Library" must include any data and utility programs needed for reproducing the executable from it. However, as a special exception, the materials to be distributed need not include anything that is normally distributed (in either source or binary form) with the major components (compiler, kernel, and so on) of the operating system on which the executable runs, unless that component itself accompanies the executable.

It may happen that this requirement contradicts the license restrictions of other proprietary libraries that do not normally accompany the operating system. Such a contradiction means you cannot use both them and the Library together in an executable that you distribute.

7. You may place library facilities that are a work based on the Library side-by-side in a single library together with other library facilities not covered by this License. and distribute such a combined library, provided that the separate distribution of the work based on the Library and of the other library facilities is otherwise permitted, and provided that you do these two things:

- a) Accompany the combined library with a copy of the same work based on the Library, uncombined with any other library facilities. This must be distributed under the terms of the Sections above.
- b) Give prominent notice with the combined library of the fact that part of it is a work based on the Library, and explaining where to find the accompanying uncombined form of the same work
- 8. You may not copy, modify, sublicense, link with, or distribute the Library except as expressly provided under this License. Any attempt otherwise to copy, modify. sublicense. link with or distribute the Library is void and will automatically terminate vour rights under this License. However, parties who have received copies, or rights. from you under this License will not have their licenses terminated so long as such parties remain in full compliance.
- 9. You are not required to accept this License, since you have not signed it. However, nothing else grants you permission to modify or distribute the Library or its derivative works. These actions are prohibited by law if you do not accept this License. Therefore, by modifying or distributing the Library (or any work based on the Library), you indicate your acceptance of this License to do so, and all its terms and conditions for copving, distributing or modifying the Library or works based on .it
- 10. Each time you redistribute the Library (or any work based on the Library), the recipient automatically receives a license from the original licensor to copy. distribute, link with or modify the Library subject to these terms and conditions. You may not impose any further restrictions on the recipients' exercise of the rights granted herein. You are not responsible for enforcing compliance by third parties with this License.
- 11. If, as a consequence of a court judgment or allegation of patent infringement or for any other reason (not limited to patent issues), conditions are imposed on you (whether by court order, agreement or otherwise) that contradict the conditions of this License, they do not excuse you from the conditions of this License. If you cannot distribute so as to satisfy simultaneously your obligations under this License and any other pertinent obligations, then as a consequence you may not distribute the Library at all. For example, if a patent license would not permit royalty-free redistribution of the Library by all those who receive copies directly or indirectly through you, then the only way you could satisfy both it and this License would be to refrain entirely from distribution of the Library.

If any portion of this section is held invalid or unenforceable under any particular  $circumstance$ , the balance of the section is intended to apply, and the section as a whole is intended to apply in other circumstances.

It is not the purpose of this section to induce you to infringe any patents or other property right claims or to contest validity of any such claims; this section has the sole purpose of protecting the integrity of the free software distribution system which is implemented by public license practices. Many people have made generous contributions to the wide range of software distributed through that system in reliance on consistent application of that system; it is up to the author/donor to decide if he or she is willing to distribute software through any other system and a licensee cannot impose that choice.

This section is intended to make thoroughly clear what is believed to be a consequence of the rest of this License.

- 12. If the distribution and/or use of the Library is restricted in certain countries either by patents or by copyrighted interfaces, the original copyright holder who places the Library under this License may add an explicit geographical distribution limitation excluding those countries, so that distribution is permitted only in or among countries not thus excluded. In such case, this License incorporates the limitation as if written in the body of this License.
- 13. The Free Software Foundation may publish revised and/or new versions of the Lesser General Public License from time to time Such new versions will be similar in spirit to the present version, but may differ in detail to address new problems or .concerns

Each version is given a distinguishing version number. If the Library specifies a version number of this License which applies to it and "any later version", you have the option of following the terms and conditions either of that version or of any later version published by the Free Software Foundation. If the Library does not specify a license version number, you may choose any version ever published by the Free Software .Foundation

14. If you wish to incorporate parts of the Library into other free programs whose distribution conditions are incompatible with these, write to the author to ask for permission. For software which is copyrighted by the Free Software Foundation, write to the Free Software Foundation: we sometimes make exceptions for this. Our decision will be guided by the two goals of preserving the free status of all derivatives of our free software and of promoting the sharing and reuse of software .generally

# **WARRANTY NO**

- 15. BECAUSE THE LIBRARY IS LICENSED FREE OF CHARGE. THERE IS NO WARRANTY FOR THE LIBRARY. TO THE EXTENT PERMITTED BY APPLICABLE LAW. EXCEPT WHEN OTHERWISE STATED IN WRITING THE COPYRIGHT HOLDERS AND/OR OTHER PARTIES PROVIDE THE LIBRARY "AS IS" WITHOUT WARRANTY OF ANY KIND, FITHER EXPRESSED OR IMPLIED, INCLUDING BUT NOT LIMITED TO, THE IMPLIED WARRANTIES OF MERCHANTABILITY AND FITNESS FOR A PARTICULAR PURPOSE. THE ENTIRE RISK AS TO THE QUALITY AND PERFORMANCE OF THE LIBRARY IS WITH YOU SHOULD THE LIBRARY PROVE DEFECTIVE, YOU ASSUME THE COST OF ALL NECESSARY SERVICING, REPAIR OR CORRECTION.
- 16. IN NO EVENT UNLESS REQUIRED BY APPLICABLE LAW OR AGREED TO IN WRITING WILL ANY COPYRIGHT HOLDER, OR ANY OTHER PARTY WHO MAY MODIEY AND/OR REDISTRIBUTE THE LIBRARY AS PERMITTED ABOVE BE LIABLE TO YOU FOR DAMAGES. INCLUDING ANY GENERAL, SPECIAL, INCIDENTAL OR CONSEQUENTIAL DAMAGES ARISING OUT OF THE USE OR INABILITY TO USE THE LIBRARY (INCLUDING BUT NOT LIMITED TO LOSS OF DATA OR DATA BEING RENDERED INACCURATE OR LOSSES SUSTAINED BY YOU OR THIRD PARTIES OR A FAILURE OF THE LIBRARY TO OPERATE WITH ANY OTHER SOFTWARE), EVEN IF SUCH HOLDER OR OTHER PARTY HAS BEEN ADVISED OF THE POSSIBILITY OF SUCH DAMAGES

# **FND OF TERMS AND CONDITIONS**

How to Apply These Terms to Your New Libraries

If you develop a new library, and you want it to be of the greatest possible use to the public, we recommend making it free software that everyone can redistribute and change. You can do so by permitting redistribution under these terms (or, alternatively, under the terms of the ordinary General Public License).

To apply these terms, attach the following notices to the library. It is safest to attach them to the start of each source file to most effectively convey the exclusion of warranty; and each file should have at least the "copyright" line and a pointer to where the full notice is found

one line to give the library's name and an idea of what it does.

Copyright (C) year name of author

This library is free software; you can redistribute it and/or modify it under the terms of the GNU Lesser General Public License as published by the Free Software Foundation: either version 2.1 of the License, or (at your option) any later version.

This library is distributed in the hope that it will be useful, but WITHOUT ANY WARRANTY: without even the implied warranty of MERCHANTABILITY or FITNESS FOR A PARTICULAR PURPOSE. See the GNU Lesser General Public License for more details

You should have received a copy of the GNU Lesser General Public

License along with this library; if not, write to the Free Software

Foundation, Inc., 51 Franklin Street, Fifth Floor, Boston, MA 02110-1301 USA

Also add information on how to contact you by electronic and paper mail

You should also get your employer (if you work as a programmer) or your school, if any, to sign a "copyright disclaimer" for the library, if necessary. Here is a sample; alter the names:

Yoyodyne, Inc., hereby disclaims all copyright interest in the library 'Frob' (a library for tweaking knobs) written by James Random Hacker.

signature of Ty Coon, 1 April 1990

Ty Coon, President of Vice

That's all there is to it!

# **COPYING/fontconfig**

Copyright © 2000.2001.2002.2003.2004.2006.2007 Keith Packard

Copyright © 2005 Patrick Lam

Copyright © 2009 Roozbeh Pournader

Copyright  $@$  2008, 2009 Red Hat, Inc.

Copyright © 2008 Danilo Šegan

Copyright © 2012 Google, Inc.

Permission to use, copy, modify, distribute, and sell this software and its documentation for any purpose is hereby granted without fee, provided that the above copyright notice appear in all copies and that both that copyright notice and this permission notice appear in supporting documentation, and that the name of the author(s) not be used in advertising or publicity pertaining to distribution of the software without specific. written prior permission. The authors make no representations about the suitability of this software for any purpose. It is provided "as is" without express or implied warranty.

THE AUTHOR(S) DISCLAIMS ALL WARRANTIES WITH REGARD TO THIS SOFTWARE. INCLUDING ALL IMPLIED WARRANTIES OF MERCHANTABILITY AND FITNESS. IN NO EVENT SHALL THE AUTHOR(S) BE LIABLE FOR ANY SPECIAL, INDIRECT OR CONSEQUENTIAL DAMAGES OR ANY DAMAGES WHATSOEVER RESULTING FROM LOSS OF USE, DATA OR PROFITS, WHETHER IN AN ACTION OF CONTRACT, NEGLIGENCE OR OTHER TORTIOUS ACTION. ARISING OUT OF OR IN CONNECTION WITH THE USE OR PERFORMANCE OF THIS SOFTWARE.

# **freetype**

The FreeType 2 font engine is copyrighted work and cannot be used legally without a software license. In order to make this project usable to a vast majority of developers. we distribute it under two mutually exclusive open-source licenses.

This means that \*you\* must choose \*one\* of the two licenses described below, then obey all its terms and conditions when using FreeType 2 in any of your projects or .products

- The FreeType License, found in the file `FTL.TXT', which is similar to the original BSD license \*with\* an advertising clause that forces you to explicitly cite the FreeType project in your product's documentation. All details are in the license file. This license is suited to products which don't use the GNU General Public .License
- The GNU General Public License version 2, found in 'GPL.TXT' (any later version can be used also), for programs which already use the GPL. Note that the FTL is incompatible with the GPL due to its advertisement clause.

The contributed BDF and PCF drivers come with a license similar to that of the  $X$ Window System. It is compatible to the above two licenses (see file src/bdf/README and src/pcf/README).

The gzip module uses the zlib license (see src/gzip/zlib.h) which too is compatible to the above two licenses.

# **ICU License - ICU 1.8.1 and later**

### COPYRIGHT AND PERMISSION NOTICE

Copyright (c) 1995-2009 International Business Machines Corporation and others All rights reserved.

Permission is hereby aranted. free of charge, to any person obtaining a copy of this software and associated documentation files (the "Software"), to deal in the Software without restriction, including without limitation the rights to use copy modify merge publish, distribute, and/or sell copies of the Software, and to permit persons to whom the Software is furnished to do so provided that the above copyright notice (s) and this permission notice appear in all copies of the Software and that both the above

copyright notice(s) and this permission notice appear in supporting documentation.

THE SOFTWARE IS PROVIDED "AS IS" WITHOUT WARRANTY OF ANY KIND EXPRESS OR IMPLIED. INCLUDING BUT NOT LIMITED TO THE WARRANTIES OF MERCHANTABILITY FITNESS FOR A PARTICULAR PURPOSE AND NONINFRINGEMENT OF THIRD PARTY RIGHTS IN NO EVENT SHALL THE COPYRIGHT HOLDER OR HOLDERS INCLUDED IN THIS NOTICE BE LIABLE FOR ANY CLAIM OR ANY SPECIAL INDIRECT OR CONSEQUENTIAL DAMAGES OR ANY DAMAGES WHATSOEVER RESULTING FROM LOSS OF USE DATA OR PROFITS. WHETHER IN AN ACTION OF CONTRACT, NEGLIGENCE OR OTHER TORTIOUS ACTION, ARISING OUT OF OR IN CONNECTION WITH THE USE OR PERFORMANCE OF THIS SOFTWARE.

Except as contained in this notice, the name of a copyright holder shall not be used in advertising or otherwise to promote the sale, use or other dealings in this Software without prior written authorization of the copyright holder.

# **libjpeg**

Copyright (c) All rights reserved.

Redistribution and use in source and binary forms, with or without modification, are permitted provided that the following conditions are met:

Redistributions of source code must retain the above copyright notice, this list of conditions and the following disclaimer.

Redistributions in binary form must reproduce the above copyright notice, this list of conditions and the following disclaimer in the documentation and/or other materials provided with the distribution.

Neither the name of the <ORGANIZATION> nor the names of its contributors may be used to endorse or promote products derived from this software without specific prior written nermission

THIS SOFTWARE IS PROVIDED BY THE COPYRIGHT HOLDERS AND CONTRIBUTORS "AS IS" AND ANY EXPRESS OR IMPLIED WARRANTIES, INCLUDING, BUT NOT LIMITED TO, THE IMPLIED WARRANTIES OF MERCHANTABILITY AND FITNESS FOR A PARTICULAR PURPOSE ARE DISCLAIMED. IN NO EVENT SHALL THE COPYRIGHT HOLDER OR CONTRIBUTORS BE LIABLE FOR ANY DIRECT. INDIRECT, INCIDENTAL. SPECIAL, EXEMPLARY, OR CONSEQUENTIAL DAMAGES (INCLUDING, BUT NOT LIMITED TO. PROCUREMENT OF SUBSTITUTE GOODS OR SERVICES: LOSS OF USE, DATA, OR PROFITS: OR BUSINESS INTERRUPTION) HOWEVER CAUSED AND ON ANY THEORY OF LIABILITY, WHETHER IN CONTRACT, STRICT LIABILITY, OR TORT (INCLUDING NEGLIGENCE OR OTHERWISE) ARISING IN ANY WAY OUT OF THE USE OF THIS SOFTWARE, EVEN IF ADVISED OF THE POSSIBILITY OF SUCH DAMAGE

# **libpng**

This copy of the libpng notices is provided for your convenience. In case of any discrepancy between this copy and the notices in the file png. h that is included in the libpng distribution, the latter shall prevail.

COPYRIGHT NOTICE, DISCLAIMER, and LICENSE:

If you modify libpng you may insert additional notices immediately following this .sentence

This code is released under the libpng license

libpng versions 1.2.6, August 15, 2004, through 1.4.5, December 9, 2010, are Copyright (c) 2004, 2006-2010 Glenn Randers-Pehrson, and are distributed according to the same disclaimer and license as libpng-1.2.5 with the following individual added to the list of Contributing Authors

Cosmin Truta

libpng versions 1.0.7, July 1, 2000, through  $1.2.5$  - October 3, 2002, are Copyright (c) 2000-2002 Glenn Randers-Pehrson, and are distributed according to the same disclaimer and license as libpng-1.0.6 with the following individuals added to the list of Contributing Authors

Simon-Pierre Cadieux

Eric S. Raymond

Gilles Vollant

and with the following additions to the disclaimer:

There is no warranty against interference with your enjoyment of the library or against infringement. There is no warranty that our efforts or the library will fulfill any of your particular purposes or needs. This library is provided with all faults. and the entire risk of satisfactory quality, performance, accuracy, and effort is with the user

libpng versions 0.97, January 1998, through 1.0.6, March 20, 2000, are Copyright (c) 1998, 1999 Glenn Randers-Pehrson, and are distributed according to the same disclaimer and license as libpng-0.96, with the following individuals added to the list of Contributing Authors:

Tom Lane

Glenn Randers-Pehrson

Willem van Schaik

libpng versions 0.89, June 1996, through 0.96, May 1997, are Copyright (c) 1996. 1997 Andreas Dilger Distributed according to the same disclaimer and license as libpng-0.88, with the following individuals added to the list of Contributing Authors:

John Bowler **Kevin Bracey** Sam Bushell Magnus Holmgren **Greg Roelofs** 

Tanner Tom

libpng versions  $0.5$ , May 1995, through  $0.88$ , January 1996, are Copyright (c) 1995, 1996 Guy Eric Schalnat, Group 42, Inc.

For the purposes of this copyright and license "Contributing Authors" is defined as the  $following set of individuals'$ 

Andreas Dilger

Dave Martindale

**Guy Eric Schalnat** 

Paul Schmidt

**Tim Wegner** 

The PNG Reference Library is supplied "AS IS". The Contributing Authors and Group 42. Inc. disclaim all warranties, expressed or implied, including, without limitation. the warranties of merchantability and of fitness for any purpose. The Contributing Authors and Group 42, Inc. assume no liability for direct, indirect, incidental, special, exemplary, or consequential damages, which may result from the use of the PNG Reference Library, even if advised of the possibility of such damage.

Permission is hereby granted to use, copy, modify, and distribute this source code, or portions hereof for any purpose without fee subject to the following restrictions:

- 1. The origin of this source code must not be misrepresented.
- 2. Altered versions must be plainly marked as such and must not be misrepresented as being the original source.
- 3. This Copyright notice may not be removed or altered from any source or altered source distribution

The Contributing Authors and Group 42, Inc. specifically permit, without fee, and encourage the use of this source code as a component to supporting the PNG file format in commercial products. If you use this source code in a product. acknowledgment is not required but would be appreciated.

A "png get copyright" function is available, for convenient use in "about" boxes and the like

printf("%s",png get copyright(NULL));

Also, the PNG logo (in PNG format, of course) is supplied in the files "pngbar png" and " pnabar.ipa  $(88x31)$  and "pnanow pna"  $(98x31)$ .

Libpng is OSI Certified Open Source Software. OSI Certified Open Source is a certification mark of the Open Source Initiative.

Glenn Randers-Pehrson

glennrp at users sourceforge.net

December 9, 2010

# **OpenSSL License**

Copyright (c) 1998-2008 The OpenSSL Project. All rights reserved.

Redistribution and use in source and binary forms, with or without modification, are permitted provided that the following conditions are met:

- 1. Redistributions of source code must retain the above copyright notice, this list of conditions and the following disclaimer.
- 2. Redistributions in binary form must reproduce the above copyright notice, this list of conditions and the following disclaimer in the documentation and/or other materials provided with the distribution
- 3. All advertising materials mentioning features or use of this software must display the following acknowledgment: "This product includes software developed by the OpenSSL Project for use in the OpenSSL Toolkit. (http://www.openssl.org/)"
- 4. The names "OpenSSL Toolkit" and "OpenSSL Project" must not be used to endorse or promote products derived from this software without prior written permission. For written permission, please contact openssl-core@openssl.org.
- 5. Products derived from this software may not be called "OpenSSL" nor may "OpenSSL" appear in their names without prior written permission of the OpenSSL Project.
- 6. Redistributions of any form whatsoever must retain the following acknowledgment: "This product includes software developed by the OpenSSL Project for use in the OpenSSL Toolkit (http://www.openssl.org/)"

THIS SOFTWARE IS PROVIDED BY THE OpenSSL PROJECT "AS IS" AND ANY EXPRESSED OR IMPLIED WARRANTIES. INCLUDING BUT NOT LIMITED. TO THE IMPLIED WARRANTIES OF MERCHANTABILITY AND FITNESS FOR A PARTICULAR PURPOSE ARE DISCLAIMED. IN NO EVENT SHALL THE OpenSSL PROJECT OR ITS CONTRIBUTORS BE LIABLE FOR ANY DIRECT INDIRECT INCIDENTAL SPECIAL EXEMPLARY OR CONSEQUENTIAL DAMAGES (INCLUDING BUT NOT LIMITED TO PROCUREMENT OF SUBSTITUTE GOODS) OR SERVICES:

LOSS OF USE, DATA, OR PROFITS; OR BUSINESS INTERRUPTION) HOWEVER CAUSED AND ON ANY THEORY OF LIABILITY WHETHER IN CONTRACT STRICT LIABILITY, OR TORT (INCLUDING NEGLIGENCE OR OTHERWISE) ARISING IN ANY WAY OUT OF THE USE OF THIS SOFTWARE. EVEN IF ADVISED OF THE POSSIBILITY OF SUCH DAMAGE.

This product includes cryptographic software written by Eric Young (eay@cryptsoft. com). This product includes software written by Tim Hudson (tih@cryptsoft.com).

Original SSLeay License

Copyright (C) 1995-1998 Eric Young (eay@cryptsoft.com) All rights reserved.

This package is an SSL implementation written by Eric Young (eay@cryptsoft.com).

The implementation was written so as to conform with Netscapes SSL.

This library is free for commercial and non-commercial use as long as the following conditions are aheared to. The following conditions apply to all code found in this  $\frac{1}{10}$  distribution, be it the RC4, RSA, lhash DES, etc., code not just the SSL code. The SSL documentation included with this distribution is covered by the same copyright terms except that the holder is Tim Hudson (tih@cryptsoft.com).

Copyright remains Eric Young's, and as such any Copyright notices in the code are not to be removed

If this package is used in a product Fric Young should be given attribution as the author of the parts of the library used.

This can be in the form of a textual message at program startup or in documentation  $\alpha$  (online or textual) provided with the package.

Redistribution and use in source and binary forms, with or without modification, are permitted provided that the following conditions are met:

- 1. Redistributions of source code must retain the copyright notice, this list of conditions and the following disclaimer.
- 2. Redistributions in binary form must reproduce the above copyright notice, this list of conditions and the following disclaimer in the documentation and/or other materials provided with the distribution.
- 3. All advertising materials mentioning features or use of this software must display the following acknowledgement:

"This product includes cryptographic software written by Eric Young (eay@cryptsoft. "(com

The word 'cryptographic' can be left out if the rouines from the library being used are not cryptographic related :-).

4. If you include any Windows specific code (or a derivative thereof) from the apps directory (application code) you must include an acknowledgement "This product includes software written by Tim Hudson (tih@cryptsoft.com)"

THIS SOFTWARE IS PROVIDED BY ERIC YOUNG "AS IS" AND ANY EXPRESS OR IMPLIED WARRANTIES, INCLUDING, BUT NOT LIMITED TO, THE IMPLIED WARRANTIES OF MERCHANTABILITY AND FITNESS FOR A PARTICULAR PURPOSE ARE DISCLAIMED. IN NO EVENT SHALL THE AUTHOR OR CONTRIBUTORS BE LIABLE FOR ANY DIRECT, INDIRECT, INCIDENTAL. SPECIAL, EXEMPLARY, OR CONSEQUENTIAL DAMAGES (INCLUDING, BUT NOT LIMITED TO. PROCUREMENT OF SUBSTITUTE GOODS OR SERVICES; LOSS OF USE, DATA, OR PROFITS; OR BUSINESS INTERRUPTION)

HOWEVER CAUSED AND ON ANY THEORY OF LIABILITY, WHETHER IN CONTRACT, STRICT LIABILITY, OR TORT (INCLUDING NEGLIGENCE OR OTHERWISE) ARISING IN ANY WAY OUT OF THE USE OF THIS SOFTWARE, EVEN IF ADVISED OF THE POSSIBILITY OF SUCH DAMAGE.

The licence and distribution terms for any publically available version or derivative of this code cannot be changed. i.e. this code cannot simply be copied and put under another distribution licence

[including the GNU Public Licence.]

## zlib License

This software is provided 'as-is', without any express or implied warranty. In no event will the authors be held liable for any damages arising from the use of this software.

Permission is granted to anyone to use this software for any purpose, including commercial applications, and to alter it and redistribute it freely, subject to the following :restrictions

- 1. The origin of this software must not be misrepresented; you must not claim that you wrote the original software. If you use this software in a product, an acknowledgment in the product documentation would be appreciated but is not .required
- 2. Altered source versions must be plainly marked as such, and must not be misrepresented as being the original software.
- 3. This notice may not be removed or altered from any source distribution.